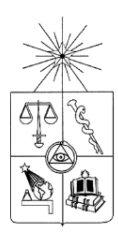

# **UNIVERSIDAD DE CHILE FACULTAD DE CIENCIAS FÍSICAS Y MATEMÁTICAS DEPARTAMENTO DE INGENIERIA ELECTRICA**

# **DISEÑO DE UN CIRCUITO EN GUÍA DE ONDA PARA LA SEPARACIÓN DE BANDAS EN EL RECEPTOR DE BANDA 9 DE ALMA**

# **MEMORIA PARA OPTAR AL TÍTULO DE INGENIERO CIVIL ELECTRICISTA**

# **EDUARDO JAVIER GONZÁLEZ ALARCÓN**

PROFESOR GUÍA: PATRICIO MENA MENA

MIEMBROS DE LA COMISION MARCOS DÍAZ QUEZADA RAFAEL RODRÍGUEZ OLIVOS

> SANTIAGO DE CHILE JUNIO 2011

RESUMEN DE LA MEMORIA PARA OPTAR AL TÍTULO DE INGENIERO CIVIL ELECTRICISTA POR: EDUARDO GONZALEZ ALARCON. FECHA: JUNIO 2011. PROF. GUÍA: Sr. PATRICIO MENA MENA.

## "DISEÑO DE UN CIRCUITO EN GUÍA DE ONDA PARA LA SEPARACIÓN DE BANDAS EN EL RECEPTOR DE BANDA 9 DE ALMA"

En la actualidad la Astronomía ha avanzado considerablemente en su intención por estudiar y comprender los fenómenos que ocurren en el espacio exterior. Para ello ha recurrido a numerosas tecnologías de última generación que le permitan realizar esta tarea. En nuestro país, por ejemplo, se han instalado varios de los más grandes proyectos astronómicos en el mundo, siendo el Atacama Large Millimeter/submillimeter Array (ALMA) uno de los más importantes por representar un instrumento revolucionario en su concepto científico, su diseño de ingeniería y su organización como un esfuerzo científico global. ALMA captará longitudes de ondas milimétricas y submilimétricas y para ello hará uso de un gran conjunto de radiotelescopios que deberán ser capaces de procesar este tipo de señales.

El principal objetivo de esta memoria es diseñar un circuito en guía de onda que constituye la primera etapa en un receptor de separación de bandas en el rango de frecuencias que va entre los 602-720*GHz* , correspondiente a la Banda 9 de ALMA. Para este diseño se ha recurrido a simulaciones en HFSS, un software profesional de simulación electromagnética.

Para el desarrollo de este trabajo primero se diseñaron por separado todas las componentes del circuito verificando que cumplan con las especificaciones de reflexión, que para todos los elementos deben ser inferiores a -20 *dB*. En el caso de las transmisiones, el elemento dominante en el circuito corresponde a un tipo de acoplador llamado hibrido, el cual se caracteriza por tener un desfase de 90° entre su s salidas con un desbalance en fase no mayor a 1° y un desbalance en amplitud no mayor a 1 *dB*. Además se ha tomado en cuenta la restricción que tiene que ver con la factibilidad de construcción, que corresponde a una relación ancho-profundidad de la quía la cual debe ser inferior o igual a  $1/3$  (incluso flexibilizándolo hasta  $1/4$ ), debido a la fragilidad de la broca que realiza la implementación. Posteriormente se procede a combinar todos los elementos en el circuito completo.

Se obtiene como resultado de este trabajo, una caracterización del desempeño del circuito completo bajo simulaciones. Además se han realizado varias iteraciones para optimizar sus dimensiones tratando de satisfacer todos los requerimientos.

Al término del trabajo realizado se han propuesto dos modelos finales de buen comportamiento, pero que difieren en ciertas características dimensionales, en este caso las ramas de los acopladores para cada modelo, y de desempeño simulado, principalmente el desbalance en fase con una diferencia de hasta 2° e ntre sí. Esto permitirá tener una comparación de ambos diseños en dos límites constructivos diferentes. Finalmente este trabajo marca el inicio del diseño del circuito receptor, el cual puede ser continuado en el proyecto de Banda 9.

# Índice

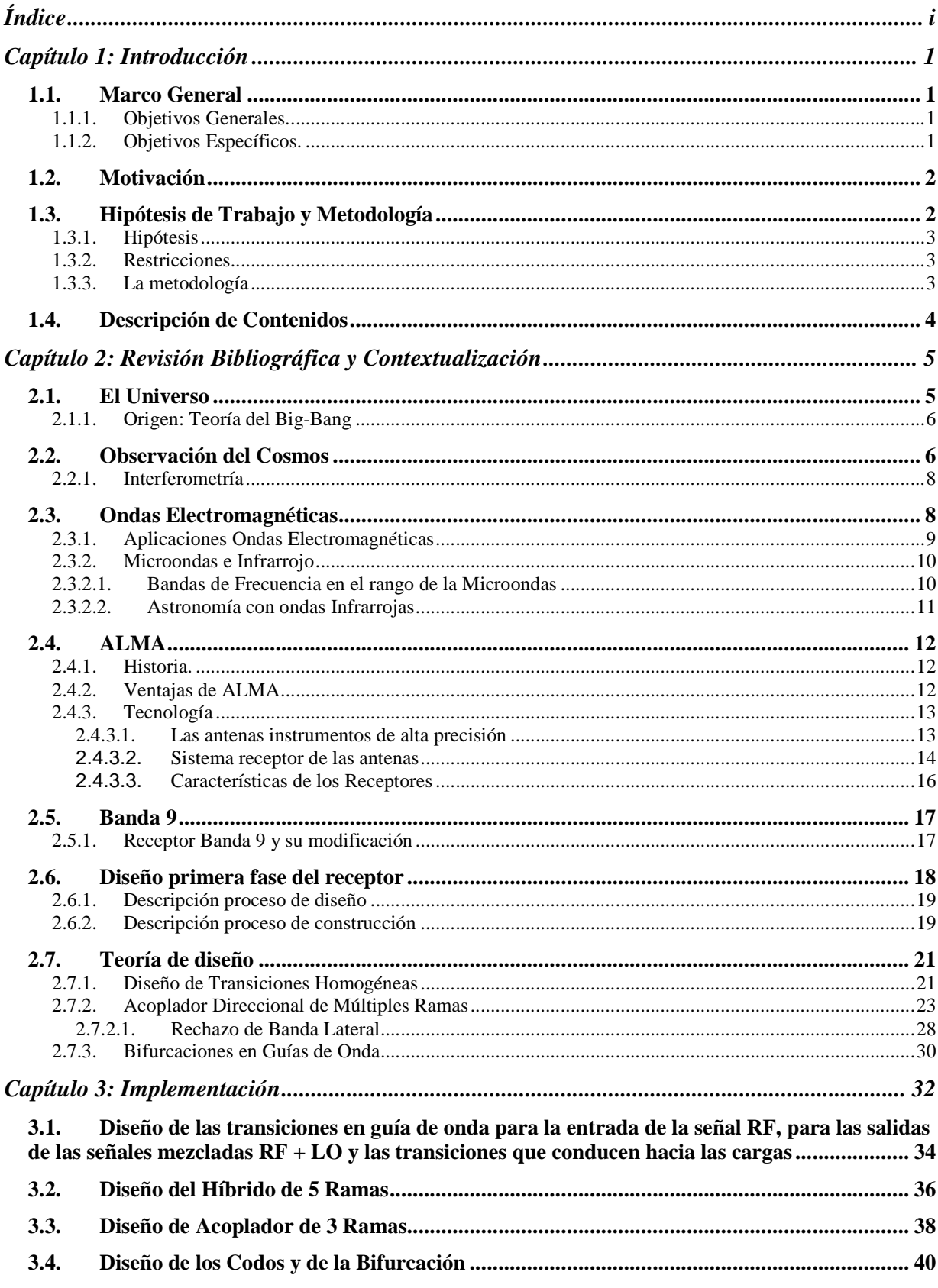

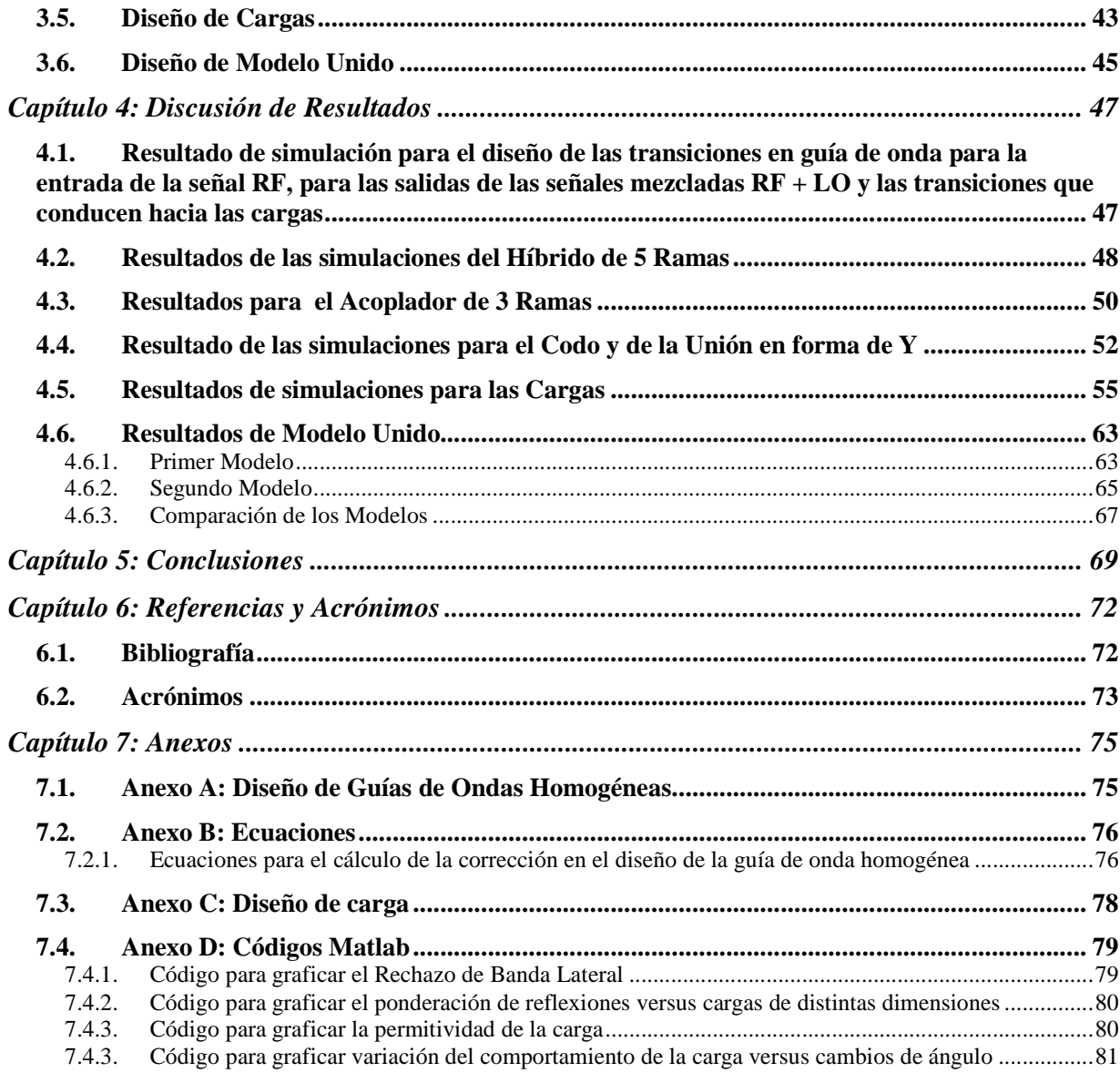

# **Capítulo 1: Introducción**

# **1.1. Marco General**

En la actualidad el estudio astronómico ha tenido un avance considerable en su intención por estudiar y comprender los fenómenos que ocurren en el espacio exterior. Para ello ha recurrido a numerosas tecnologías que permiten realizar esta tarea por medio de gigantescos radiotelescopios e instalaciones de última generación.

El Observatorio Europeo Austral (ESO) junto a sus socios internacionales (Japón y Norteamérica en cooperación con la República de Chile) están construyendo el Atacama Large Millimeter/submillimeter Array (ALMA) considerado el más grande proyecto astronómico existente.

El proyecto ALMA permitirá observar el Universo frío: el gas molecular y el polvo, así como también los vestigios de la radiación del Big-Bang. Con éste se estudiará los componentes básicos de las estrellas, los sistemas planetarios, galaxias, entre otros.

El tema principal de esta memoria consiste en diseñar la primera fase de un circuito encargado de la separación de bandas en un rango de frecuencias que va de los 602*GHz* a los 720*GHz* y que estará ubicado en el receptor de Banda 9 de ALMA.

# **1.1.1. Objetivos Generales.**

Los objetivos principales de este trabajo son los siguientes:

- Diseñar un circuito en guía de onda que constituye la primera etapa en la separación de bandas.
- Realizar simulaciones para la validación de los diseños realizados.

Esto se traduce en el diseño detallado de cada elemento que forma el circuito con un proceso de simulaciones que permitan verificar su correcto funcionamiento y cumplimiento de cualquier tipo de restricción que exija su etapa final de construcción.

#### **1.1.2. Objetivos Específicos.**

En el marco del diseño es muy importante tener varias consideraciones las cuales se presentan en los objetivos específicos:

- Realizar un diseño individual de cada una de las componentes del circuito sometiéndolos a procesos de optimización.
- Realizar el ensamble de todas las componentes a nivel computacional y optimizar su comportamiento respetando las restricciones de funcionamiento y construcción.

Para el cumplimiento de los objetivos se debe realizar un estudio previo en guías de onda, que corresponde es la base para este tipo de diseño, y adquirir un conocimiento, a nivel básico, de microondas que permitan entender los procesos de las ondas submilimétricas.

# **1.2. Motivación**

Las antenas de ALMA son claves para realizar el estudio astronómico. Estas serán capaces de detectar un amplio rango de frecuencias (de los 31*GHz* a los 950*GHz* ) que se dividirán en 10 bandas de frecuencias (de menor a mayor) en distintos intervalos. En fase inicial las antenas estarán equipadas con cuatro bandas: Banda 3, Banda 6, Banda 7 y Banda 9 [1].

En la práctica se ha observado que en las mediciones astronómicas para las bandas de alta frecuencia, en particular la Banda 9 de ALMA, existe una desventaja significativa debido a la absorción relativamente alta de la atmósfera, incluso en las mejores condiciones de observación [21].

Eliminar el ruido atmosférico de la imagen en estas bandas de estudio puede reducir el tiempo de observación requerido en un factor de dos, dependiendo de la intensidad relativa de las líneas espectrales y el fondo.

Los receptores de doble banda lateral (DSB) se han estado aplicando para las dos ventanas espectroscópicas más altas (Banda 9 y Banda 10). Sin embargo, el estado actual de la tecnología de microfabricación de última generación, ha abierto la posibilidad de reemplazar este sistema por uno de mejor desempeño y que no había sido aplicado dada las dimensiones en las cuales se trabaja en esta banda (Banda 9 trabaja en el orden de los 0.45 *mm*[1]).

El nuevo diseño está dirigido a facilitar una actualización mínima del cartucho receptor de Banda 9 (DBS), modificándolo por un separador de banda lateral (2SB). La problemática de este cambio es que ya se realizó un diseño del circuito (2SB), sin embargo la estructura es muy difícil de construir físicamente (por sus dimensiones) con las herramientas que se poseen en las instalaciones de Cerro Calan en Chile. Por ello, es necesario modificar la solución ajustándola a parámetros más accesibles para el proceso de construcción.

Además, en el contexto del trabajo realizado, el diseño y construcción de estas piezas en nuestro país, es una medida que busca independizar la necesidad de recurrir constantemente a empresas extrajeras para su compra y fabricación, incluso esto permitirá personalizar y ajustar estos elementos a las necesidades específicas que se tengan en cualquier momento.

Esta memoria se concentrara en rediseñar ajustándose lo más posible a las limitantes constructivas, permitiendo así abrir una nueva posibilidad para la continuidad del modelo.

# **1.3. Hipótesis de Trabajo y Metodología**

Como se mencionó anteriormente, el diseño que se realizará corresponde a una parte del circuito receptor, por lo que sólo se realizará a nivel computacional. Para ello, se ocupará un software especializado (HFSS [6]) que proporciona capacidades de simulación electromagnética.

Con respecto a la etapa de construcción, la microfabricación se realizará por medio de una fresa controlada numéricamente por computadora (CNC) empleando el método de Split-Block. Ambos serán explicados en el capítulo 2.

# **1.3.1. Hipótesis**

- Todo el circuito tendrá un profundidad de 400 µ*m*. Es más conveniente para procesos de construcción no realizar variaciones de profundidad ya que son muy complejos de mecanizar dado el orden de dimensiones que posee el diseño.
- Se asumirán todas las dimensiones externas (las dimensiones de las guías de onda de la señal de entrada y de salida) con un mismo valor para simplificar su construcción. La única excepción será la guía de onda de entrada de la señal LO, que poseerá una dimensión diferente.

### **1.3.2. Restricciones**

- El sistema debe trabajar en las frecuencias de la Banda 9 de ALMA (602-720*GHz* ).
- Todas las reflexiones del sistema deben estar bajo -20 *dB*, lo que asegura que estas serán inferiores al 1% de la señal.
- Se debe cumplir con la siguiente relación:

$$
\frac{P}{A} \le 3
$$

Donde el parámetro *P* corresponde a la profundidad y el parámetro *A* al ancho de la

guía de onda. (Esta restricción se puede flexibilizar hasta la proporción  $\frac{1}{2} \leq 4$ *A P* ).

Esta tiene que ver con las dimensiones de la broca que se utiliza para mecanizar las piezas. A menor relación ancho-largo la broca se vuelve más frágil generando problemas en la implementación.

# **1.3.3. La metodología**

- Estudio de la teoría de microondas.
- Estudio de la teoría de guía de ondas.
- Estudio del programa HFSS.
- Diseño de las piezas del circuito en forma individual.
- Simulación de cada componente y su posterior optimización.
- Armado del circuito y optimización del mismo.

# **1.4. Descripción de Contenidos**

En el capítulo dos Revisión Bibliográfica y Contextualización, se presenta una descripción de ALMA, un presentación inicial del circuito a diseñar y una profundización en temas abordados para su realización.

En el capítulo tres Implementación, se detallan los pasos seguidos para realizar los diseños, agregando información extra como las dimensiones de las piezas, terminando con el modelo final.

En el capítulo cuatro Discusión de Resultados, se presenta el análisis de cada respuesta grafica que se obtuvo de la optimización de todos los elementos diseñados.

En el capítulo cinco Conclusiones, se presentan las principales conclusiones del trabajo realizado y señalando la posibilidad de continuidad del mismo.

# **Capítulo 2: Revisión Bibliográfica y Contextualización**

En este capítulo se presentara una visión que va desde el punto de vista más general del trabajo hasta alcanzar los puntos específicos del mismo, entregando la información necesaria para familiarizar al lector con el tema abordado.

# **2.1. El Universo**

La palabra Universo, proveniente del latín *universus*, se emplea para identificar el conjunto total de las cosas creadas (en términos de la creación) o más sencillamente a todo lo que existe [27].

Si hablamos del Universo astronómico, nos podemos referir a él con el termino griega Cosmos. Sin embargo estos términos son muy diferentes entre sí, a pesar de ser considerados sinónimos: "Cosmos" corresponde a un sistema ordenado o armonioso limitado a la materia y al espacio, mientras que el concepto de Universo incluye además la energía y el tiempo [27].

El Universo está formado por materia, energía, espacio y tiempo. A pesar de ser gigantesco no es infinito, pues la materia y las estrellas que lo forman no son infinitas. La materia no se distribuye de manera uniforme, sino que se concentra en lugares concretos como lo son las galaxias, las estrellas, los planetas, etc. Sin embargo, el 90% del Universo es una masa oscura, que no podemos observar. En la **Tabla 1** se presentan los 10 elementos más abundantes en el universo.

Las galaxias son agrupaciones masivas de estrellas, y son las estructuras más grandes en las que se organiza la materia en el universo. Las galaxias están distribuidas por todo el universo y presentan características muy diversas, tanto en lo que respecta a su configuración como a su antigüedad. Las más pequeñas abarcan alrededor de 3.000 millones de estrellas, y las galaxias de mayor tamaño pueden llegar a abarcar más de un billón de astros. Estas últimas pueden tener un diámetro de 170.000 años luz, mientras que las primeras no suelen exceder de los 6.000 años luz.

Se estima que el Universo puede estar constituido por unos 100.000 millones de galaxias, aunque estas cifras varían en función de los diferentes estudios.

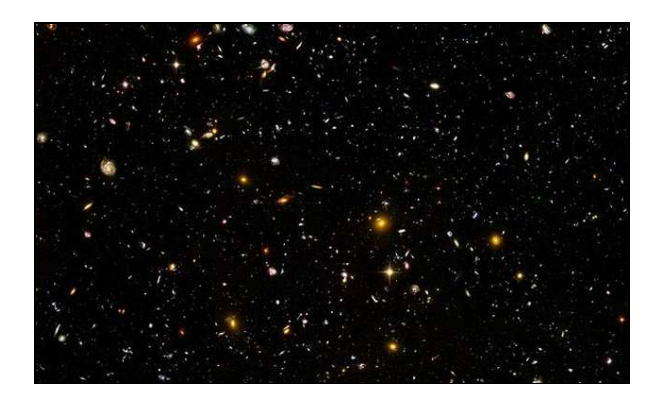

**Figura 1:** Universo Telescopio Hubble.

| Símbolo | Elemento químico | <b>Átomos</b> |  |  |  |
|---------|------------------|---------------|--|--|--|
|         | Hidrógeno        | 1.000.000     |  |  |  |
| He      | Helio            | 63.000        |  |  |  |
| O       | Oxígeno          | 690           |  |  |  |
| C       | Carbono          | 420           |  |  |  |
| N       | Nitrógeno        | 87            |  |  |  |
| Si      | Silicio          | 45            |  |  |  |
| Mg      | Magnesio         | 40            |  |  |  |
| Ne      | Neón             | 37            |  |  |  |
| Fe      | Hierro           | 32            |  |  |  |
| S       | Azufre           | 16            |  |  |  |

**Tabla 1:** Los diez elementos más abundantes del Universo por cada millón de átomos de Hidrogeno [22].

#### **2.1.1. Origen: Teoría del Big-Bang**

La teoría del Big-Bang plantea que el Universo surgió de una explosión inicial que ocasionó la expansión de la materia desde un estado de condensación extrema.

El hidrógeno y el helio habrían sido los productos primarios de la Gran Explosión, y los elementos más pesados se produjeron más tarde, dentro de las estrellas.

La teoría explica que producto de la elevadísima densidad existente en los principios del Universo, la materia existente en ese punto se expandió con rapidez. En ese proceso de expansión, el helio y el hidrógeno se enfriaron y se condensaron dando paso a la formación de las primeras estrellas y galaxias. Un efecto persistente de esta Gran Explosión es el continuo alejamiento entre las galaxias a lo largo del tiempo. Esta fue una de las teorías promocionadas George Gamow (1904-1968), quien apoyaba la idea de Georges Lemaître (1894-1966) sobre el origen del Universo, que explicaba la formación del helio a partir del hidrogeno e incluso atribuye al Big-Bang la aparición de la radiación de fondo como una secuela de este proceso [22], la cual sería verificada en 1965 por los físicos Arno Allan Penzias y Robert Woodrow Wilson.

# **2.2. Observación del Cosmos**

Desde siempre el ser humano se ha interesado por lo que se encuentra más allá de lo que lo que la vista puede alcanzar, y en su afán por satisfacer su curiosidad ha desarrollado diversas técnicas, tanto directas como indirectas, para lograr entender todos los fenómenos que lo afectan. Una de sus principales inquietudes fue intentar comprender el espacio exterior, desde las antiguas civilizaciones hasta la actualidad. En el proceso se lograron numerosos avances tecnológicos que permitieron extender las fronteras del conocimiento relacionado con los astros, los planetas y las galaxias.

Las antiguas civilizaciones, utilizando solo la observación directa del cielo, agrupaban las estrellas formando figuras. Estas agrupaciones dan paso a las llamadas constelaciones que se inventaron en el Mediterráneo oriental hace unos 2.500 años y representan animales y mitos del lugar y la época. Por lo que el estudio de los astros se mezclaba con supersticiones y rituales. Otras civilizaciones utilizaban el estudio de los astros para determinar las épocas de las siembras e incluso para la creación de calendarios de gran precisión.

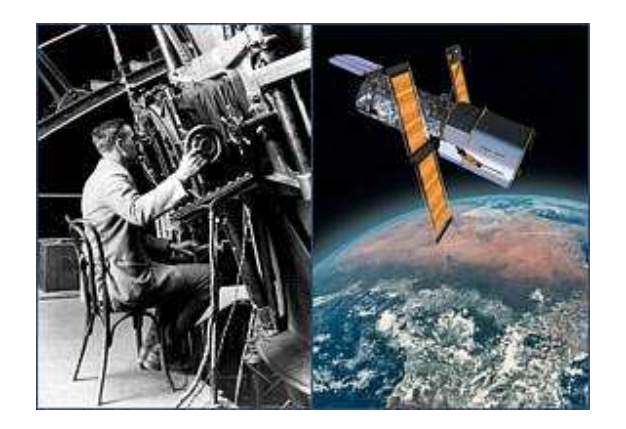

**Figura 2:** Comparación de tecnologías.

En la civilización griega se aceptó y defendió la teoría geocéntrica, que situaba a la tierra en el centro del universo, que perduro durante toda la edad media. Ya en el renacimiento se descubrió y acepto la idea de la teoría heliocéntrica que situaba al sol en el centro y los planetas girando en torno a él. En esta etapa destaca Galileo Galilei, el cual hizo numerosas contribuciones al estudio de las estrellas. Una de las principales contribuciones de Galileo tiene que ver con la mejora del primer telescopio que existía en ese entonces. Su nueva versión, al contrario del telescopio holandés, es que no deformaba los objetos y los aumentaba 6 veces (el doble que la versión holandesa). También es el único de la época que consigue obtener una imagen derecha gracias a la utilización de una lente divergente en el ocular [22].

Desde ese momento el estudio astronómico cambio de forma definitiva y su desarrolló comenzó a requerir dispositivos cada vez más potentes para realizar todo tipo de observaciones. En la actualidad los avances tecnológicos han sido enormes, permitiendo incluso poner dispositivos en el espacio para realizar la captura de imágenes, como es el caso del Telescopio Espacial Hubble. Este se encuentra en órbita fuera de la atmósfera terrestre, para evitar que las imágenes sean distorsionadas por la refracción. De este modo el telescopio trabaja siempre al límite de difracción y puede ser usado para observaciones en el infrarrojo y en el ultravioleta [29].

Otro ejemplo de telescopio es el Very Large Telescope (VLT) que es el más grande en existencia, compuesto por cuatro telescopios cada uno de 8,2 *m* de diámetro [28]. Pertenece al Observatorio Europeo del Sur y fue construido en el Desierto de Atacama, al norte de Chile. Tiene la particularidad de funcionar como cuatro telescopios separados o como uno solo, combinando la luz proveniente de los cuatro espejos.

Además de los telescopios, también se desarrollaron otros dispositivos para realizar el estudio astronómico. A principios de 1937 aparece el primer radiotelescopio construido por Grote Reber. Estos instrumentos recogen y analizan las ondas radio que emiten los objetos espaciales. Los más comunes están formados por un disco metálico de forma parabólica, llamado reflector o receptor. Dicho disco actúa como el espejo de un telescopio reflector, recoge las ondas radios y las hace converger en la antena situada en el centro. Luego, la señal se envía a una serie de instrumentos que la amplifican, la graban y la elaboran para extraer información, a diferencia de los telescopios ordinarios que producen imágenes en luz visible. La parabólica siempre se orienta en dirección a los objetos variando la ascensión recta y la declinación, además el diámetro de esta es fundamental para garantizar la cantidad de señal disponible [23].

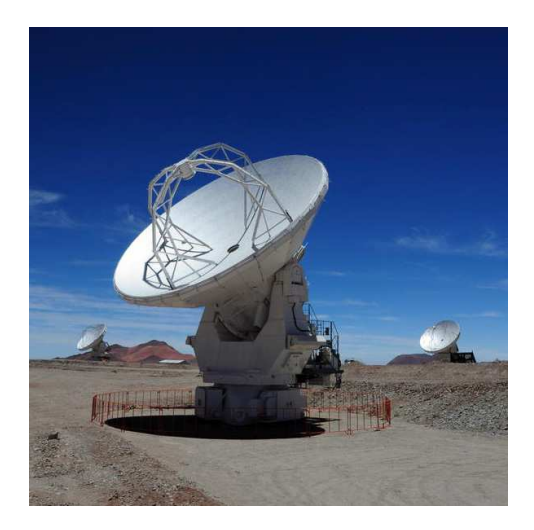

**Figura 3:** Radiotelescopio [1].

## **2.2.1. Interferometría**

Una de las principales dificultades de los radiotelescopios tiene que ver con la resolución (nivel de detalle de la imagen) alcanzada por éstos. Un radiotelescopio depende tanto de la longitud de onda en la que opera como del diámetro de su reflector o espejo. A mayor longitud onda, peor resolución, y a mayor diámetro, mejor resolución. En consecuencia, un radiotelescopio que capta ondas de radio de gran longitud obtiene una resolución de imagen inferior a la de un telescopio de mismo tamaño que opera en longitudes ópticas o infrarrojas. Por ejemplo, para que un radiotelescopio de ALMA alcance una resolución comparable a la del VLT tendría que tener una parábola de varios kilómetros de diámetro haciendo imposible su construcción. Sin embargo, esta problemática ALMA la solucionó colocando un conjunto de radiotelescopios en un área extensa y haciéndolos observar de forma simultánea. Esta técnica se conoce con el nombre de interferometría [1].

La resolución de un interferómetro (nombre dado al conjunto de antenas) no depende del diámetro de los reflectores individuales, sino de la separación máxima entre las antenas (al alejarlas se incrementa la resolución). Las señales de las antenas se combinan y se procesan en una supercomputadora (denominada correlacionador) para simular el funcionamiento de un telescopio individual. De hecho, ALMA tendrá una resolución máxima incluso superior a la que alcanza el telescopio espacial Hubble en las longitudes de onda visibles.

Cuando las distancias entre las diferentes antenas de un interferómetro son de unos pocos kilómetros, éstas pueden estar conectadas entre ellas como es el caso del Very Large Array (VLA). Cuando la separación entre los radiotelescopios imposibilita la conexión física entre ellos, por ejemplo en el Very Long Baseline Array (VLBA), las señales de cada antena se graban en cintas separadas para ser posteriormente analizadas y procesadas conjuntamente. En este último caso hablamos de interferometría de muy larga base o Very Long Baseline Interferometry (VLBI).

# **2.3. Ondas Electromagnéticas**

Las ondas electromagnéticas son un tipo de radiación que se propaga en forma de ondas, denominada "electromagnética" ya que James C. Maxwell en 1864, fue el primero en predecir la existencia de estas ondas a partir de sus ecuaciones. Sin embargo no fue sino hasta

1888 que Heinrich Rudolf Hertz fuera el primero en demostrar la existencia de ondas electromagnéticas mediante la construcción de un aparato para generar y detectar ondas de radiofrecuencia. Para ello, empleo como emisor un oscilador y como receptor un resonador. A partir de esta experiencia, calculó la velocidad de desplazamiento de las ondas en el aire y se acercó mucho al valor establecido por Maxwell de 300.000  $Km/s$  [2].

Según su frecuencia *f* y longitud de onda  $\lambda = c/f$  (siendo c la velocidad de propagación en el vacío), las ondas electromagnéticas pueden ser visibles (VIS) o no. Dentro de las invisibles, las más reconocidas en los fenómenos cotidianos son las microondas, las infrarrojas (IR) y las ultravioletas (UV). Pero en Medicina y en Ciencia en general, son también comunes radiaciones de mayor frecuencia y energía como los rayos X y los rayos gamma.

| <b>BANDAS</b>                    | <b>LONGITUD DE ONDA</b> | <b>FRECUENCIA</b> |  |
|----------------------------------|-------------------------|-------------------|--|
| Rayos Gamma                      | < 10 pm                 | $>$ 30 $EHz$      |  |
| Rayos X                          | < 10 nm                 | $>$ 30 PHz        |  |
| Ultravioleta extremo             | < 200 nm                | $>$ 1,5 PHz       |  |
| Ultravioleta cercano             | $< 380$ nm              | $> 789$ THz       |  |
| Luz Visible                      | < 720 nm                | $>$ 384 THz       |  |
| Infrarrojo cercano               | $< 2.5 \ \mu m$         | >120THz           |  |
| Infrarrojo medio                 | $< 50 \ \mu m$          | > 6THz            |  |
| Infrarrojo lejano/submilimétrico | < 1 mm                  | $>$ 300 GHz       |  |
| Microondas                       | $<$ 30 $cm$             | > 1 GHz           |  |
| Ultra Alta Frecuencia - Radio    | < 1 m                   | $>$ 300 MHz       |  |
| Muy Alta Frecuencia - Radio      | < 10m                   | $>$ 30 MHz        |  |
| Onda Corta - Radio               | < 180 m                 | $>$ 1,7 MHz       |  |
| Onda Media - Radio               | < 650 m                 | > 650 KHz         |  |
| Onda Larga - Radio               | < 10 km                 | $>$ 30 KHz        |  |
| Muy Baja Frecuencia - Radio      | > 10 km                 | $<$ 30 KHz        |  |

**Tabla 2:** Bandas del espectro Electromagnético [30].

#### **2.3.1. Aplicaciones Ondas Electromagnéticas**

Una de las principales aplicaciones tiene que ver con el desarrollo de la astronomía y radioastronomía gracias a la llegada de ondas electromagnéticas provenientes de los eventos y objetos del Cosmos al que pertenecemos. Algunas de las señales que nos llegan, son emitidas dentro de la atmósfera terrestre (rayos, auroras boreales). Otras imágenes llegan a la Tierra desde el Espacio exterior (fases lunares, eclipses, luz solar, ciclos y manchas solares, cometas, asteroides, impactos de asteroides en la Luna y de cometas en el Sol, la Vía Láctea, otros sistemas solares con lunas, planetas, estrellas y galaxias, explosiones de supernovas, radiación de fondo). Se puede decir que en nuestra cultura existe Astronomía (con "luz" visible) de forma científica a partir de Nicolás Copérnico (1473-1543), la invención del telescopio en 1608 en Holanda, la mejora y utilización del telescopio desde 1609 por Galileo Galilei, y desde la Teoría de Gravitación Universal de Isaac Newton. En cuanto a la Radioastronomía (con ondas electromagnéticas no visibles), el estudio de las ondas no visibles que vienen del espacio es mucho más reciente (Agosto de 1931). El físico e ingeniero estadounidense Karl Guthe Jansky (1905-1950) de los Bell Telephone Laboratories estaba trabajando en eliminar el ruido para

mejorar las comunicaciones. Después de un trabajo sistemático de más de un año, Jansky se convenció que había un ruido que era radiación electromagnética proveniente del Sol y luego, otras que venían desde el centro de la Vía Láctea [22].

En otro plano, las ondas electromagnéticas también han sido un aporte fundamental en todo lo que tiene que ver con comunicaciones inalámbricas. El hombre comenzó a usar ondas de radio para comunicarse y enviar información desde hace unos 100 años (1904), iniciando un cambio enorme y radical en la sociedad.

#### **2.3.2. Microondas e Infrarrojo**

Las microondas pertenecen a la familia de las ondas electromagnéticas definidas en un rango de frecuencias que va entre los 300 *MHz* y 300*GHz* , cuyo período de oscilación es de 3 *ns* a 3 *ps* y su longitud de onda está en el rango de 1 *m* a 1 *mm*[2]. Los estándares IEC 60050 y IEEE 100 sitúan su rango de frecuencia entre 1*GHz* y 300*GHz* , es decir, longitudes de onda entre 30 *cm* a 1 *mm* [24]. Su uso está enfocado a la radiodifusión, por su baja interferencia al pasar a través de la atmosfera. Además este tipo de ondas corresponde a la llamada radiación de fondo que es de baja temperatura y que llega a la superficie de la tierra desde el espacio [22].

Las ondas infrarrojas tienen una longitud de onda que va desde 0.7  $\mu$ m a 1 mm, ubicadas entre el espectro de la luz visible y las microondas con frecuencias por sobre los 300*GHz* . Existen tres categorías dentro de estas ondas: el infrarrojo cercano (espectro más próximo a la luz visible), el infrarrojo medio y el infrarrojo lejano (más próximo a las microondas). Su nombre se debe a que se encuentra por debajo del color rojo y cualquier cuerpo u objeto que emita energía térmica puede ser detectado en este rango de onda. Sus principales usos en la actualidad están enfocados en la astronomía, pues cualquier cuerpo que se encuentre por sobre el cero absoluto las irradia, lo que implica que casi todas las cosas del universo pueden ser estudiadas en un rango de longitudes de onda de 1 a 300 µ*m* [31].

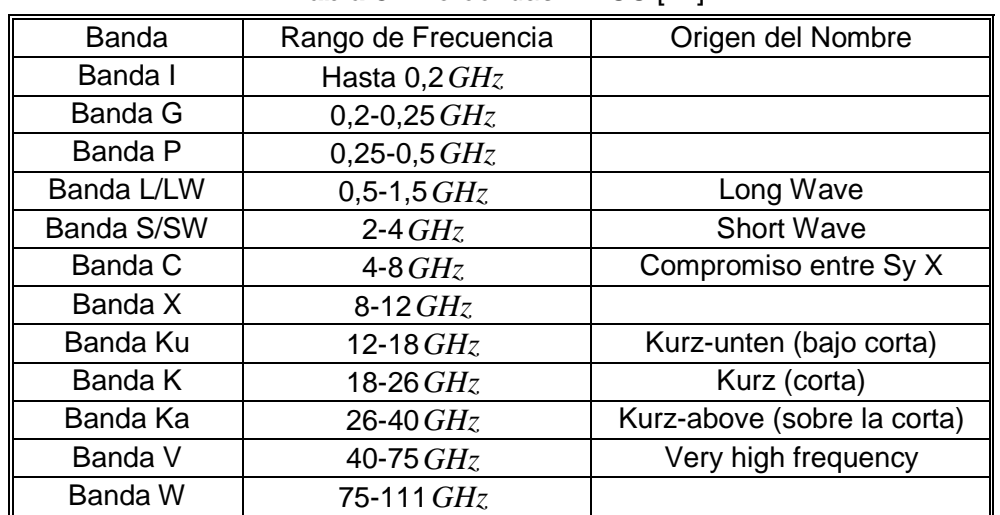

#### **2.3.2.1. Bandas de Frecuencia en el rango de la Microondas**

**Tabla 3:** Microondas EE.UU [24].

| Banda   | Rango de frecuencia |
|---------|---------------------|
| Banda A | hasta $0,25 \, GHz$ |
| Banda B | 0,25 a $0,5$ $GHz$  |
| Banda C | $0.5$ a 1 $GHz$     |
| Banda D | 1 a 2 $GHz$         |
| Banda E | 2 a $3GHz$          |
| Banda F | 3a4GHz              |
| Banda G | 4 a $6$ $GHz$       |
| Banda H | 6 a $8$ $GHz$       |
| Banda I | 8 a 10 GHz          |
| Banda J | 10 a 20 <i>GH</i> z |
| Banda K | 20 a $40 \, GHz$    |
| Banda L | 40 a 60 $GHz$       |
| Banda M | 60 a 100 $GHz$      |

**Tabla 4:** Microondas UE, OTAN [24].

#### **2.3.2.2. Astronomía con ondas Infrarrojas**

Muchas veces el rango de la luz visible nos impide apreciar la totalidad de los cuerpos que se encuentran en el espacio exterior y por ello es necesario recurrir a las ondas infrarrojas. Por ejemplo, las gigantes rojas son estrellas cuvo tiempo de vida se está acabando, sufriendo expansiones de hasta 100 veces su tamaño y teniendo temperaturas entre 2000 y 3500 grados Kelvin, sin embargo estas no pueden ser apreciadas en el rango de la luz visible pues son tapadas por una espesa capa de polvo. Al adentrarnos en el rango del infrarrojo cercano esta capa desaparece haciendo posible ver estos astros de forma más clara [31].

En el infrarrojo mediano las estrellas frías desaparecen, haciéndose visibles objetos mucho más fríos como los planetas, los cometas y los asteroides. En general los planetas absorben la luz del sol, aumentando su temperatura e irradiándolo en forma de luz infrarroja. A diferencia de la luz visible que solo capta el reflejo de la luz. Los planetas de nuestro sistema tienen temperaturas entre los 53°*K* y 573 °*K* . En el mediano infrarrojo también hace su aparición el polvo interestelar, por ejemplo el polvo alrededor de estrellas viejas que en su última fase expulsan materia al espacio alcanzando su máximo brillo en este rango del infrarrojo [31].

En el infrarrojo lejano podemos apreciar la materia más fría que se encuentra en forma de nubes de gas y polvo (a menos de 140°*K* ). En estas nubes se pueden hallar indicios de la formación de nuevas estrellas, e incluso se lograr observar proto-estrellas en vías de convertirse en estrellas. El centro de nuestra galaxia brilla dentro de este rango por la alta concentración de estrellas y densas nubes de polvo [31].

Todos estos estudios son el principal móvil para que cada una de las entidades científicas del mundo, unan sus esfuerzos en desarrollar enormes centros astronómicos en distintos lugares. Dentro de los grandes centros de estudios del Universo destaca el ubicado en el norte de Chile, el centro astronómico ALMA que posee un poderoso grupo de radiotelescopios de amplias frecuencias de recepción.

# **2.4. ALMA**

#### **2.4.1. Historia.**

El Atacama Large Millimeter/Submillimeter Array (ALMA) es el proyecto más revolucionario a nivel científico, pues representa un ejemplo de colaboración mundial que involucra a entidades de los cuatro continentes. Los desafíos que se abordaran buscaran ampliar las fronteras del conocimiento logrando entender los diversos fenómenos que ocurren más allá de la tierra, como son el estudio de las primerísimas estrellas y galaxias e incluso descubrir posiblemente los primeros rastros de vida [1].

Las instalaciones de ALMA se ubicaran en Chile, específicamente en el desierto de Atacama a una altura de 5.000 metros sobre el nivel del mar, proporcionando las condiciones óptimas para la observación astronómica. Constará de 66 antenas de alta precisión funcionando como un conjunto (interferómetro) en longitudes de onda milimétricas y submilimétricas, con altas posibilidades de extensión en el futuro.

Su nacimiento se produce por la necesidad de numerosas entidades astronómicas (europeos, norteamericanos y japoneses) de construir enormes conjuntos de radiotelescopios en distintos observatorios. Sin embargo, esta tarea no era posible de realizar por una sola comunidad, dado los altos costos que se presentaban en todo tipo de aspectos. A partir de esto, la Fundación Nacional para la Ciencia (NFS que representa a la comunidad norteamericana) y la Organización Europea para la Investigación Astronómica en el Hemisferio Sur (ESO que representa a la comunidad europea) firman el primer Memorándum en 1999, para luego en el 2002 acordar construir ALMA en el altiplano chileno. Luego se integró el Observatorio Astronómico Nacional de Japón (NAOJ) el cual proveerá cuatro antenas de 12 metros de diámetro y doce antenas de 7 metros de diámetro [1].

La construcción y operación de ALMA queda conducida por estas 3 entidades, mientras que el Joint ALMA Observatory (JAO) tiene a su cargo la dirección general y la gestión de la construcción, como también la puesta en marcha y las operaciones de ALMA.

#### **2.4.2. Ventajas de ALMA**

Una de las principales características tiene que ver con las longitudes de onda en las que ALMA opera, pues estas van desde los 350 µ*m* a 9.6 *mm* aproximadamente. Por su parte, el VLA opera en longitudes de onda mucho más largas, desde los 1.3*cm* a los 4 *m* ; el HST y los telescopios ópticos terrestres, como el VTL, operan en longitudes de onda mucho más cortas que son del orden de la mitad de un micrón. Por lo que ALMA llena la brecha entre los telescopios ópticos/infrarrojos y los radiotelescopios, haciéndolo científicamente interesante ya que la radiación en este tipo de longitudes es causada por mecanismos físicos diferentes de aquellos producidos en longitudes de ondas más largas o cortas, además de originarse en regiones distintas de la atmosfera solar. Esto abre la posibilidad de realizar estudios más acabados de los procesos físicos en el sol y en el origen de las estrellas [1].

Otra de las Ventajas que posee ALMA, tiene que ver con su ubicación, la cual tiene 2 características fundamentales la sequedad del ambiente y su altitud. La precipitación anual promedio es bajo 100 *mm* [1], lo que la convierte en el lugar perfecta para los telescopios capaces de detectar ondas de radio de solo milímetros de longitud de onda. Si la atmosfera sobre ALMA la señal seria absorbida antes de que esta llegue al telescopio, disminuyendo la calidad de la observación. La superficie del terreno, al ser plano y extenso, propicia la construcción de un conjunto de gran envergadura con altas posibilidades de expansión a futuro.

# **2.4.3. Tecnología**

#### **2.4.3.1. Las antenas instrumentos de alta precisión**

A diferencia de lo que uno pensaría al asociar observatorio astronómico con telescopios que utilizan espejos, ALMA está dotada con antenas con grandes reflectores metálicos. La parte más visible de estos corresponde al reflector, que puede tener en su mayoría un diámetro de 12 metros y cuya función es similar a la del espejo de un telescopio óptico: captar la radiación de objetos astronómicos y enviarla hacia un detector que mide los niveles de esa radiación. Su diferencia fundamental se encuentra en la longitud de onda que cada instrumento absorbe, como ya se mencionó.

Otra característica de los reflectores de ALMA es que son paneles metálicos. Las superficies reflectantes de cualquier telescopio deben tener una rugosidad menor a la longitud de onda que debe ser observada. Cualquier imperfección levemente superior a la longitud de onda captada impide que se obtengan los datos de forma correcta, esto implica un riguroso control de sus superficies. Además estas antenas pueden ser desplazadas y apuntadas con una precisión angular de 0,6 arcosegundos, suficiente para distinguir una pelota de golf a una distancia de 15 km [1].

Todo el conjunto antenas funcionará como un interferómetro, con la posibilidad de reposicionar alguna antena según la observación que se desee. Esto marca otra gran diferencia con los telescopios, los cuales se construyen y permanecen fijos. Tampoco necesitan de un domo de protección y son capaces de soportar las condiciones climáticas que se den en la zona.

ESO ha encargado 25 antenas de 12 metros a AEM Consortium (formado por Alcatel Alenia Space France, Alcatel Alenia Space Italy, European Industrial Engineering S.R.L. y MT Aerospace), y tiene la posibilidad de pedir 7 más. Por otra parte los socios norteamericanos hicieron el mismo pedido a Vertex RSI y NAOJ encargo a MELCO (Mitsubishi Electric Corporation) 4 antenas de 12 metros y 12 antenas de 7 metros [1].

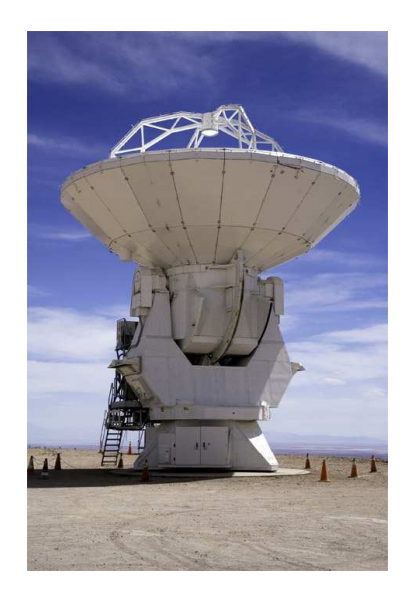

**Figura 4:** La primera antena de ALMA entregada al observatorio [1].

#### **2.4.3.2. Sistema receptor de las antenas**

El sistema Front End es el primer elemento en la cadena de recepción, conversión, procesamiento y grabación de señales. Está diseñado para captar señales de 10 bandas de frecuencias diferentes y es superior a cualquier sistema existente.

El núcleo de estos sistemas receptores corresponde a un criostato con un cartucho de prueba y un doble canal encargado de procesar la señal de frecuencia intermedia, a una fase y amplitud determinada por los requisitos de operación. Luego esta señal será medida mediante un software de control que permite tanto el ajuste automático del cartucho como también la ejecución desatendida de este [21].

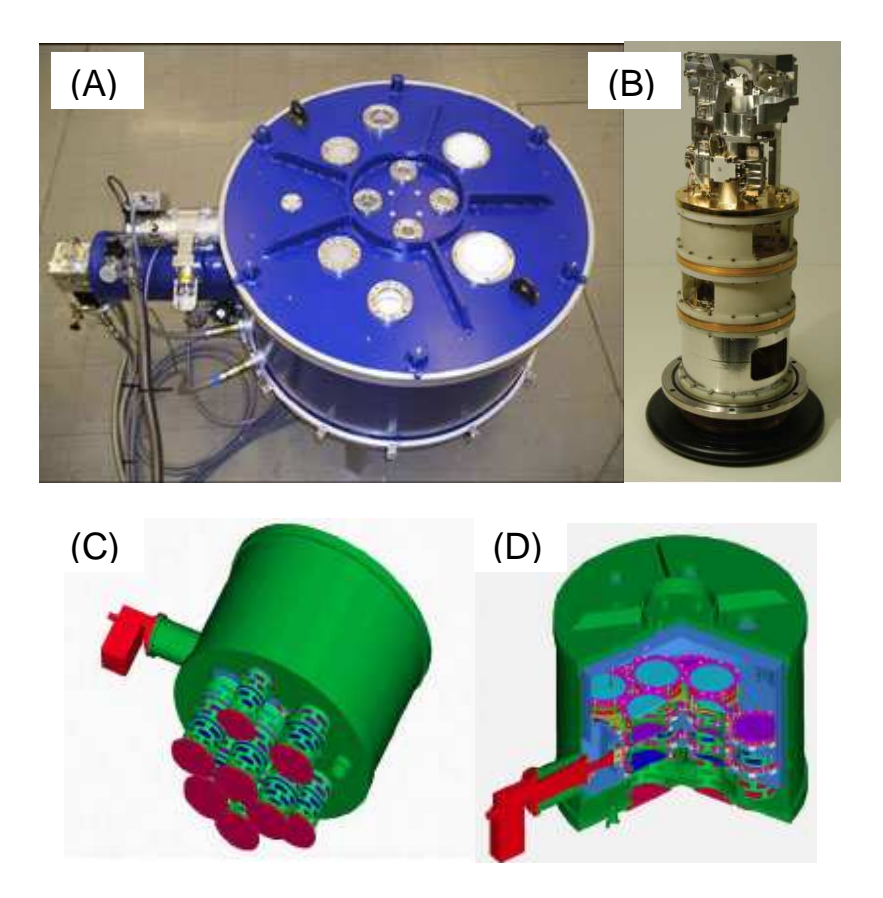

**Figura 5:** (A) Vista general del criostato [33]. (B) Cartucho receptor [21]. (C) Vista inferior del criostato con cartuchos receptores [34]. (D) Vista exterior de la cámara de vacío en un corte transversal [34].

El criostato consiste de una cámara de vacío en su interior la cual se enfría a una temperatura inferior a los 4°*K* , temperatura necesaria para el funcionamiento de los circuitos de onda milimétrica y submilimétrica [34]. El cilindro del criostato tiene 1 *m* de diámetro y 0.5 *m* de diámetro con una capacidad para 10 receptores que pueden funcionar en diferentes bandas de frecuencia [32].

Las características físicas del cartucho receptor, corresponden a un cilindro de 17 *cm* de diámetro con una altura de 28*cm* y con una seria de placas en cada uno de los niveles de temperatura: 300, 110, 15 y 4 °*K* [21].

Con respecto a la lista de propiedades que deben ser probadas por cada cartucho destacan los siguientes:

- La sensibilidad y el poder del heterodino de salida de la cápsula en función del oscilador local (LO), la frecuencia y la frecuencia intermedia (IF).
- Eficiencia de apertura y polarización.
- Potencia de salida y la estabilidad de la fase de señal.
- El aumento de la compresión.

Los valores y otros parámetros se presentan en la **Tabla 5**.

**Tabla 5:** Principales Requisitos de Funcionamiento, en particular para Banda 9 [21].

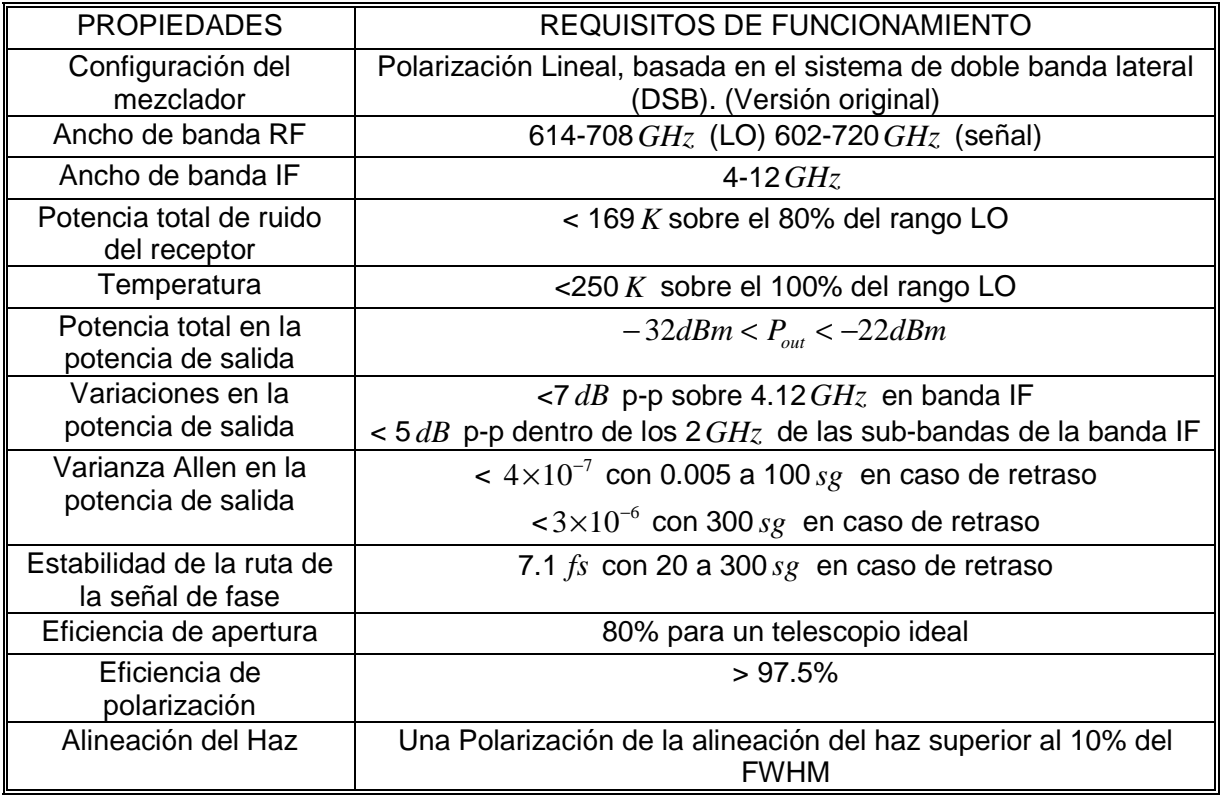

En la mayoría de todos estos sistemas se hace uso de guías de ondas, debido a su buen funcionamiento en la transmisión de señales del tipo electromagnéticas que son captadas por los radiotelescopios y que son conducidas hasta los receptores para su posterior procesamiento.

En fase inicial, las antenas tendrán 4 bandas de operación: La Banda 3 (3 *mm*), Banda 6 (1 *mm*), Banda 7 (0.85 *mm*) y Banda 9 (0.45 *mm*), proyectándose incluir las bandas faltantes en una etapa posterior [1].

| Banda       | Rango de   | Ruido del receptor                 | Temperatura $\mathcal{C}_K$ | A ser       | Tecnología  |
|-------------|------------|------------------------------------|-----------------------------|-------------|-------------|
| de          | Frecuencia | sobre el 80% de la<br>en cualquier |                             | producido   | del         |
| <b>ALMA</b> | GHz        | <b>Banda RF</b>                    | Frecuencia RF               | por         | Receptor    |
|             | $31 - 45$  | 17                                 | 26                          | tbd         | <b>HEMT</b> |
| 2           | 67-90      | 30                                 | 47                          | tbd         | <b>HEMT</b> |
| 3           | 84-116     | 37                                 | 60                          | <b>HIA</b>  | <b>SIS</b>  |
| 4           | 125-163    | 51                                 | 82                          | <b>NAOJ</b> | <b>SIS</b>  |
| 5           | 163-211    | 65                                 | 105                         | <b>OSO</b>  | <b>SIS</b>  |
| 6           | 211-275    | 83                                 | 136                         | <b>NRAO</b> | <b>SIS</b>  |
|             | 275-373    | 147                                | 219                         | <b>IRAM</b> | <b>SIS</b>  |
| 8           | 385-500    | 196                                | 292                         | <b>NAOJ</b> | <b>SIS</b>  |
| 9           | 602-720    | 175                                | 261                         | <b>NOVA</b> | <b>SIS</b>  |
| 10          | 787-950    | 230                                | 344                         | <b>NAOJ</b> | <b>SIS</b>  |

**Tabla 6:** Lista de bandas especificadas por ALMA [1].

El siguiente componente del sistema corresponde al Back End que se encargará de enviar las señales captadas en cada antena (por medio del Front End) al correlacionador instalado en el edificio Técnico del AOS (Sitio de Operaciones de Conjunto). Los datos analógicos producidos por el Front End, se procesan y digitalizan antes de llegar a un codificador de datos para luego ingresar a las unidades transmisoras vía fibra óptica y multiplexores. Finalmente las señales ópticas son demultiplexadas y deformateadas antes de entrar en el correlacionador [1].

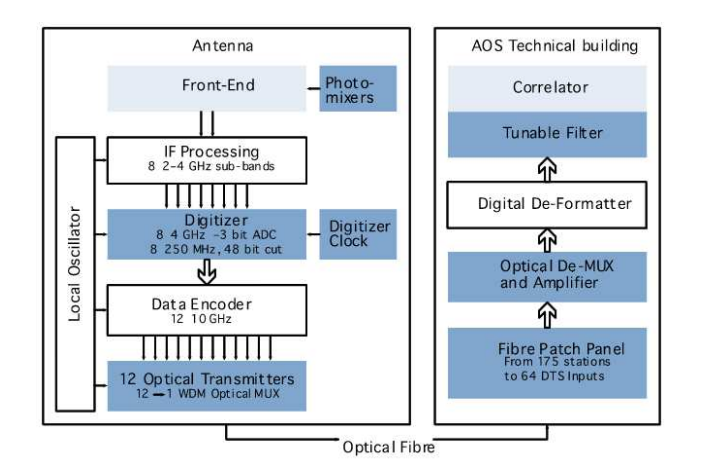

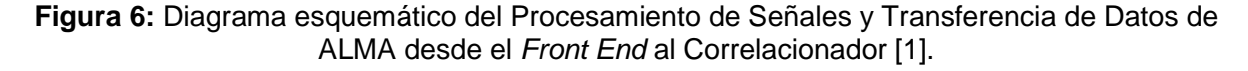

#### **2.4.3.3. Características de los Receptores**

Como se mencionó, cada radiotelescopio incluirá 10 cartuchos receptores que cubrirán toda la ventana espectral permitida por la transmisión atmosférica. Todos estos receptores seguirán el principio heterodino, es decir generaran una nueva frecuencia de estudio a partir de la mezcla de 2 señales en un dispositivo no lineal. Por ejemplo, en el caso de los receptores de Banda 9 la señal a ser detectada (RF) será mezclada, en un acoplador (dispositivo no lineal), con una señal de referencia bien determinada denominada oscilador local (LO). Como resultado, la señal RF es convertida a una frecuencia intermedia (IF). Gracias a este proceso de conversión, se puede realizar el estudio de la señal en un rango más manejable (en este caso en unos pocos *GHz* ) [4].

Los conjuntos de recepción desarrollados han sido de dos tipos: los sistema de separadores de banda lateral (2SB), desarrollados para bajas frecuencias (Banda 3, Banda 6 y Banda 7) y los sistemas de doble banda lateral (DSB) desarrollados para las dos ventanas espectrales más altas (Banda 9 y Banda 10) [4].

En el modo de detección DSB la señal RF, una vez mezclada con la señal LO, es convertida a una señal de frecuencia mucho menor (IF), según la siguiente relación:  $w_{IF} = |w_{RF} - w_{LO}|$ . Sin embargo, en los mezcladores DSB no se pueden distinguir entre las señales en frecuencias superiores o inferiores a la frecuencia de la señal LO, conocidas como banda lateral superior (USB) y banda lateral inferior (LSB) respectivamente. Para evitar este problema, es posible suprimir una de las bandas laterales antes de introducirlas en el mezclador, pero esto requiere una instrumentación adicional, como un filtro pasa banda antes del mezclador [4].

En los sistemas de detección 2SB se producen 2 señales de salida IF, una vez realizada la mezcla, y que corresponden a las 2 bandas laterales ya mencionadas. Esto permite distinguir entre la imagen y la señal de banda lateral, permitiendo una mayor reducción de ruido atmosférico en comparación con las técnicas de recepción DSB [4]. Por ejemplo, cuando una línea espectral astronómica de interés se encuentra en una de las bandas laterales, el ruido atmosférico presente en la banda lateral de imagen no se dobla con la banda lateral de la señal, como seria en el caso de un mezclador DSB, lo que permite tener una temperatura, producto del ruido en el sistema, menor [4]. A pesar de esta ventaja este tipo de mezcladores no son fáciles de implementar en las bandas de alta frecuencia, debido a las pequeñas dimensiones requeridas para las componentes del RF dentro del mezclador.

#### **2.5. Banda 9**

ALMA requiere de 66 receptores para el rango de 602-720*GHz* , que corresponden a la Banda 9 de ALMA. Se proyectan 65 de estos elementos entre 2009 y 2012, los cuales serán sometidos a numerosas pruebas para verificar su funcionamiento y rendimiento antes de la entrega. Esto es posible mediante un sistema de pruebas autorizadas, las cuales fueron desarrolladas durante la fase del proyecto de pre-producción en el periodo 2004-2008 [21].

#### **2.5.1. Receptor Banda 9 y su modificación**

Los cartuchos receptores de la Banda 9 de ALMA, basados en el sistema de doble banda lateral (DSB) con mezcladores SIS (superconductor-aislante-superconductor), se encuentran actualmente en plena producción. Por otra parte, se ha observado que en el caso de las observaciones de la línea espectral, el tiempo de integración para alcanzar un cierto nivel de señal a ruido se puede reducir en un factor de 2 por el rechazo de una banda lateral sin usar.

El objetivo consiste en actualizar los cartuchos de la actual Banda 9 de ALMA con un separador de banda lateral (2SB), con una ruta de actualización de costo mínimo. Los dispositivos individuales de mezcladores SIS se implementaran en el bloque 2SB, tal como estaban convencionalmente en el DSB de la Banda 9, de modo que los dispositivos existentes se pueden reutilizar y probar individualmente. Cualquier evolución del DSB de ALMA puede contribuir a la actualización del 2SB. Además, los primeros resultados experimentales demuestran que el ruido a temperaturas que van de los 300°*K* a 500°*K* , es de más del 80% en la banda, por lo que con este cambio se pretende mejorar esta situación para adaptarse a los requerimientos de ALMA [20].

 Sin embargo, el anterior nuevo diseño propuesto para el mezclador 2SB es algo complejo de mecanizar dada las variaciones en las dimensiones que este posee (cambios de profundidades, diferentes dimensiones entre las adaptaciones de entrada y salida, por dar un ejemplo), lo cual es necesario modificar.

En la presente memoria se pretende fijar una profundidad para todo el circuito, además de igualar todas las dimensiones de las guías de entrada y salida. Estos cambios, también llevaran a rediseñar los elementos internos del sistema como son el hibrido y los acopladores verificando siempre su funcionamiento en la Banda 9.

## **2.6. Diseño primera fase del receptor**

En la **Figura 7**, se destaca la parte del circuito que se diseñará. Además es importante señalar que previamente existe un diseño de esta pieza con la salvedad de que se tienen dimensiones diferentes a las que se emplearan en esta oportunidad (ya que se busca facilitar su construcción).

El funcionamiento del circuito, a diseñar, se puede resumir de la siguiente manera: La señal entrante RF, que es la proveniente de la antena del radiotelescopio, ingresa en el puerto 1 del elemento denominado híbrido. Este elemento cumple la función de dividir la señal de entrada en dos nuevas señales de igual amplitud pero que están desfasadas entre si en 90º y que salen por los puertos 2 y 3, mientras que en el puerto 4 salen las reflexiones que deja el proceso de desfase y son enviadas a una carga para ser eliminadas por completo del proceso. Luego las señales desfasadas se combinan con una señal LO por medio de unos acopladores, que también poseen unas salidas que van a unas cargas que reciben la mayor parte de la señal LO que no se ocupa en el proceso.

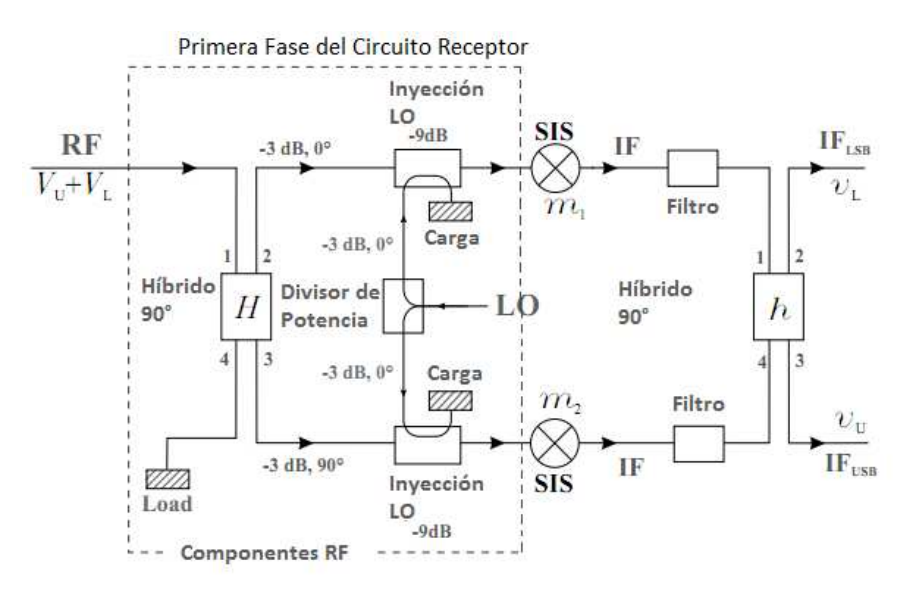

**Figura 7:** Primera fase del circuito receptor para la separación de banda lateral [4].

## **2.6.1. Descripción proceso de diseño**

El proceso de diseño se realizará computacionalmente y se basará en los diseños previos existente de este sistema (similar al de la **Figura 8**). Las modificaciones que se realizarán afectarán a las guías de entrada y salida del circuito, intentando que éstas sean de las mismas dimensiones para facilitar la posterior construcción, además se mantendrá el aspecto estructural del híbrido de cuadratura, pero se modificarán las dimensiones (en particular, las que tienen que ver con las ramas como se presentara en la sección 2.7.2). Por otra parte, los acopladores implementados en el diseño anterior también se verán modificados en sus dimensiones y tendrán 3 ramas. La bifurcación, que envía la señal LO a ambos lados del circuito, también será rediseñada siguiendo los nuevos patrones de dimensiones. Finalmente se rediseñarán las cargas y como éstas se unirán a las guías de ondas, partiendo de diseños previos y buscando simplificar su construcción.

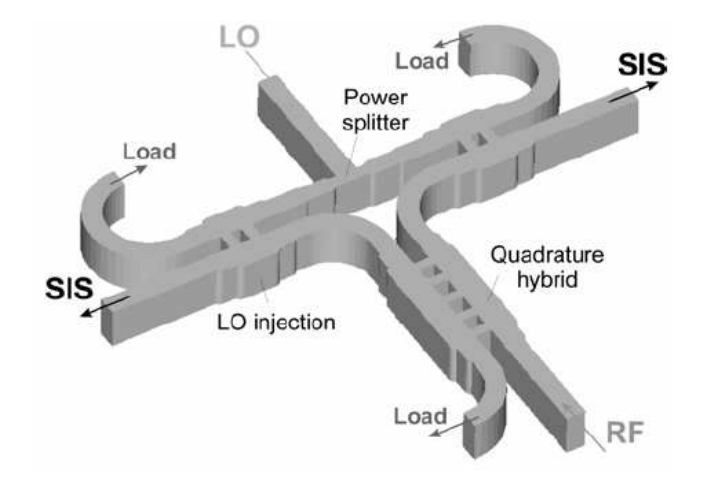

**Figura 8:** Vista tridimensional del modelo a diseñar y que corresponde a primera fase del circuito separador de banda que se diseñara [19].

#### **2.6.2. Descripción proceso de construcción**

Este mezclador en guía de onda será construido con la técnica del Split-Block y su fabricación se realizará por medio de una fresadora controlada numéricamente por computadora que permite obtener las pequeñas dimensiones requeridas para este rango de frecuencia.

Las principales características de la maquina son [35]:

- Máquina CNC de 5 ejes con precisión de 1 µ*m*.
- Microscopio de medición con precisión de 1 µ*m*.
- Microscopio centrado de 40x.
- Equipo de encendido.
- Fresadora.
- Facilidades para micro montaje (calentamiento de placas, balanza de precisión, estación de soldadura, microscopios estereoscópicos, etc).
- Acceso a equipos vinculados al DIE.

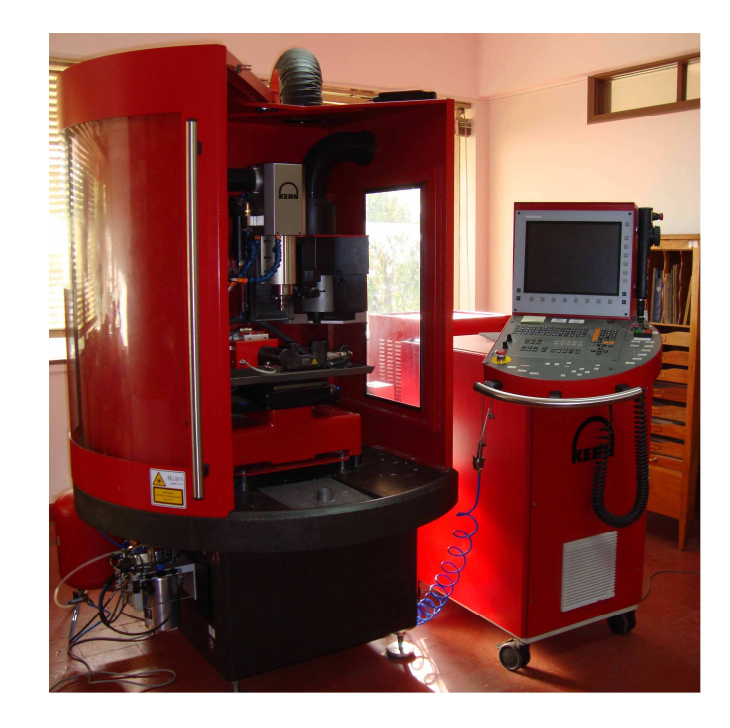

**Figura 9:** Fresadora controlada numéricamente por computadora usada en las instalaciones del Laboratorio de Ondas Milimétricas ubicado en Cerro Calan, Santiago de Chile [35].

El sistema Split-Block es una técnica que permite realizar la maquinación de la pieza en dos caras de un material, en donde se tendrá que cada cara poseerá la mitad de la profundidad del modelo. Al momento de unir las caras se obtiene el modelo completo con su profundidad original. Por este motivo la restricción de construcción (sección 1.3.2) usa la mitad de la profundidad, pues el fresado del modelo se hace en dos superficies. En el marco de esta memoria nos centraremos en el circuito presentado en la **Figura 8,** el cual será diseñado cumpliendo las restricciones que fueron presentados en la sección 1.3.2.

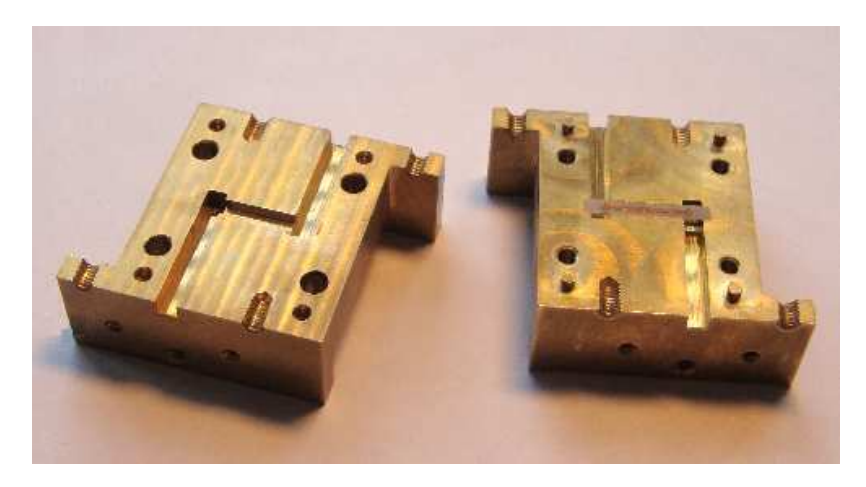

**Figura 10:** Ejemplo de un dispositivo realizado con la fresadora del Laboratorio de ondas milimétricas por medio del método Split-Block [35].

# **2.7. Teoría de diseño**

#### **2.7.1. Diseño de Transiciones Homogéneas**

Se habla de una transición homogénea [10], cuando se tienen dos guías que presentan una diferencia en una de sus dimensiones (en este caso una diferencia de altura) y se desean conectar de alguna manera [14]. Consideremos como ejemplo dos guías que poseen igual ancho pero distinta altura (en estos diseños el largo de las guías iniciales es fijado de forma arbitraria para poder realizar las posteriores simulaciones, sus valores no inciden en los cálculos teóricos del modelo). En este caso deberemos diseñar el número de pasos intermedios que agregaremos para conectarlos buscando siempre hacer mínimas las reflexiones. Las alturas de las guías que deseamos unir se denotan como  $b_{\scriptscriptstyle 0}$  y  $b_{\scriptscriptstyle n}$  las cuales serán conocidas. A partir de estos datos agregaremos *n* pasos que permitan conectar la guía inicial y final.

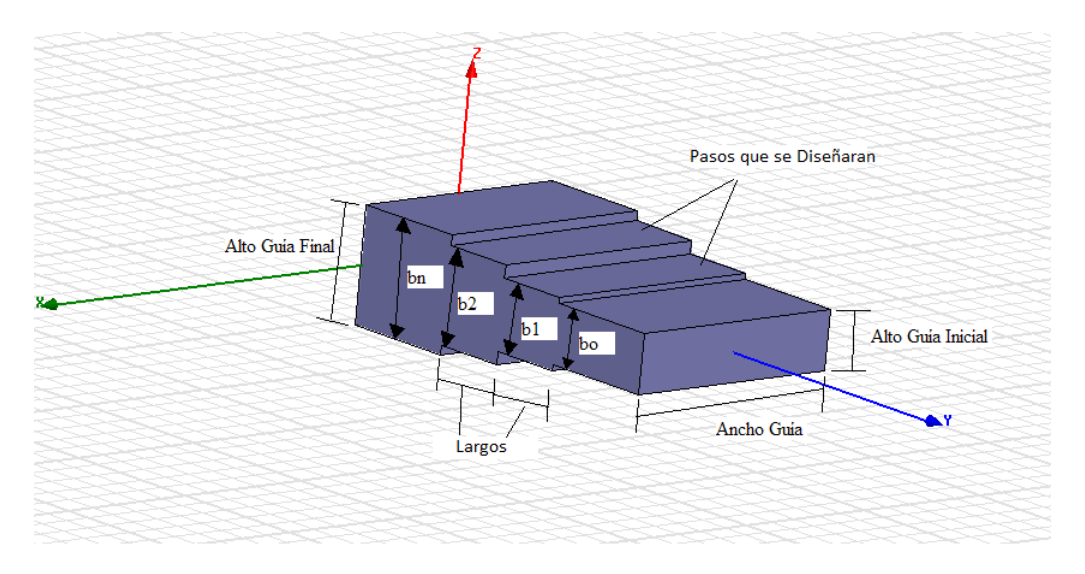

**Figura 11:** Ejemplo de una transición homogéneo con *n* =2 pasos.

Para calcular los altos de un acoplador de *n* número de pasos se procede de la siguiente manera:

• Primero debemos calcular la razón de impedancia:

$$
R = \frac{A_{\text{gf}}}{A_{\text{gi}}} \tag{1}
$$

Donde *Agf* corresponde al alto guía final y *Agi* equivale al alto guía inicial

• Luego debemos obtener el ancho de banda, a partir de las siguientes ecuaciones [10]:

$$
c = 300.000.000 \frac{m}{s}
$$

$$
\lambda_{g1,2} = \frac{\text{e}^{f} \text{frec}_{\text{min,max}}}{\sqrt{1 - \left(\frac{\text{e}^{f} \text{frec}_{\text{min,max}}}{2 \cdot (P)}\right)^2}}
$$
(2)

Con *P* representando el ancho de guía (que equivale a la profundidad del sistema).

Además definimos el ancho de banda fraccional como:

$$
\omega_{g} = 2 \cdot \left( \frac{\lambda_{g1} - \lambda_{g2}}{\lambda_{g1} + \lambda_{g2}} \right)
$$
 (3)

• Cuando una línea de transmisión termina con una impedancia que no coincide con la impedancia característica de la línea de transmisión, no toda la energía es absorbida por la terminación. Parte de la energía es reflejada de nuevo hacia el inicio la línea de transmisión, provocando que la señal incidente se mezcla con la señal reflejada y haciendo aparecer un patrón de tensión permanente en la transmisión. La relación entre la tensión máxima y la tensión mínima se conoce como VSWR, o relación de onda estacionaria.

Una VSWR igual a 1 significa que no hay una onda que se refleja de vuelta a la fuente. Esta es una situación ideal que rara vez o nunca, se ve. En el mundo real, un VSWR de 1.2 se considera excelente en la mayoría de los casos. Un VSWR de 2.0 o más no es infrecuente y en este valor se tiene que aproximadamente el 10% de la energía es reflejada de vuelta a la fuente [25].

Usando *R* , <sup>ω</sup>*<sup>g</sup>* junto con la **Tabla Anexo A 1**, podremos obtener el valor *VSWR* .

• Nuevamente con los datos de *R* y <sup>ω</sup>*<sup>g</sup>* vamos a obtener el valor de la primera impedancia *Z*<sup>1</sup> (usando la **Tabla Anexo A 2**). Gracias a esto se pueden calcular todas las impedancias de las distintas guías involucradas usando:

$$
Z_i * Z_{n-i+1} = R \tag{4}
$$

Donde *n* corresponde al número de pasos que tendrá la guía incluyendo las guías de los extremos, además  $Z_0 = 1$  y tomando  $i = 1,...n$ .

• Finalmente se obtiene las alturas para cada paso con las siguientes relaciones:

$$
b_i = Z_i \cdot b_0
$$
  
Con  $i = 0,...n$  (5)

• Los largos de los pasos en forma general tendrán un valor dado por la siguiente expresión:

$$
L_s = \frac{\lambda_{g_0}}{4} \tag{6}
$$

Con *L<sup>s</sup>* representando el largo de cada paso.

 $\lambda_{_{g_{_{0}}}}$ , se obtiene de la siguiente expresión:

$$
\lambda_{g_0} = 2 \cdot \left( \frac{\lambda_{g_1} \cdot \lambda_{g_2}}{\lambda_{g_1} + \lambda_{g_2}} \right) \tag{7}
$$

• Sin embargo cada paso sufre un cierto ajuste producto de las discontinuidades de la capacitancia.

$$
L_{S1} = \frac{\lambda_{g_0}}{4} - C_1 \tag{8}
$$

$$
L_{S2} = \frac{\lambda_{g_0}}{4} - C_2 \tag{9}
$$

Donde  $L_{s1}$  y  $L_{s2}$  representan los largos del primer y segundo paso, y  $C_1$  con  $C_2$ representando las correcciones para cada paso.

El método para realizar el cálculo de las correcciones se incluirá en el apartado **Anexos B: Ecuaciones**. Debido a la gran cantidad de expresiones que se ocupan este proceso se realizó por medio de una planilla Excel que facilito el trabajo para llegar a los valores.

#### **2.7.2. Acoplador Direccional de Múltiples Ramas**

El acoplador direccional de múltiples ramas en guía de onda es elemento de acoplamiento muy útil, especialmente en rangos que van desde los 0 *dB* a los 15 *dB* [3]. En esta sección se describirá el diseño de este tipo de elementos y el cálculo de su respuesta en frecuencia. Una de las principales ventajas de este dispositivo es la relativa facilidad con que se obtiene sus constantes de diseño.

En el caso del diseño presentado en la sección 2.6, el elemento fundamental de la primera etapa del circuito receptor lo constituye el denominado Híbrido, que es un tipo de acoplador capaz de recibir una o dos señales de entrada, las cuales son combinadas de forma tal que en la salida se tengan dos señales de idéntica amplitud, pero desfasadas en 90º entre sí.

Para tener una idea clara de la función del híbrido se presenta un pequeño esquema en la **Figura 12**, que muestra lo que se obtiene en la salida del sistema al recibir dos señales diferentes en sus entradas.

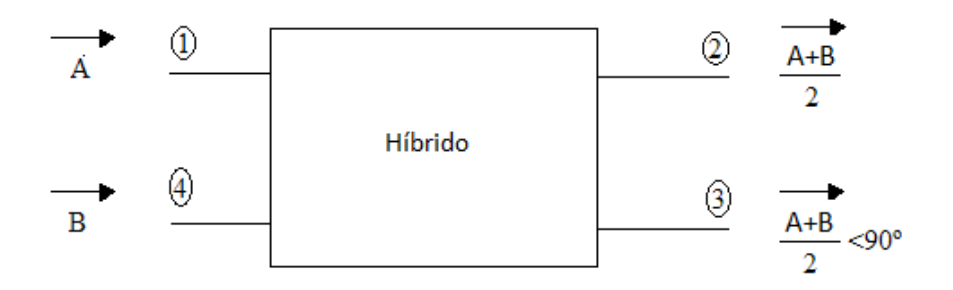

**Figura 12:** Combinación de dos señales de entrada en los puertos 1 y 4, con un desfase de 90º entre sí en los puertos salida. En este caso se tiene un híbrido de magnitud 3 *dB*, lo cual asegura que en ambas salidas se tenga la mitad de la potencia de la señal total mezclada.

Las funcionalidades del acoplador que se puede controlar por medio del diseño tienen que ver con la distribución de la potencia en las salidas. Se pueden diseñar modelos en que en un puerto de salida se tenga toda la potencia de la señal original o que en ambos se tenga una igual proporción de la potencia, como en el ejemplo de la **Figura 12**.

En el caso de este trabajo se optará por realizar un híbrido de 5 ramas ya que es el mínimo número de ramas en el cual se obtienen resultados satisfactorios para el rango de frecuencias en el que se va a trabajar (602-720*GHz* ). Además se debe agregar que para un número inferior de ramas (si bien facilitan la construcción, que es uno de los objetivos más importantes del diseño) no se obtienen buenas respuestas para los requerimientos (Para un número mayor de ramas la dificultad se presenta en la construcción). En lo que respecta a las transmisiones, estas deben circundar los 3 *dB* de magnitud para tener así la mitad de la potencia de la señal a transmitir en ambas salidas (puertos 2 y 3). Además la diferencia de potencia entre ambos puertos de salida no debe superar 1 *dB* de magnitud. Mientras que las reflexiones en las entradas idealmente estén bajo los -20 *dB*, lo cual asegura un porcentaje de reflexión inferior al 1% de la señal entrante.

En la **Figura 13** se presenta el aspecto físico que tendrá el híbrido a diseñar. En ella se destacan las dimensiones que determinan el funcionamiento que se le dará al acoplador y que corresponden a los anchos de las ramas. Se tendrán las ramas laterales, cuyo ancho se denomina *a* y las ramas centrales, cuyo ancho se denominara *c* .

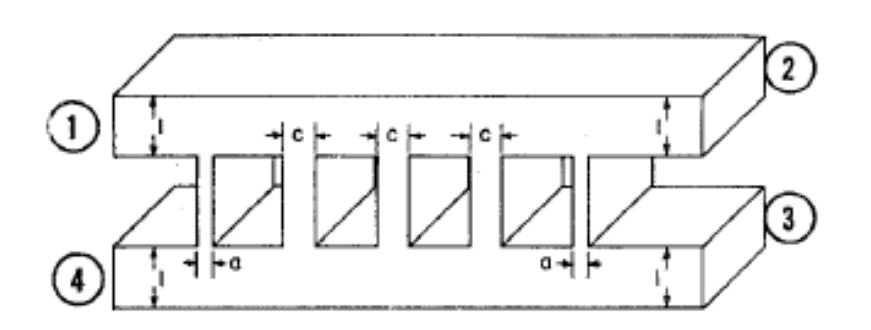

**Figura 13:** Aspecto físico del Híbrido, en este caso de 5 ramas [3].

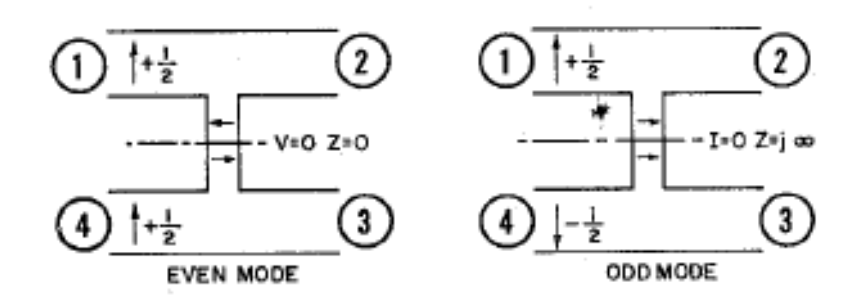

**Figura 14:** Modo par e impar [3].

La **Figura 14**, representa un corte transversal de una de las ramas del acoplador presentado en la **Figura 13**. Esto permitirá entender cómo se determinaran los parámetros del híbrido, mediante el concepto de los modos pares e impares.

Si dos señales coherentes, cada una de amplitud  $\frac{1}{2}$  y en fase, se aplican en los puertos 1 y 4, se producirá un valor nulo de tensión en todos los puntos del plano de simetría. A esta situación se le denota como un modo par. Del mismo modo, si dos señales coherentes, cada una de amplitud  $\frac{1}{2}$  y fuera de fase entre sí, se aplican a los puertos 1 y 4, habrá un máximo de tensión y una corriente nula en todos los puntos del plano de simetría. Esto se denota como un modo impar. En cada caso, la simetría de los modos no será modificada a lo largo del híbrido y este concepto se aplica para cualquier número de ramas [3].

Asumiendo que las amplitudes de transmisión serán  $\frac{T_P}{2}$  y  $\frac{T_I}{2}$  , y las amplitudes de reflexión serán <sup>Γρ</sup> $\bigg/$  y <sup>Γ</sup><sub>/</sub> $\bigg/$  para los modos pares e impares respectivamente, se podrán definir las amplitudes en cada puerto [3]

$$
A_{1} = \frac{\Gamma_{p}}{2} + \frac{\Gamma_{l}}{2} \qquad A_{2} = \frac{T_{p}}{2} + \frac{T_{l}}{2}
$$
  
\n
$$
A_{3} = \frac{T_{p}}{2} - \frac{T_{l}}{2} \qquad A_{3} = \frac{T_{p}}{2} - \frac{T_{l}}{2}
$$
 (10)

A partir de esto, el análisis del acoplador se reduce a una red de 2 pares de terminales. La matriz ABCD de la red se determina tanto del modo par como del impar, permitiendo encontrar las amplitudes de las reflexiones y de las transmisiones respectivamente:

$$
\Gamma/2 = \frac{A+B-C-D}{2\cdot(A+B+C+D)} \qquad T/2 = \frac{1}{A+B+C+D} \tag{11}
$$

Finalmente las cantidades *T* y  $\Gamma$  son los elementos  $S_{12}$  y  $S_{11}$  de la matriz de dispersión para una red de 2 puertos [3].

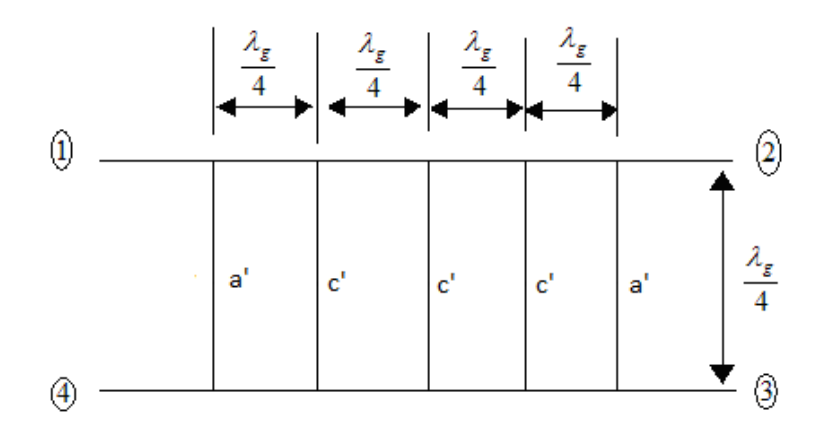

**Figura 15:** Detalle de los principales parámetros que se utilizan para el diseño del acoplador. Donde *a*' es la impedancia característica de las ramas laterales y *c*' es la impedancia característica de las ramas centrales, cuyos valores están normalizados.

Los parámetros dimensionales de diseño de las ramas se pueden obtener por medio de sistemas de ecuaciones que relacionan las impedancias características *a*' y *c*'. Por otra parte la separación de las ramas se obtiene por medio del parámetro  $\mathcal{\lambda}_{{}_g}$ , que se calcula de la siguiente forma [3]:

$$
\lambda_0 = \frac{C_{Luz}}{f_{Central}} \tag{12}
$$

$$
\lambda_g = \frac{\lambda_0}{\sqrt{1 - \left(\frac{\lambda_0}{2 \cdot P}\right)^2}}
$$
\n(13)

Donde  $C_{\text{Luz}}$  corresponde a la velocidad de la luz,  $f_{\text{Central}}$  es la frecuencia en el centro de la banda y *P* es la profundidad del elemento que coincide con el valor del ancho de la guía que se presentó en la sección 2.7.1 (recordando que estos elementos se conectaran para formar el circuito).

De la **Figura 15** se puede obtener una modelación del sistema por medio de un producto de matrices, como la que se presenta a continuación [3], [12], [18]:

$$
M_{\varepsilon 5} = \begin{bmatrix} 1 & j \cdot a \\ 0 & 1 \end{bmatrix} \cdot \begin{bmatrix} 0 & j \\ j & 0 \end{bmatrix} \cdot \begin{bmatrix} 1 & j \cdot c \\ 0 & 1 \end{bmatrix} \cdot \begin{bmatrix} 0 & j \\ j & 0 \end{bmatrix} \cdot \begin{bmatrix} 1 & j \cdot c \\ 0 & 1 \end{bmatrix} \cdot \begin{bmatrix} 0 & j \\ j & 0 \end{bmatrix} \cdot \begin{bmatrix} 1 & j \cdot c \\ 0 & 1 \end{bmatrix} \cdot \begin{bmatrix} 0 & j \\ j & 0 \end{bmatrix} \cdot \begin{bmatrix} 1 & j \cdot a \\ 0 & 1 \end{bmatrix}
$$

Esta matriz es el producto de 9 matrices: la primera, tercera, quinta, séptima y novena son las de corto circuito (modo par). La segunda, cuarta, sexta y octava corresponden a las de circuito abierto (modo impar). Al realizar el producto se obtiene la matriz resultante:

$$
M_{e5} = \begin{bmatrix} -a^{\prime}(-c^{\prime 3}+2 \cdot c^{\prime}) - (c^{\prime 2}-1) & -j \cdot (a^{\prime 2}(-c^{\prime 3}+2 \cdot c^{\prime}) + 2 \cdot a^{\prime}(c^{\prime 2}-1) - c^{\prime}) \\ j \cdot (-c^{\prime 3}+2 \cdot c^{\prime}) & -a^{\prime}(-c^{\prime 3}+2 \cdot c^{\prime}) - (c^{\prime 2}-1) \end{bmatrix}
$$

$$
M_{e5} = \begin{bmatrix} A & B \\ C & D \end{bmatrix}
$$

Para una perfecta igualdad y directividad, no debe haber reflexión por lo que en estas matrices dicha condición se logra mediante el establecimiento de igualdad entre la expresión B y C, dado que el término A ya es igual al término D. Una vez que el valor de *c*' se elige, hay dos valores posibles de *a*' que se encuentra de igualar la B y C en la matriz. El más pequeño de estos se debe elegir para reducir los efectos de conexiones y aumentar el ancho de banda.

$$
a' = \frac{\left| \sqrt{1 - \left( -c'^5 + 4 \cdot c'^3 - 3 \cdot c' \right)^2} \right| - \left| c'^4 - 3 \cdot c'^2 + 1 \right|}{\left( -c'^5 + 4 \cdot c'^3 - 3 \cdot c' \right)}
$$
(14)

Sin embargo esta fórmula, asimismo como la matriz, se puede obtener para cualquier número de ramas por medio de los polinomios de Chebyshev de la siguiente forma [3]:

$$
a' = \frac{\left| \sqrt{1 - S_n^2(-c')} \right| - |S_{n-1}(-c')|}{S_n(-c')} \tag{15}
$$

Donde S<sub>n</sub>(−c') son los polinomios de Chebyshev y *n* corresponde al número de ramas que se pretende diseñar. Además cabe destacar que mientras más ramas se construyan mejor es la respuesta del híbrido a los requerimientos, sin embargo su construcción es más compleja (considerando las dimensiones en las que se trabaja y las restricciones de construcción que se presentaron en la sección 1.3.2).

Dado que se pueden obtener los valores de *a*' ha partir del parámetro *c*' por medio de los polinomios de Chebyshev, entonces es posible tener una serie de valores normalizados para cada número de ramas que se desea implementar como se presenta en la **Tabla 7**.

Otro elemento importante corresponde al acoplador que permitirá combinar la señal *RF* con la señal *LO* . En este caso es necesario que la señal *RF* , proveniente del hibrido, sea transmitida de la forma más integra posible hacia la siguiente etapa. Para ello se seleccionara un acoplador de 10 *dB*, el cual entregara en su puerto 2 la combinación de la señal *RF* con una fracción de la señal *LO* y en su puerto 3 entregara la señal *LO* no empleada junto con una mínima fracción de la señal *RF* que se pierde en la mezcla y que se enviaran a una carga para ser absorbidas. Además se optara por diseñarlo con un total de 3 ramas, ya que es suficiente para la función ya descrita.

| Numero de       | $0$ dB acoplador |      | $3 dB$ Híbrido |      | 10 $dB$ acoplador |      |  |
|-----------------|------------------|------|----------------|------|-------------------|------|--|
|                 |                  |      |                |      |                   |      |  |
| ramas $(n + 2)$ | $a^{\prime}$     | c'   | $a^{\prime}$   | c'   | $a^{\prime}$      | c'   |  |
| 3               | 1                | 1    | 0.41           | 0.71 | 0.16              | 0.32 |  |
| $\overline{4}$  | 0.5              | 1    | 0.23           | 0.54 | 0.09              | 0.23 |  |
| 5               | 0.62             | 0.62 | 0.21           | 0.38 | 0.08              | 0.16 |  |
| 6               | 0.31             | 0.62 | 0.15           | 0.32 | 0.06              | 0.13 |  |
| 7               | 0.45             | 0.45 | 0.14           | 0.26 |                   |      |  |
| 8               | 0.22             | 0.45 | 0.12           | 0.23 |                   |      |  |
| 9               | 0.35             | 0.35 | 0.10           | 0.19 |                   |      |  |
| 10              | 0.17             | 0.35 | 0.08           | 0.18 |                   |      |  |
| 11              | 0.28             | 0.28 |                |      |                   |      |  |
| 12              | 0.14             | 0.28 |                |      |                   |      |  |
| 13              | 0.24             | 0.24 |                |      |                   |      |  |
| 14              | 0.12             | 0.24 | 0.06           | 0.12 |                   |      |  |
|                 |                  |      |                |      |                   |      |  |
| 23              | 0.14             | 0.14 |                |      |                   |      |  |
| 24              | 0.07             | 0.14 |                |      |                   |      |  |

**Tabla 7:** Valores normalizados de los parámetros *a*' y *c*' [3].

#### **2.7.2.1. Rechazo de Banda Lateral**

Otro detalle importante es el criterio que permite elegir un acoplador entre varias opciones. Este criterio se realiza mediante el Rechazo de Banda lateral que separa una banda lateral en función de su desbalance en amplitud y de su desbalance en de fase [5].

La señal *RF* a ser detectada, puede ser representada como una superposición de señales: una banda lateral superior  $V_U$ , una banda lateral inferior  $V_L$  y la frecuencia del  $LO$ . Además si las terminaciones de las cargas se suponen perfectas, el proceso puede ser descrito como:

$$
v_U = g_{1U} V_U + g_{1L} V_L^*
$$
\n(16)

$$
v_L = g_{2U} V_U + g_{2L} V_L^*
$$
\n(17)

Donde

$$
g_{1U} = h_{31}m_1H_{21} + h_{34}m_2H_{31}
$$
\n(18)

$$
g_{1U} = h_{31}m_1H_{21} + h_{34}m_2H_{31}
$$
 (19)

$$
g_{1U} = h_{31}m_1H_{21} + h_{34}m_2H_{31}
$$
 (20)

$$
g_{1U} = h_{31}m_1H_{21} + h_{34}m_2H_{31}
$$

En estas ecuaciones, *m<sup>i</sup>* , *H* y *h* representan los coeficientes de transmisión de los *i* dispositivos no lineales después de la inyección de *LO* , y las matrices de transmisión de los híbridos en *RF* y *LO* , respectivamente [4].

La relación de la banda lateral de un canal determinado se define como la relación entre las ganancias provenientes de los dos puertos de entrada [4]:

$$
R_{\text{USB}} = \frac{|g_{1U}|^2}{|g_{1L}|^2} \qquad R_{\text{LSB}} = \frac{|g_{2L}|^2}{|g_{2U}|^2}
$$
 (22)

En un separador de banda lateral perfecto estas proporciones son infinitas. Sin embargo debemos considerar la imperfección de los diferentes componentes que están resumidos en los  $\alpha$  coeficientes de transmisión. Estos definían los parámetros  $g_{1U}$ ,  $g_{2U}$ ,  $g_{1L}$  y  $g_{2L}$ :

$$
H_{21} = \tau_{RF} e^{-i\theta_{RF}} \qquad H_{31} = \rho_{RF} e^{-i\pi/2}
$$
  
\n
$$
h_{21} = h_{34}^* = \tau_{IF} e^{-i\theta_{IF}} \qquad h_{31} = h_{24}^* = \rho_{IF} e^{-i\pi/2}
$$
  
\n
$$
m_1 = ae^{-i\varphi} \qquad m_2 = b
$$
\n(23)

Donde  $\tau$  y  $\rho$  representan el desbalance en amplitud de los acopladores,  $\theta$  su desbalance en fase,  $a \, y \, b$  la conversión de ganancia de las uniones  $y \varphi$  el error de fase introducido por la desalineación de los chips en la guía de onda. Con estos coeficientes los parámetros de banda lateral, ecuación (23), se pueden reescribir como [5]:

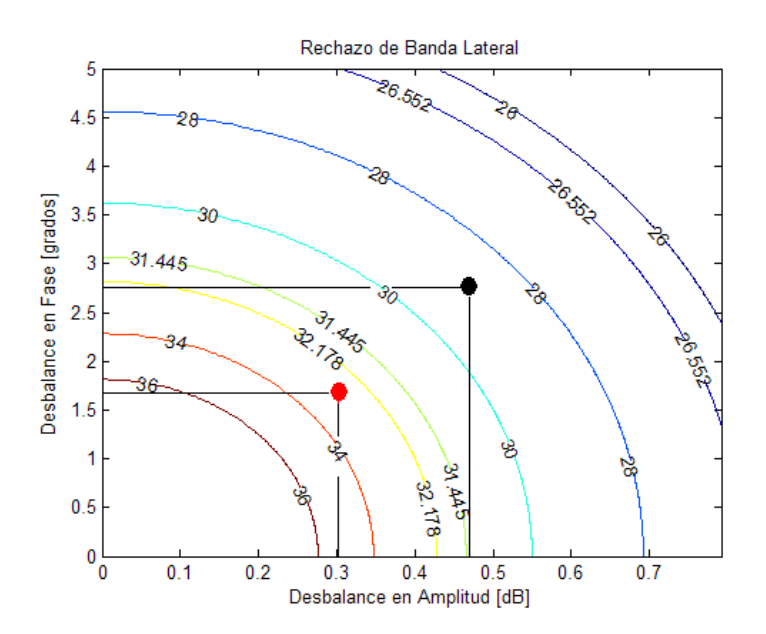

**Figura 16:** El criterio nos indica que el modelo que tenga la mayor parte de sus mediciones bajo la mayor magnitud de las curvas será el seleccionado. A modo de ejemplo, el punto que se encuentra entre las curvas de 28 *dB* y 30 *dB* , es menos optimo que el que se ubica entre las curvas de 32.178 *dB* y 34 *dB*. Esto implica que tendrá un menor desbalance ya sea en amplitud, en fase o en ambos, dependiendo de lo que se desee.

$$
R_{\text{USB}} = R_{\text{LSB}} = -10\log\left(\frac{1 - 2\sqrt{G}\cos\phi + G}{1 + 2\sqrt{G}\cos\phi + G}\right) \tag{24}
$$

Donde  $G = |G_m \cdot G_h(RF) \cdot G_h(IF)|$ ,  $G_m = |a'_h|^2$  $G_m = \left| \frac{a}{b} \right|^2$  es el desbalance en ganancia, 2

 $G_h = \left|\!\!\!\begin{array}{c} \varphi \\ \varphi \end{array} \!\!\!\right|$  es el desbalance de cuadratura del híbrido. Además el error total de fase se define

como Δ $\varphi = \theta_{RF} + \theta_{IF} + \varphi$ . De la ecuación (25), podemos realizar un gráfico, como el que se observa en la **Figura 16**, en función del desbalance en amplitud y en fase, que nos permitirá evaluar qué modelo de híbrido es el más conveniente.

#### **2.7.3. Bifurcaciones en Guías de Onda**

La realización de este tipo de elementos es bastante común, ya que permite conectar hasta tres componentes dentro de un circuito en guía de onda. Su diseño está totalmente parametrizado [13] y solo implica la selección de uno de los modelos que se presentan en la **Figura 17**. Esta selección dependerá de la funcionalidad y de su adaptación al circuito que se está desarrollando.

La **Figura 18**, describe todos los parámetros de diseño que tendrá la bifurcación, independiente del modelo que se escoja. Con esto se puede realizar la modelación de forma directa y clara. Cabe destacar que una vez seleccionado y modelado, el dispositivo debe ser testeado computacionalmente para verificar su funcionamiento en el rango de frecuencias requeridas.

En la **Tabla 8**, se entregan los valores de todos los parámetros y que dependerán del modelo escogido. Las proporciones deben ser cumplidas para evitar cualquier problema en la etapa de simulación.

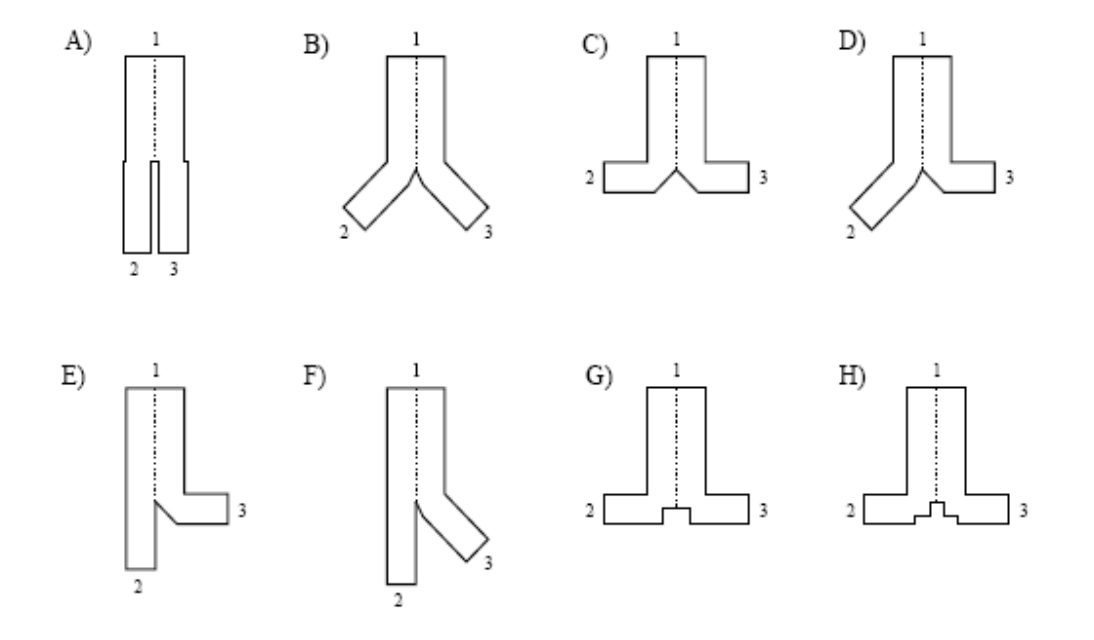

**Figura 17:** Modelos posibles de bifurcaciones [13].

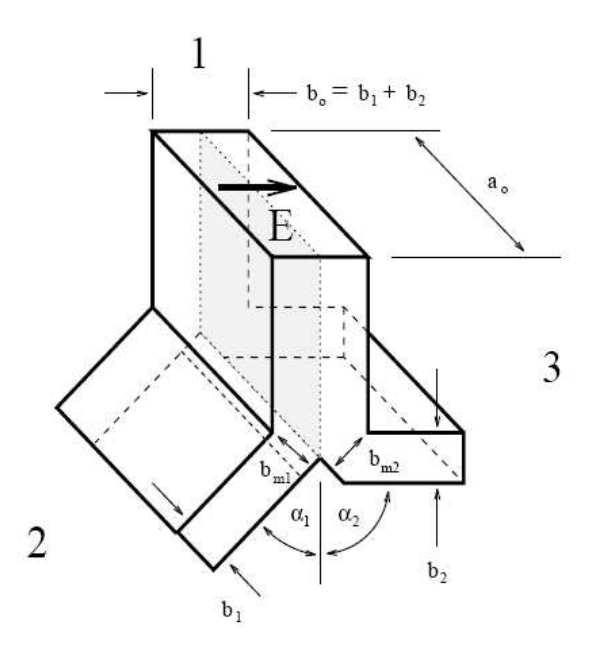

**Figura 18:** Geometría de las bifurcaciones en las guías de onda [13].

| Modelo | $\alpha_{1}$ | $\alpha_{2}$ | $a_0 : b_0$ | $a_0 : b_1$ | $a_0 : b_2$ | $b_{m1}/b_{1}$ | $b_{m2}/b_2$ |
|--------|--------------|--------------|-------------|-------------|-------------|----------------|--------------|
| A      | $\mathbf 0$  | 0            | 2:1         | 4:1         | 4:1         |                | 1            |
| B      | $\pi/4$      | $\pi/4$      | 2:1         | 4:1         | 4:1         | 0.93           | 0.93         |
|        | $\pi/4$      | $\pi/4$      | 1:1         | 2:1         | 2:1         | 0.92           | 0.92         |
| C      | $\pi/2$      | $\pi/2$      | 2:1         | 4:1         | 4:1         | 0.84           | 0.84         |
| D      | $\pi/4$      | $\pi/2$      | 2:1         | 4:1         | 4:1         | 0.93           | 0.84         |
| Е      | 0            | $\pi/2$      | 2:1         | 4:1         | 4:1         | 1              | 0.84         |
| F      | $\mathbf 0$  | $\pi/4$      | 2:1         | 4:1         | 4:1         | 1              | 0.93         |
| G      | $\pi/2$      | $\pi/2$      | 2:1         | 4:1         | 4:1         |                |              |
| H      | $\pi/2$      | $\pi/2$      | 2:1         | 4:1         | 4:1         |                |              |

**Tabla 8:** Compensación Geométrica para la bifurcación en el plano E [13].

A partir de estos antecedentes podemos dar paso al desarrollo íntegro del diseño teniendo en cuenta que se buscara siempre intentar mantener una coherencia con los aspectos limitantes en la construcción, así como los aspectos restrictivos propios de los dispositivos requeridos por ALMA. Además por medio de algún software especializado (por ejemplo HFSS [6]) se puede optimizar cada uno de los diseños, si es que estos lo requieren.

# **Capítulo 3: Implementación**

Los pasos realizados en el trabajo comienzan con los diseños de cada elemento, según lo presentado en el capítulo 2 sección 2.7. Luego serán modelados en HFSS [6], que permitirá simular su comportamiento en el rango de frecuencia de la Banda 9. Si el modelo no cumple con alguna de las restricciones presentadas en la sección 1.3.2, será optimizado por medio del mismo programa. Además como software de apoyo se empleó Matlab [7] para realizar algunas programaciones y Microsoft Excel [8] para realizar algunos cálculos de dimensiones de los diseños.

En la siguiente figura se presenta el diseño original, el cual servirá de referencia para el nuevo diseño. Como se mencione en el capítulo 2 se realizarán cambios en las guías de entrada y salida de manera tal que estas tengan dimensiones similares. El híbrido y el acoplador también se verán modificados. La unión Y o bifurcación también se rediseñará. Con respecto a las cargas la principal modificación tiene que ver con la terminación de la guía y el tamaño de la carga.

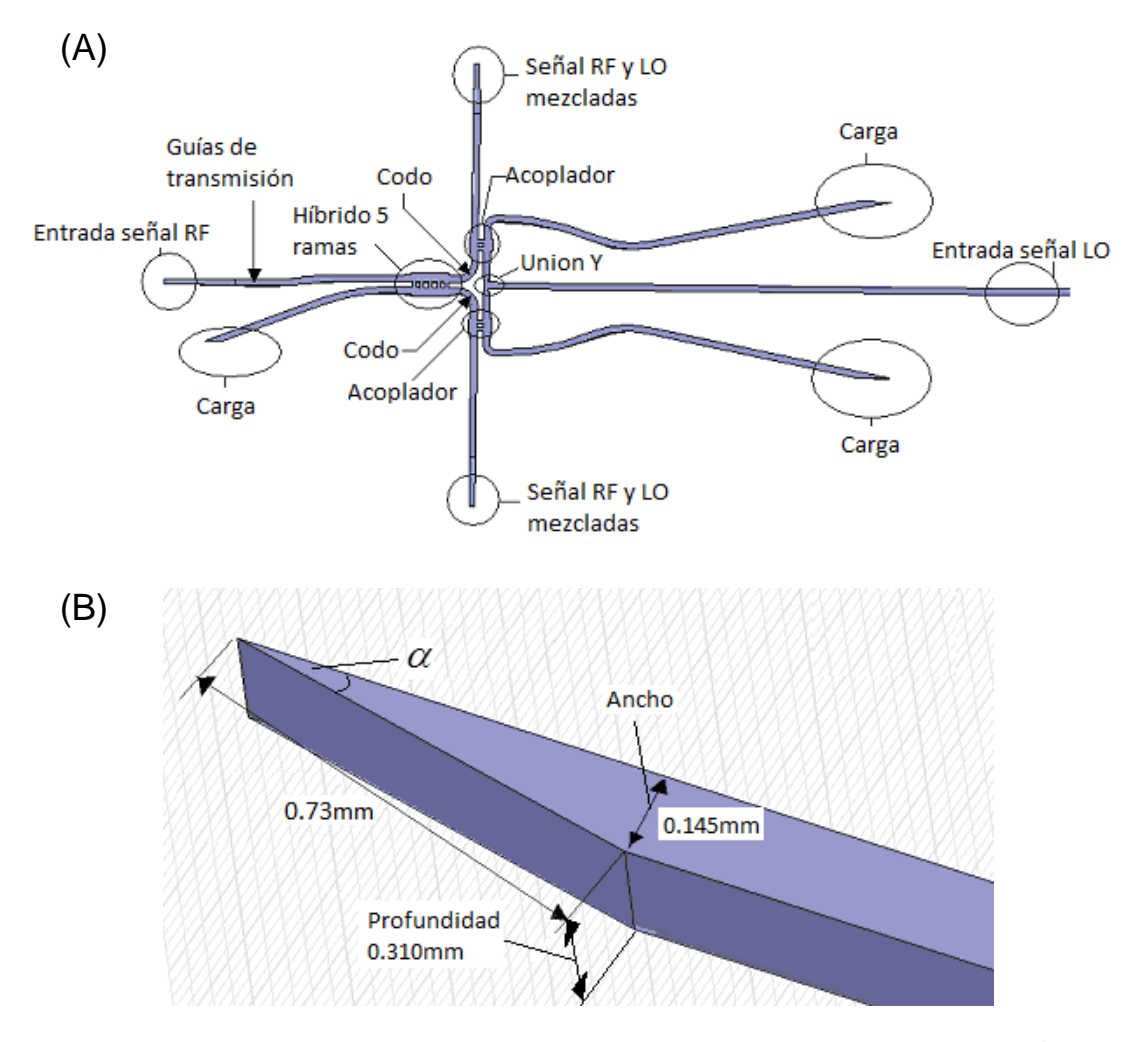

**Figura 19:** (A) Estructura original de la pieza a construir. (B) Dimensiones de la guía original que se conecta con las cargas.
Las acciones a realizar se describen a continuación:

- **Diseño de las transiciones de guías de onda:** En esta etapa se debe diseñar las transiciones en guías de onda que transmitirán las señales de entrada y salida en el sistema, estas corresponden a la entrada de la señal RF, a las salidas que van hacia las cargas y a la salidas que contienen la mezcla de la señal RF con la señal LO. Los anchos y profundidades de los extremos de todas guías serán de las mismas dimensiones entre sí, a excepción de la guía que conduce la señal LO hasta la bifurcación que poseerá una dimensión diferente (ver **Tabla 9**).
- **Diseño del Híbrido de 5 ramas:** En este punto se elige un número de 5 ramas por lo mencionado en capítulo 2, ya que es necesario buscar el modelo más sencillo de construir. Además se considera que este modelo es el usado para este tipo de dispositivos, que funcionan en este rango de frecuencias. Uno de menor número de ramas no da buenos resultados en la práctica y uno que posea más ramas implica una mayor dificultad ya que las dimensiones disminuyen aumentando la complejidad en la construcción.
- **Diseño de los acopladores:** Estos elementos se diseñan bajo el mismo principio que la del híbrido, es decir, eligiendo valores de la **Tabla 7** para los anchos de las ramas. En este caso estos elementos serán de 3 ramas siguiendo como referencia los dispositivos que cumplen esta función. Un detalle importante en este punto es que se debe sacrificar gran parte de la señal LO al momento de realizar la mezcla, sin embargo esto se realiza porque las junturas SIS necesitan poca señal de LO para su funcionamiento por lo que la mayor parte de está es absorbida por la carga como se mostrará más adelante.
- **Diseño de los codos y la unión en forma de Y:** En esta etapa se diseñan los elementos internos del circuito que conectan el híbrido con los acopladores mediante guías de onda en forma de codo, mientras que para conectar la señal LO con los acopladores se utiliza una unión o desvió en forma de Y que se refina para que tenga una forma curva como se verá más adelante.
- **Diseño de Cargas:** Estos elementos serán de vital importancia, ya que se encargarán de absorber todas aquellas señales no deseadas en el híbrido y en los acopladores. En este punto se pretende verificar el funcionamiento del modelo anterior, realizando modificaciones al ángulo con el cual la guía de onda se encuentra con la carga en busca de simplificar su construcción y mejorar su funcionamiento. Además se realizaron modificaciones en las dimensiones de la carga, debido a que la versión original no pudo ser simulada por limitaciones del equipo en las cuales se realizaban las pruebas (su simulación exigía más recursos de los que disponía el computador).

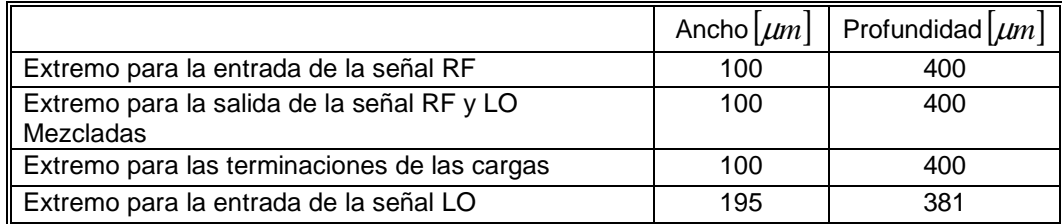

**Tabla 9:** Dimensiones de las guías en los extremos

Todos los resultados presentados en este capítulo serán los finales para cada pieza, luego de someterlo a optimizaciones con el programa HFSS, mientras que las simulaciones de las respuestas de cada componente se presentaran en el capítulo 4.

Consideraremos como datos generales para todos los diseños:

$$
free_{\min} = 600\text{[GHz]}; f_{\text{CENTRAL}} = 660\text{[GHz]}; free_{\max} = 720\text{[GHz]}
$$

### **3.1. Diseño de las transiciones en guía de onda para la entrada de la señal RF, para las salidas de las señales mezcladas RF + LO y las transiciones que conducen hacia las cargas**

Con respecto a este proceso se deben considerar que todas las guías de ondas diseñadas serán del tipo Homogénea [10]. En el caso de este diseño se desea que la profundidad de todo el sistema sea de 400 µ*m*, que corresponde al valor que se desea fijar para todo el modelo (notemos que para una futura construcción es más fácil variar anchos que profundidades), tal y como se planteó en las hipótesis del capítulo 1, por lo tanto solo habrá una variación de alturas entre la entrada y la salida (Ver **Figura 20**).

Cuando se tiene un cambio de alturas entre guías, se debe decidir el número de pasos que van a haber entre las guías de entrada y salida. En principio, pueden ser tantos como se desee. Sin embargo, se debe optar por hacer el diseño más sencillo para facilitar su construcción. En esta oportunidad se optó por usar dos pasos en todas las guías que se diseñaron, ya que se busca un equilibrio entre las dimensiones de las guías que se van a unir. Por ejemplo, si se usara un solo paso se podría tener una diferencia muy grande entre la entrada, el paso y la salida, y eso provocaría que existan reflexiones muy altas. Por otra parte, si se eligen más de 3 pasos se puede caer en el caso de que su construcción sea muy difícil, ya que la diferencia de anchuras entre estos sería muy pequeña (considerando que las dimensiones en las que se trabaja ya son de por sí muy pequeñas).

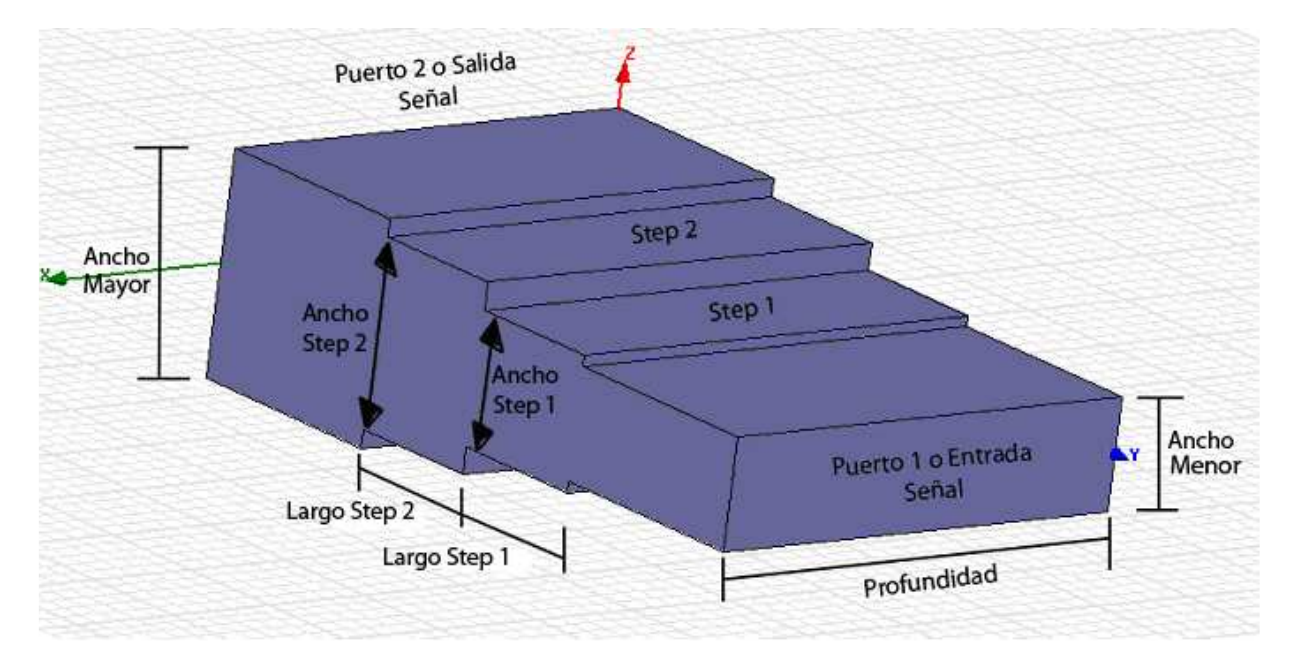

**Figura 20:** Modelo 3D de la transición de guía de Onda.

|             | Guía de<br>Entrada [ $\mu$ m] | Guía de<br>Salida $[\mu m]$ |
|-------------|-------------------------------|-----------------------------|
| Ancho       | 100                           | 195                         |
| Profundidad | 400                           | 400                         |
| Largo       | 200                           | 200                         |

**Tabla 10:** Dimensiones de las guías de entrada y salida de la señal

Otro detalle importante es que los largos de las guías de los extremos no son considerados a la hora de diseñar. No ocurre lo mismo con los largos de los escalones ya que estos influyen en las reflexiones. En la **Tabla 10** se presentan las dimensiones de las guías de entrada y salida. Cabe destacar que como se trata de una transición en guía de onda ideal, la transmisión que ocurre desde el puerto 1 al puerto 2, es la misma que del puerto 2 al puerto 1, con esto aseguramos su utilidad en las salidas en las cuales debemos hacer ese cambio de puertos.

Para calcular los anchos de cada nivel o escalón, se procede de la siguiente manera:

• De la ecuación (1) se obtiene

$$
R=1.95
$$

• Luego se necesita el ancho de banda, por lo que se usara la ecuación (3) talque

$$
\omega_{\rm g}=0.27
$$

- Usando *R*,  $\omega_{g}$  y la **Tabla Anexo A 1** se encuentra que el *VSWR* = 1.03 (a partir de un a interpolación dado que  $\left. \omega_{_g} \right.$ se ubica entre dos valores de la tabla).
- Luego se obtienen las impedancias de la ecuación (4):
	- o Guía de entrada  $Z_0 = 1$ o Escalón 1  $Z_1 = 1.2$  (Obtenido de la **Tabla Anexo A 2**) o Escalón 2  $Z_2 = \frac{R}{Z_1} = 1.63$ o Guía de salida

$$
Z_3 = R = 1.95
$$

• Finalmente se calculan las alturas por medio de la ecuación (5):

$$
b_0 = Z_0 \cdot b_0 = b_0 = 100 \mu m
$$
  

$$
b_0 = Z_0 b_0 = 110.58 \mu m
$$

 $b_1 = Z_1 \cdot b_0 = 119.58 \mu m$ 

$$
b_2 = Z_2 \cdot b_0 = 163.07 \, \mu m
$$

$$
\circ \quad b_3 = Z_3 \cdot b_0 = 195 \mu m
$$

• Los largos de los pasos se obtienen de la ecuación (6)

$$
L_s = \frac{\lambda_{g_0}}{4} = 138.5 \mu m
$$

Aplicando las ecuaciones (8) y (9) conseguimos los largos definitivos (aplicando las correcciones) de nuestra guía de transmisión:

$$
L_{S1} = \frac{\lambda_{g_0}}{4} - C_1 = 128.7 \,\mu m
$$
\n
$$
L_{S2} = \frac{\lambda_{g_0}}{4} - C_2 = 128.76 \,\mu m
$$

En la **Tabla 11**, se resumen todas las dimensiones para las transiciones en guía de onda que se usaran para la primera etapa del circuito. La importancia de este diseño es que cumplirá, como veremos en capítulo 4, con las restricciones de reflexión bajo -20 *dB* y alto nivel de transmisión, además no fue necesario optimizar ningún valor ya que su respuesta en el rango de frecuencias resulto ser óptimo.

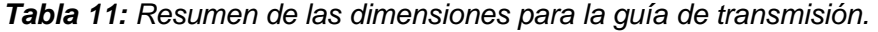

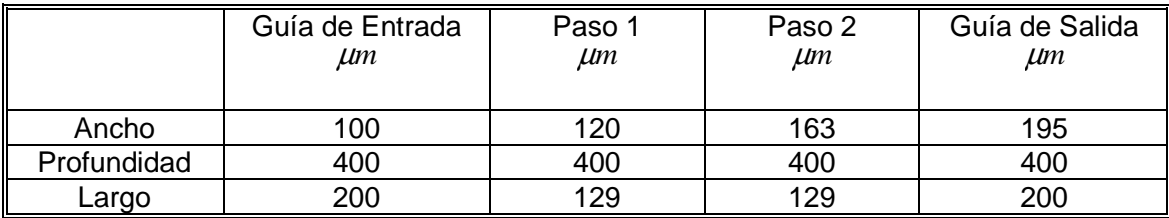

## **3.2. Diseño del Híbrido de 5 Ramas**

Para el diseño se escoge el híbrido de 3 *dB* con 5 ramas y desfase de 90°, pues se desea que las transmisiones estén en ese orden de magnitud y desfase. De la **Tabla 7**, se obtienen los valores de *a*' y *c*' . Además se calcula el parámetro λ*<sup>g</sup>* para determinar la separación de las ramas, como se presentó en la sección 2.7.2.

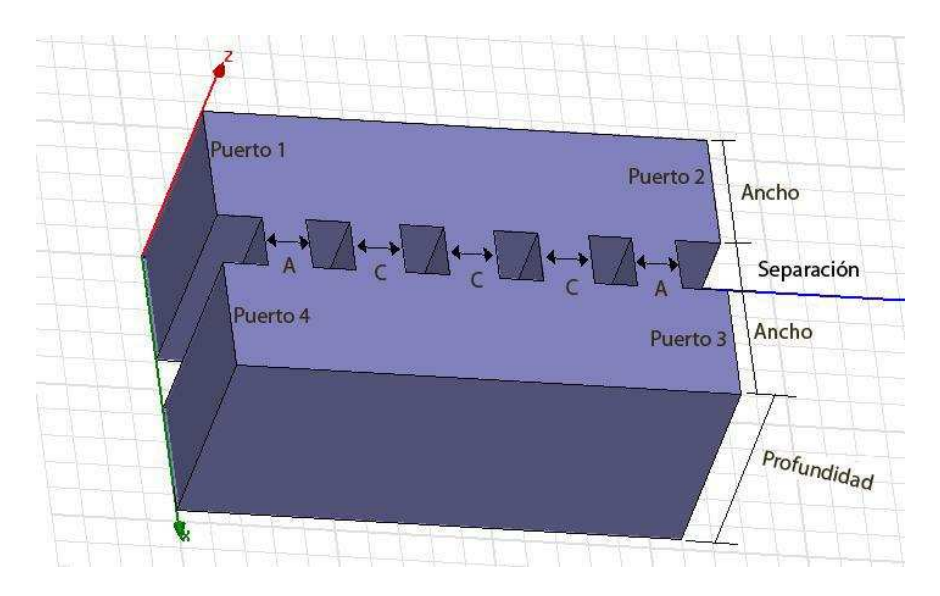

**Figura 21:** Perspectiva tridimensional del diseño. La Profundidad será de 400 µ*m* y el parámetro que corresponde al Ancho será de 195 µ*m*, equivalente al ancho mayor de la transición en guía de onda.

Empleando las ecuaciones (12), (13) y la **Tabla 7** se obtienen las siguientes dimensiones cuyos valores se resumen en la **Tabla 12**:

$$
\frac{\lambda_g}{4}
$$
  
A = a'-Ancho  
C = c'-Ancho

Luego debemos corroborar que las ramas cumplan con la restricción de construcción que se presentaron en las restricciones de la sección 1.3.2:

$$
\frac{P_2}{r} \le 3
$$

Donde *P* corresponde a la profundidad y *r* a la rama que se desea verificar

**Tabla 12:** Valores de diseño del Híbrido, sin realizar ningún tipo de optimización.

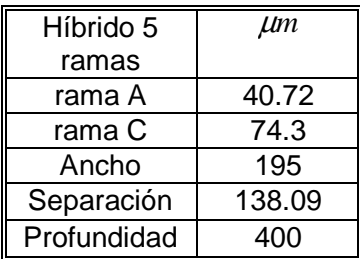

Tomando solo la rama A se obtiene la siguiente relación:

$$
\frac{P_2}{r_A} = \frac{400}{40.72} = \frac{200}{40.72} = 4.9
$$

De este resultado se desprende que se debe modificar el valor de la rama A obtenido teóricamente. Esto afectará al resto de los parámetros por lo cual también se deberán modificar buscando cumplir con la serie de condiciones que debe tener esta componente como se vio en la sección 2.7.2. Así, luego de una serie de optimizaciones en HFSS, se llega finalmente a los nuevos valores de las ramas que esta vez sí cumplirán con la restricción constructiva.

Además, por medio del criterio del rechazo de banda lateral, podremos discriminar entre varias opciones de diseño, seleccionando aquel modelo que presente el menor desbalance en amplitud y fase. La **Tabla 13** resume las dimensiones del modelo seleccionado.

Relación rama A (o lateral) con profundidad:

$$
\frac{P_2}{r_A} = \frac{400}{76} = \frac{200}{76} = 2.6
$$

Relación rama C (o central) con profundidad:

$$
\frac{P_2}{r_c} = \frac{400}{79} = \frac{200}{79} = 2.5
$$

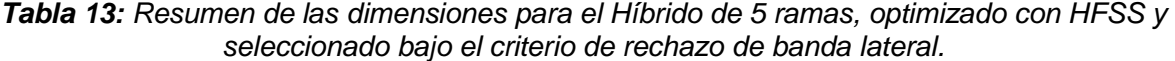

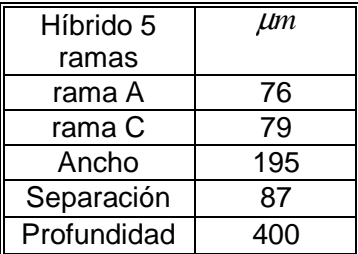

#### **3.3. Diseño de Acoplador de 3 Ramas**

El procedimiento de diseño es similar al realizado en el híbrido, es decir, debemos calcular el ancho de las ramas a partir de la **Tabla 5** verificando si cumplen con la restricción de construcción. La única salvedad es que esta vez diseñaremos un acoplador de 10 *dB* de magnitud.

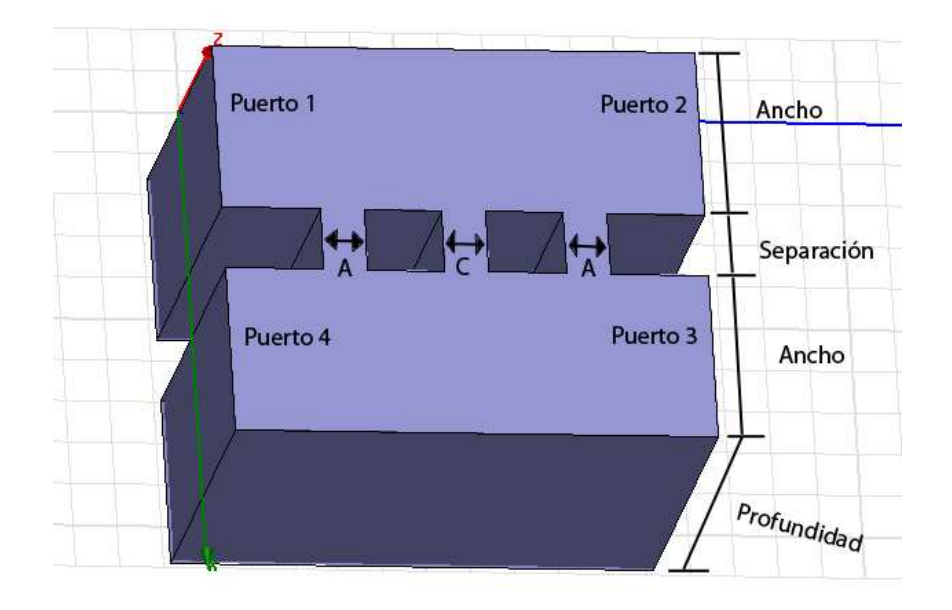

**Figura 22:** Aspecto tridimensional del diseño realizado para el acoplador de 3 ramas. Sus parámetros de Profundidad y Ancho, serán los mismos que para el híbrido.

Las dimensiones del acoplador se resumen en la **Tabla 14**. Una vez obtenidos sus valores se procede a verificar la proporción de sus ramas con la profundidad. Tomando la rama A se obtiene el siguiente valor:

$$
\frac{P_{2}}{r_{A}} = \frac{400}{32} = \frac{200}{32} = 6.33
$$

Y al igual que en el caso del híbrido, es necesario modificar las dimensiones de las ramas. Sin embargo, el aumento de estos parámetros para cumplir con la restricción de fabricación, perjudican el correcto funcionamiento del acoplador. Esto motivo la necesidad de flexibilizar la restricción, luego de ser discutido con el encargado de la implementación. La restricción alternativa para este caso queda como:

$$
\frac{P_2}{r} \le 4
$$

**Tabla 14:** Dimensiones del acoplador por medio de los cálculos teóricos de diseño, sin realizar ningún tipo de optimización.

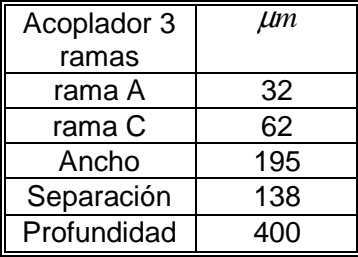

**Tabla 15:** Resumen de las dimensiones del acoplador para ambos casos. El primer valor de rama cumple con la restricción alternativa y el segundo valor con la restricción original.

| Acoplador 3 | Opción 1 | Opción 2 |
|-------------|----------|----------|
| ramas       | $\mu$ m  | $\mu$ m  |
| rama A      | 50       | 67       |
| rama C      | 50       | 67       |
| Ancho       | 195      | 195      |
| Separación  | 73       | 73       |
| Profundidad | 400      |          |

Tras una serie de optimizaciones en HFSS, se proponen 2 modelos. Estos se caracterizaran por tener las mismas dimensiones a excepción de sus ramas. Además su comportamiento grafico tendrá diferencias que se presentaran en la sección 4.3, siendo la primera alternativa de acoplador, que cumple con la restricción de fabricación alternativa, más óptimo en su funcionalidad en comparación al segundo, que cumple con la restricción de fabricación original. En la **Tabla 15** se resumen las dimensiones para ambas alternativas

Ramas con ancho 50 µ*m*, para la restricción alternativa

$$
\frac{P_2}{r} = \frac{400}{50} = \frac{200}{50} = 4
$$

Ramas con ancho 67 µ*m*, para la restricción original

$$
\frac{P_2}{r} = \frac{400}{67} = \frac{200}{67} = 2.99
$$

#### **3.4. Diseño de los Codos y de la Bifurcación**

Los codos en guía de ondas permiten conectar dos elementos que se encuentran en una distribución perpendicular entre sí. Una guía de onda que tenga un ángulo recto genera muchas reflexiones y es por ello que el diseño del codo requiere una curva similar a un  $1/4$  de circunferencia que suavice esa zona mejorando la transmisión y reduciendo al mínimo cualquier reflexión [17]. En la **Figura 23 (A)** se presenta el procedimiento para el diseño del codo, en donde se puede calcular el radio a partir de los parámetros descritos y cuyo valor es de  $275 \mu m$ .

Finalmente para favorecer a la construcción, la curva se suaviza aumentando un poco el radio y verificando que no genere problemas de reflexión. La **Figura 23 (B)** presenta el diseño realizado en HFSS. Además en la **Tabla 16** se resumen las dimensiones del codo luego de ser optimizado con el mismo programa.

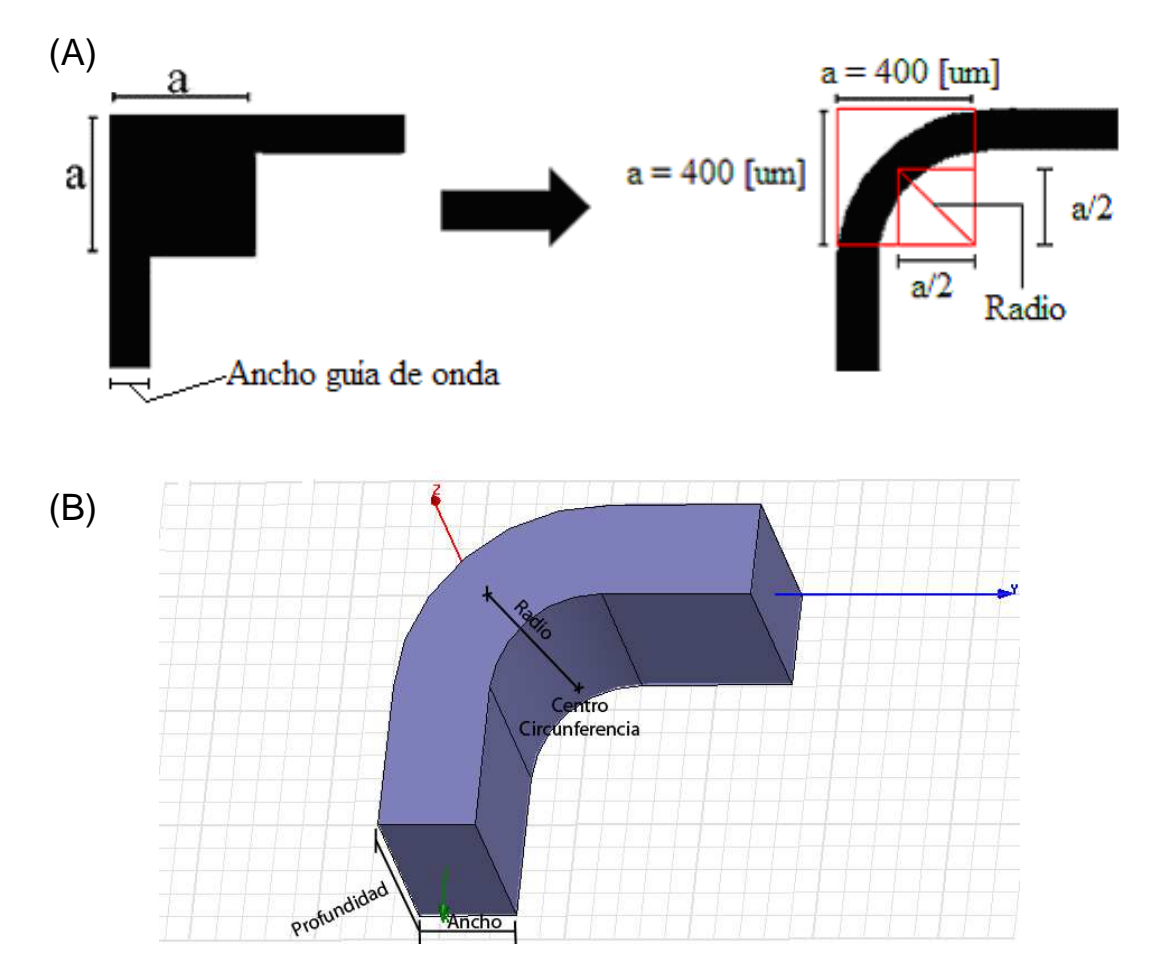

**Figura 23:** (A) Representación teórica del diseño del codo. (B) Representación tridimensional en HFSS del codo ya optimizado

Para el diseño de la bifurcación, se consideran las condiciones de diseño presentadas en la sección 2.8.3. De la **Figura 20** se seleccionó el modelo descrito en C) y sus dimensiones están descritas en la **Figura 21**. Los parámetros del diseño deben cumplir las relaciones presentadas en la **Tabla 7** [13]. Finalmente se suaviza la bifurcación para entregar un modelo más representativo a los usados en este tipo de dispositivos, como el que se presenta en la **Figura 27**.

**Tabla 16:** Resumen de las dimensiones para el Codo luego de ser optimizado con HFSS.

| Codo        | Lim |
|-------------|-----|
| ancho       | 195 |
| profundidad | 400 |
| Radio       | 300 |

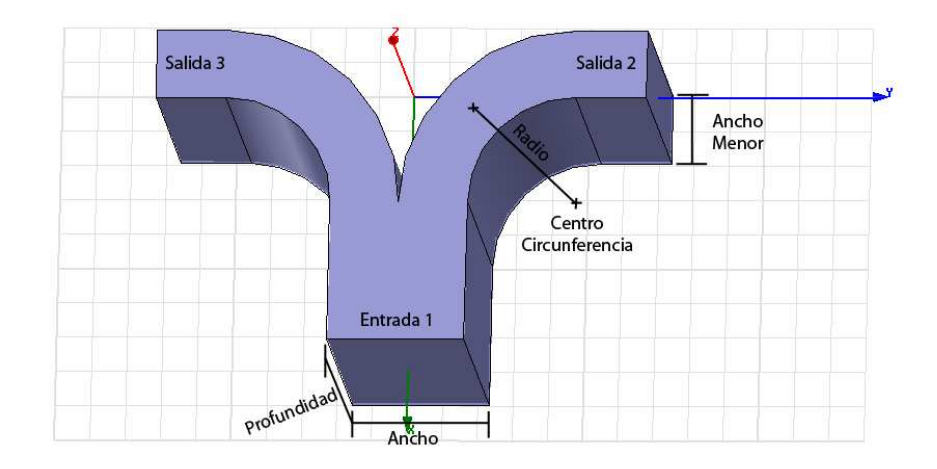

**Figura 24:** Detalle de los parámetros para la bifurcación en forma de Y.

**Tabla 17:** Resumen de las dimensiones principales para la bifurcación.

| Unión Y     | $\mu$ m |
|-------------|---------|
| Ancho       | 100     |
| Menor       |         |
| Ancho       | 200     |
| profundidad | 400     |
| Radio       | 200     |

Sin embargo, se realizó una modificación al diseño original, debido a que la guía que transmite la señal *LO* tiene un ancho de 195 µ*m*. Por esta razón y buscando facilitar la construcción se cambió el ancho obtenido en la **Tabla 17**, afectando también al ancho de las ramas de la bifurcación.

**Tabla 18:** Modificación de dimensiones de la bifurcación después de optimizar.

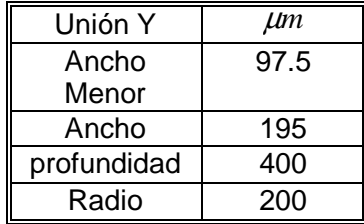

A partir de esto se debe diseñar una adaptación que permita unir la Bifurcación con los acopladores, es decir, debemos unir el ancho menor de cada rama con el ancho de su acoplador correspondiente (pasar de 97.5 µ*m* a 195 µ*m*). Para realizar este diseño se siguió el mismo procedimiento que el presentado para la guía de transmisión. La adaptación se presenta en la **Figura 25** y sus dimensiones en la **Tabla 19**. Cabe destacar, que al igual que en el diseño de la primera guía de transmisión, los valores teóricos de diseño fueron suficientes para obtener una respuesta optima sin necesidad de aplicar alguna optimización

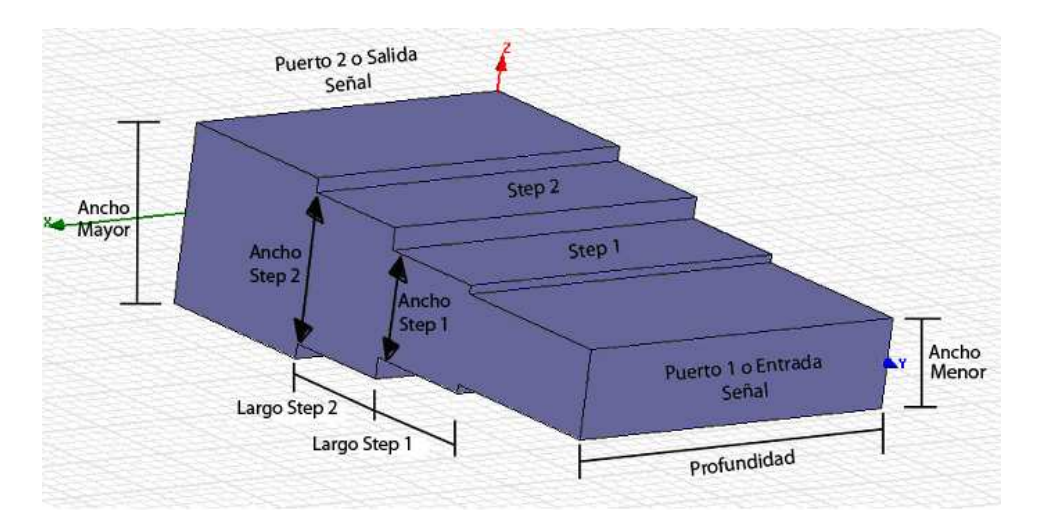

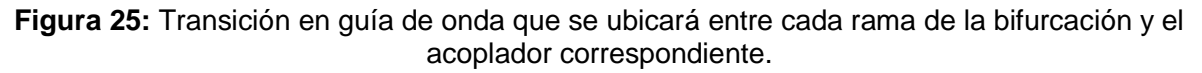

|             | Guía de Entrada<br>de señal<br>$\mu$ | Escalón 1<br>$\mu$ m | Escalón 2<br>$\mu$ m | Guía de Salida<br>de señal<br>$\mathcal{L}$ |
|-------------|--------------------------------------|----------------------|----------------------|---------------------------------------------|
| Ancho       | 98                                   | 117                  | 163                  | 195                                         |
| Profundidad | 400                                  | 400                  | 400                  | 400                                         |
| Largo       | 200                                  | 129                  | 129                  | 200                                         |

**Tabla 19:** Resumen de las dimensiones para la adaptación.

## **3.5. Diseño de Cargas**

En este punto se pretende rediseñar una carga que será implementada en todos los puntos donde se requiera este elemento para absorber aquellas señales no deseadas que pueden aparecer tanto en el híbrido de cuadratura y en los acopladores. Este diseño parte de uno previamente creado [15] y presentado en la **Figura 26**. La idea es buscar mover la carga variando el ángulo que se forma entre la carga y la guía de onda, con el objetivo de facilitar la construcción y analizar su desempeño. Para tener una referencia del valor que puede alcanzar este ángulo, podemos calcularlo del diseño anterior y que se presentó en la **Figura 19 (B)**.

$$
\alpha = \frac{180}{\pi} \cdot \text{sen}^{-1} \left( \frac{0.145}{0.73} \right) = 11^{\circ}
$$

Obviamente esto sufrirá modificaciones considerando los cambios en las dimensiones de las guías que se ocupan en la nueva versión.

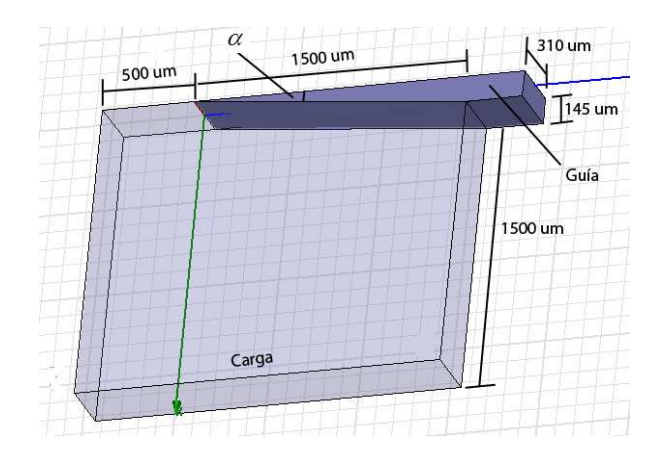

**Figura 26:** Versión configuración carga optima obtenida en el Alma memo 513. Se tiene la vista tridimensional de la carga y la guía, destacando que para este estudio los parámetros son diferentes a los que se usaran en el nuevo diseño. La gran dificultad de este modelo es lograr mecanizar la carga con esa forma.

En el caso modelo presentado en la **Figura 26** su ángulo tiene un valor de:

$$
\alpha = \frac{180}{\pi} \cdot \tan^{-1} \left( \frac{0.145}{1.5} \right) = 5.5^{\circ}
$$

En la **Figura 27**, se presenta una aproximación del modelo que se desea probar y que reduce en cierta medida la dificultad de construcción, sin embargo esta nueva configuración puede provocar resonancia.

Dentro de las principales características de la nueva configuración, están el cambio de dimensiones en la guía que se usara, con respecto al caso presentado en la **Figura 26**, con un ancho de 100 µ*m* y una profundidad de 400 µ*m*. Además se realizaran una serie de pruebas en las que se aumentara el ángulo alfa verificando su comportamiento e intentando encontrar un modelo más factible de realizar en el proceso de implementación (ver sección 4.5).

Con respecto al material absorbente que contendrá la carga, se conocen muy pocos que tengan la característica amortiguadora para el rango de frecuencias en la Banda 9 (600- 720*GHz* ). El implementado para las pruebas se conoce en el mercado con el nombre de epoxyMF112 [15]. Sin embargo no ha sido completamente caracterizado para este rango de frecuencias.

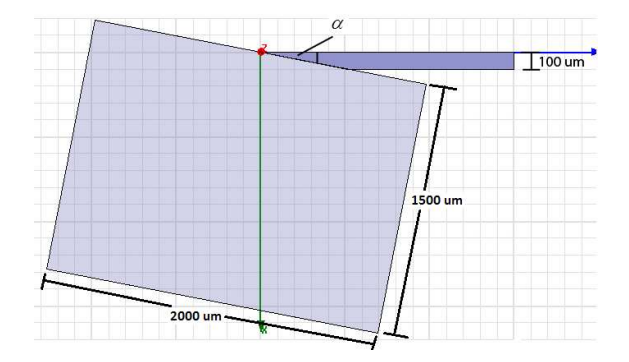

**Figura 27:** Nuevo diseño de carga con una profundad del sistema de 400  $\mu$ m.

### **3.6. Diseño de Modelo Unido**

Este corresponde al último paso a realizar, después de los procesos de optimización para cada una de las piezas individuales. El procedimiento consiste en juntar todos los elementos que permiten formar el circuito completo. Para este caso se presentan dos posibles modelos, ya que se dan 2 opciones de acopladores, dando oportunidad de escoger el que presente menor dificultad de construcción.

Las estructuras que se presentan a continuación corresponden a las versiones finales, luego de varias optimizaciones con HFSS. En estos modelos no se incorporan las cargas ya que no son necesarias para realizar las pruebas de comportamiento electromagnético del conjunto.

Las guías de transmisión que terminan en 100  $\mu$ m son todas idénticas en dimensiones y solo se detalla una vez su valor. La bifurcación lleva implementada las adaptaciones descritas en la sección 3.4. Además todo el modelo tiene profundidad de 400 µ*m* a excepción de la entrada para el *LO* que tiene una profundidad de 381 µ*m*. Pero como se mencionó en la sección 3.4, tanto la entrada de la bifurcación como la guía que transmite la señal *LO* tienen el mismo ancho (195 µ*m*), solo se tendrá una variación de profundidad. Considerando que esta diferencia de profundidades es menor a 20  $\mu$ m, no se necesita realizar ningún paso intermedio entre ellas por lo tanto se pueden conectar de forma directa sin que afecten el desempeño del sistema.

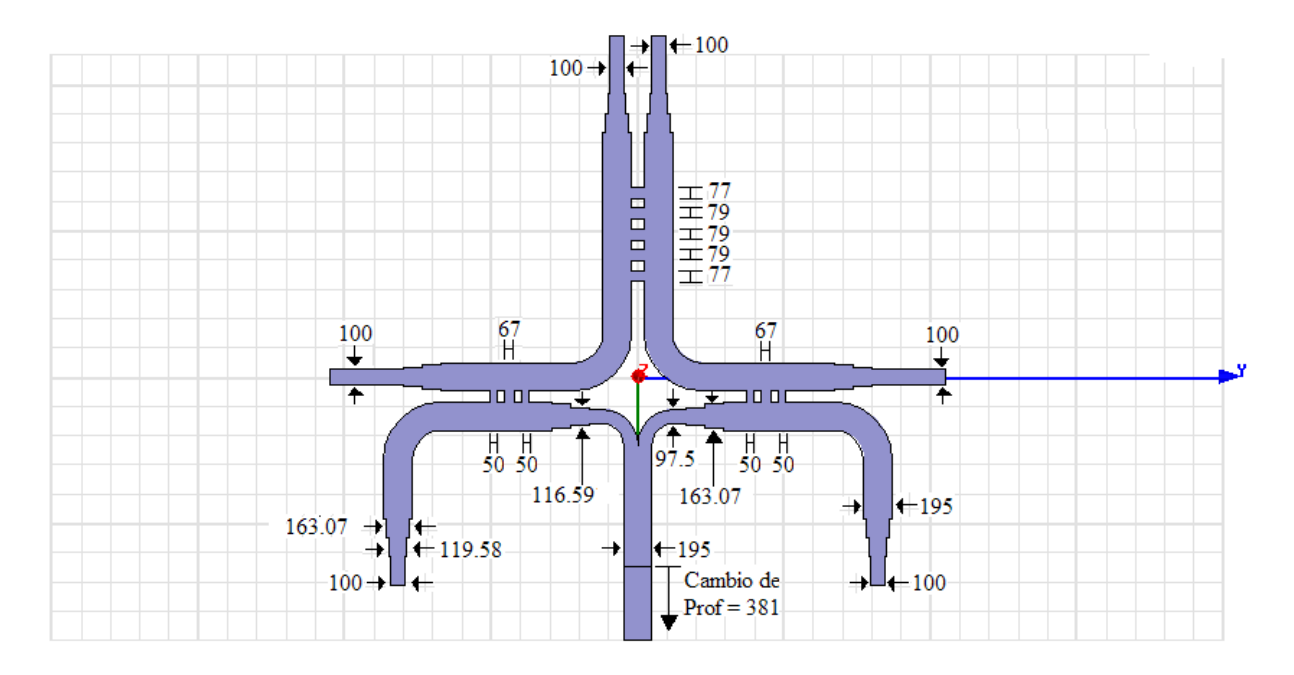

**Figura 28:** Modelo completo primera versión con todas las dimensiones en µ*m*.

Se tiene que el primer modelo tiene las ramas laterales del acoplador en función de la restricción alternativa de construcción ( $\frac{1}{2} \leq 4$ *r P* ). Para el segundo modelo se tendrá que todas las ramas, tanto del híbrido como de los acopladores, cumplirán con la restricción inicial de construcción ( $\frac{1}{2} \leq 3$ *r P* ). En la **Figura 29** se detallan las dimensiones, manteniéndose como siempre que la profundidad es de 400 µ*m*, con un cambio de este valor en la entrada del *LO* que corresponde a 381 µ*m*.

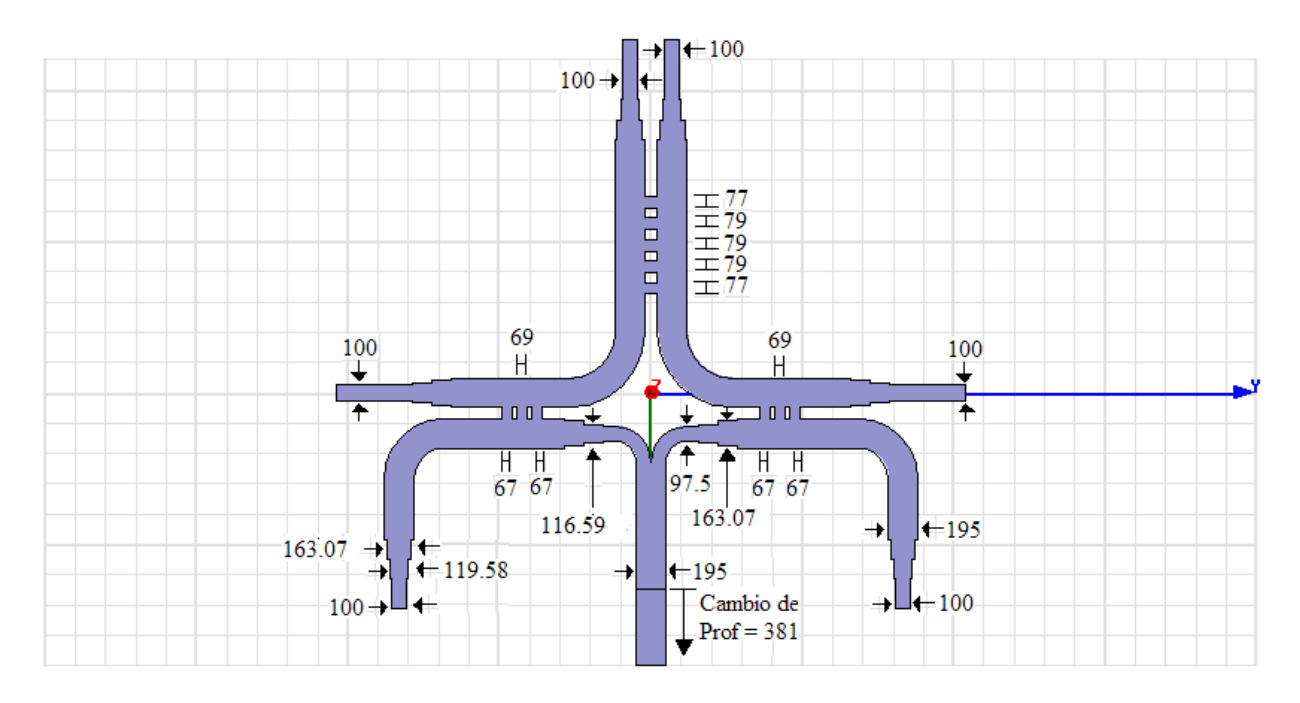

**Figura 29:** Modelo completo segunda versión con todas las dimensiones en µ*m*.

# **Capítulo 4: Discusión de Resultados**

En este capítulo se presentan los resultados de cada pieza diseñada además de presentar el modelo unido (sin agregar los modelos de las cargas). El tipo de simulación usada fue en modo discreto a intervalos de 1*GHz* en las frecuencias de la Banda 9. Para realizar verificaciones más exhaustivas, como la búsqueda de resonancias, se empleó una simulación en modo de interpolación a intervalos de 0.0005  $GHz$  y un error del orden de los  $1\times 10^{-5}$ .

## **4.1. Resultado de simulación para el diseño de las transiciones en guía de onda para la entrada de la señal RF, para las salidas de las señales mezcladas RF + LO y las transiciones que conducen hacia las cargas**

Las guías usadas para la transmisión tendrán las mismas dimensiones que las presentadas en la **Tabla 11**, por lo que ahora se presenta la respuesta del dispositivo al ser sometidas a una señal en un barrido de frecuencia en la Banda 9.

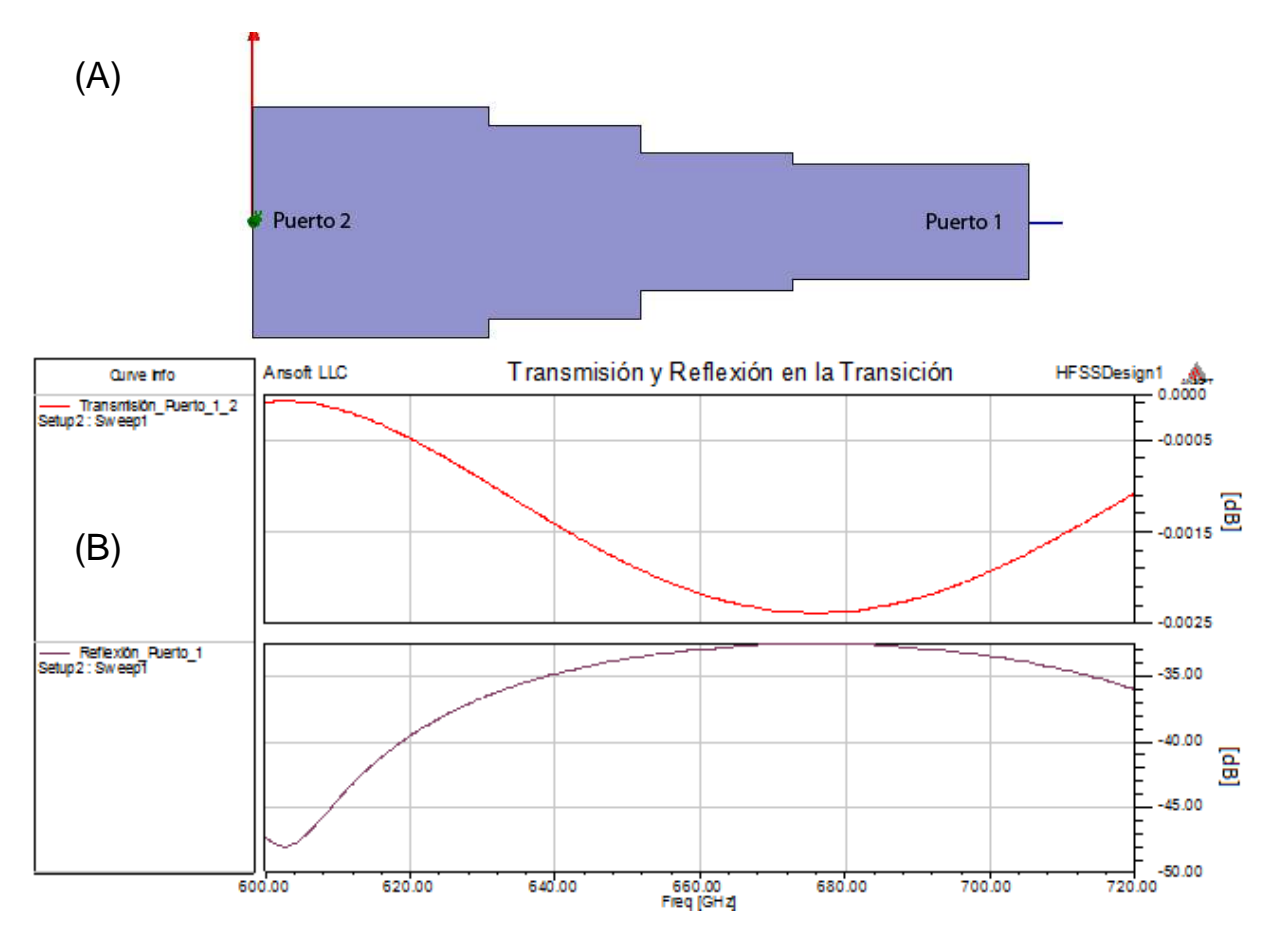

**Figura 30:** (A) Detalle de los puertos en la transición de guía de onda. (B) Respuesta de la simulación del modelo optimo diseñado. La primera grafica corresponde a la transmisión desde el puerto 1 al 2. La segunda corresponde a las reflexiones

En la **Figura 30** se pudo observar que la transición tiene un excelente comportamiento, cumpliendo con la restricción de reflexiones que en este caso están muy por debajo de los -20 *dB* . Por otro lado las transmisiones están muy cercanas a los 0 *dB*, lo que significa que la mayor parte de la señal pasa del puerto 1 al 2.

## **4.2. Resultados de las simulaciones del Híbrido de 5 Ramas**

Los parámetros del híbrido seleccionado se presentaron en la **Tabla 13** en la sección 3.2. La **Figura 31** revela que el comportamiento completo del modelo: sus transmisiones, reflexiones y desfase en las salidas. En cada caso se observara que se cumplen todas las condiciones que posee este dispositivo.

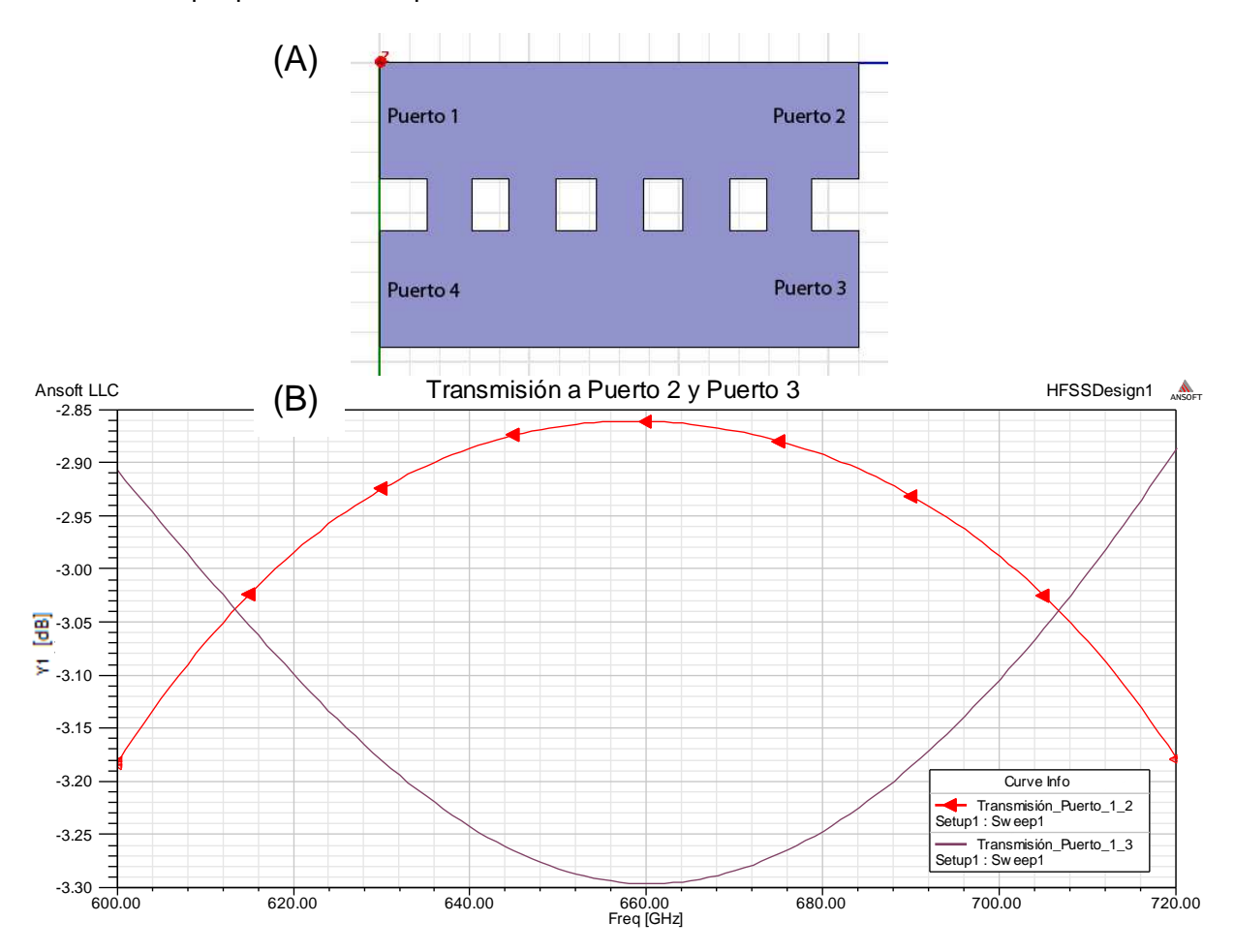

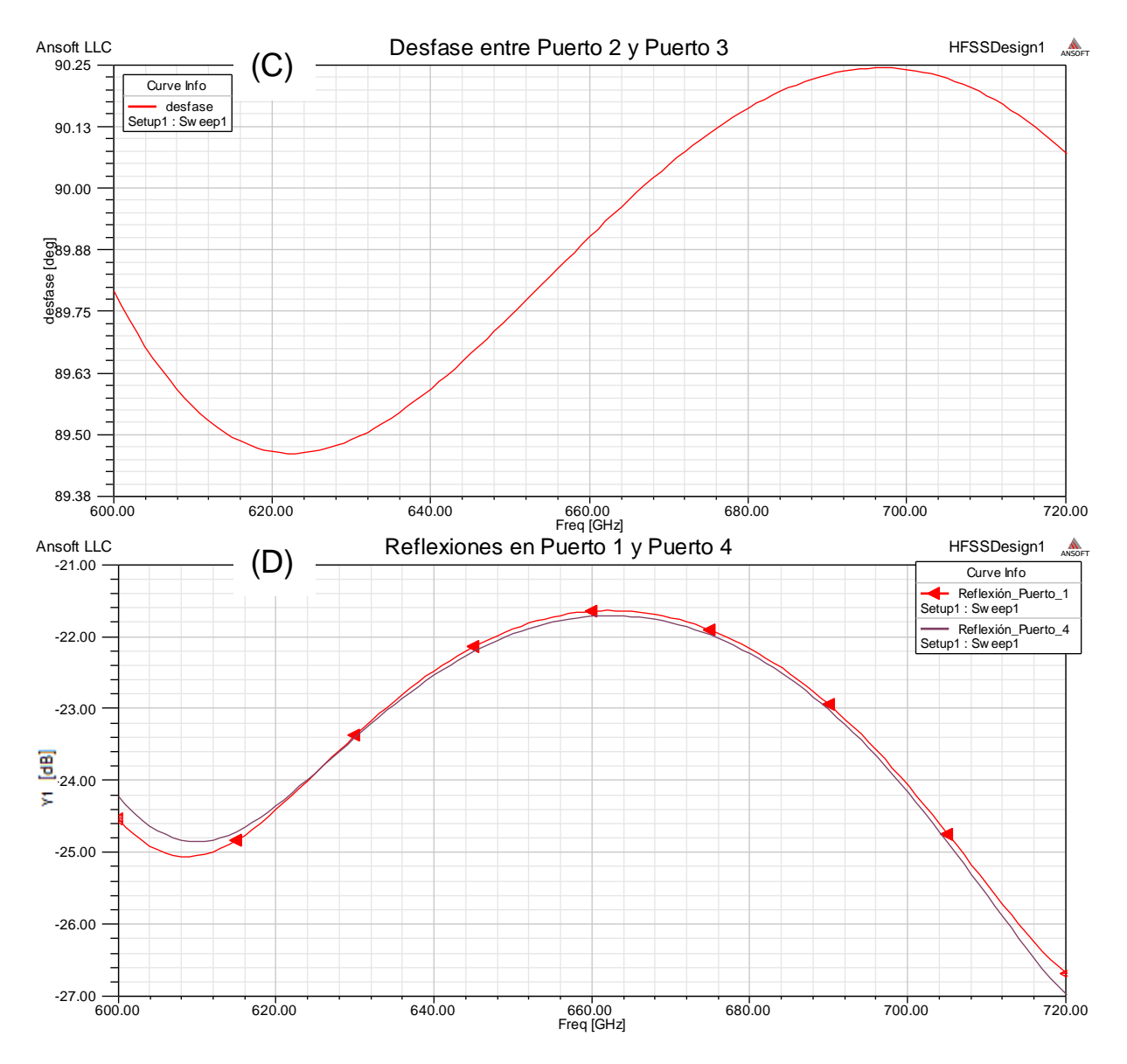

**Figura 31:** (A) Descripción de puertos en el híbrido de 5 ramas. (B) Transmisiones desde el puerto 1, se puede observar que estas se encuentran entorno a los -3 *dB*, producto que el diseño sigue esa característica, además podemos observar que entre las señales, que se encuentran desfasadas, no existe una diferencia mayor a 1 decibel. (C) El desfase obtenido entre los puertos 2 y 3, se encuentra en torno a lo 90º como se esperaba para esta configuración. (D) Finalmente las reflexiones en el puerto 1 y 4, cumplen con la restricción.

El híbrido elegido no presenta ningún tipo de problemas de resonancia y cumple con todas las características que se fijaron en la sección 2.8.2. Cabe destacar que en el desfase los ángulos que se recorren no tienen un rango mayor a 1º de diferencia entre los puntos extremos (el menor ángulo alcanzado es de 89.4634 y el mayor es de 90.2436) lo que valida su elección.

En la **Figura 32** se presenta la comparación entre dos modelos de híbridos. Estos se comparan mediante el criterio de rechazo de banda lateral descrito en la sección 2.8.2. En este caso, como se tratan de numerosos puntos para cada modelo, se exigirá que el 100% de las mediciones estén bajo la curva de mayor magnitud, obteniéndose así el menor desbalance en amplitud y en fase inferior a 1 (aunque esto último es cumplido por ambos modelos). Su

principal diferencia es que el modelo opcional tiene el 100% de su respuesta bajo los 31.703 *dB* , mientras que el modelo optimo, y que finalmente se selecciona, tiene el 100% de su respuesta bajo 32.034 *dB* entregando un menor desbalance en amplitud.

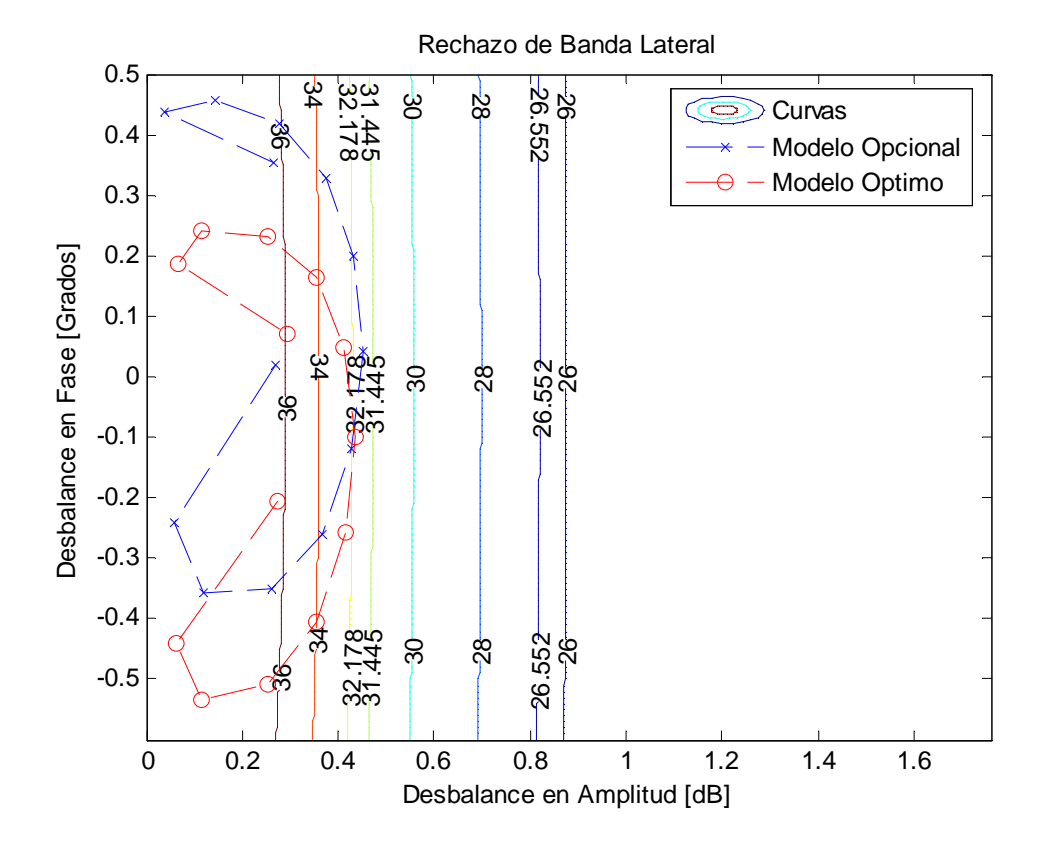

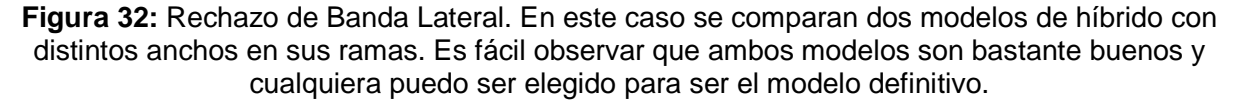

## **4.3. Resultados para el Acoplador de 3 Ramas**

La principal característica que posee esta componente es que la transmisión en el puerto 3 está en torno a -10 *dB* cuando la señal proviene desde el puerto 1(lo mismo aplica a la transmisión desde el puerto 4 al 2), pues esto corresponde a su condición de funcionamiento, lo que implica que solo un porcentaje menor de la señal cruzada logra ser transmitida. Por otro lado la transmisión directa, desde el puerto 1 al 2 (también desde el puerto 4 al 3), está en las proximidades de los 0 *dB* , teniéndose un mayor porcentaje de transmisión de la señal.

En nuestro modelo final, los acopladores permitirán mezclar la señal RF con la señal *LO* . Dado que la señal mezclada ingresara posteriormente a un SIS, que requiere poca señal de *LO* , la señal que deberá ser transmitida en el puerto 3 necesariamente será la proveniente del *LO* .

En la **Figura 33** y en la **Figura 34** se presenta la simulación del acoplador con las dimensiones optimizadas presentadas en la **Tabla 15**.

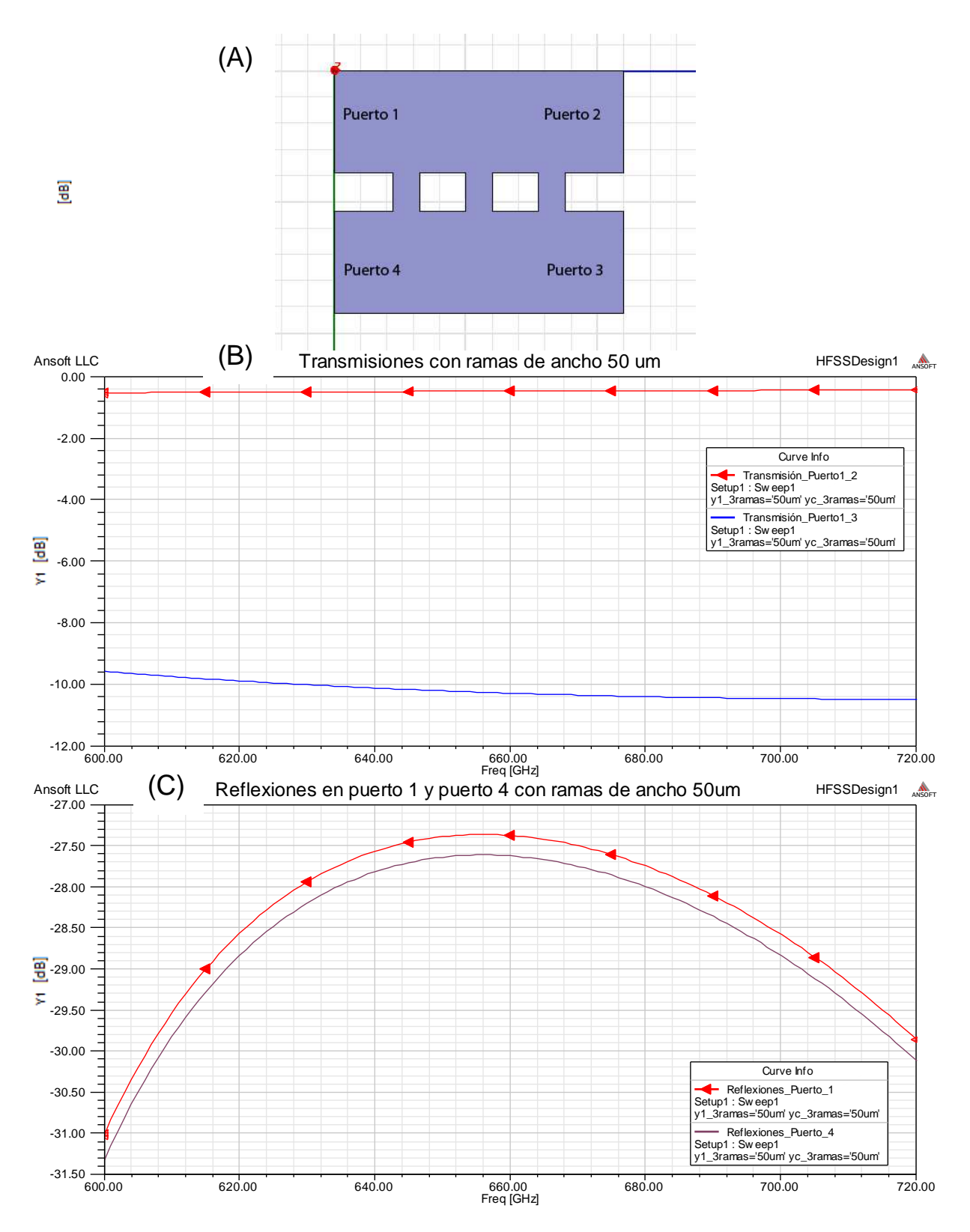

**Figura 33:** (A) Caracterización de los puertos en el acoplador. (B) Transmisión desde el puerto 1 al puerto 2 y 3 con ramas de ancho 50 µ*m*. (C) Reflexiones en los puertos 1 y 4 para esta configuración.

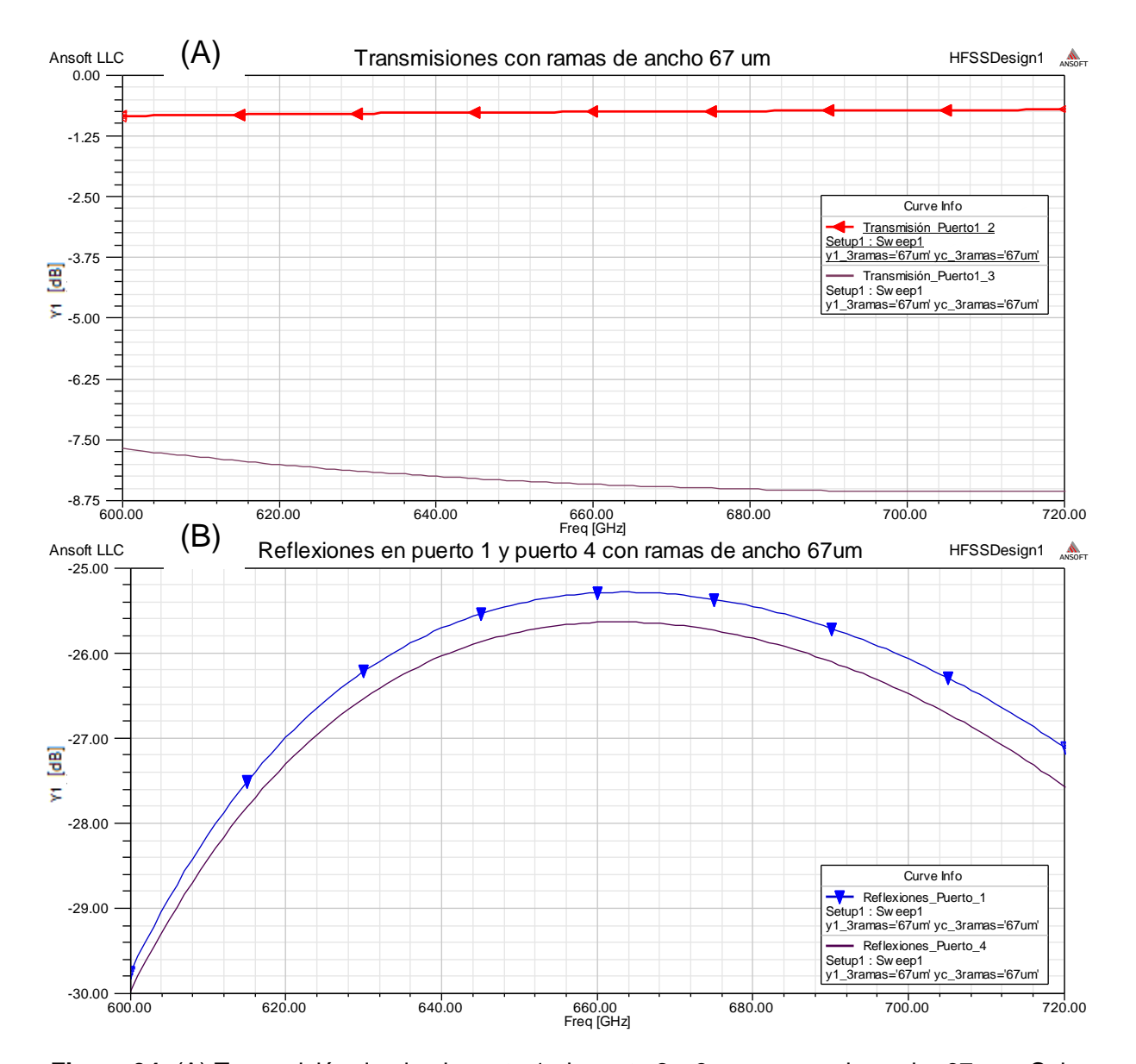

**Figura 34:** (A) Transmisión desde el puerto 1 al puerto 2 y 3 con ramas de ancho 67 µ*m*. Cabe destacar que esta opción se realizó para poder cumplir con la condición inicial de construcción. Podemos ver que al aumentar el ancho de las ramas la transmisión cruzada tiende a aumentar con respecto a lo observado en el primer caso. (B) Reflexiones en los puertos 1 y 4 para esta configuración. Producto de la modificación la reflexión tiende a aumentar con respecto al primer resultado, sin embargo aún cumple con la restricción de reflexiones.

## **4.4. Resultado de las simulaciones para el Codo y de la Unión en forma de Y**

Luego de las optimizaciones para encontrar el radio más adecuado para el codo, a partir del diseño teórico, se obtuvieron los resultados mostrados en la **Figura 35** a partir de los valores de las dimensiones obtenidas en la **Tabla 16**.

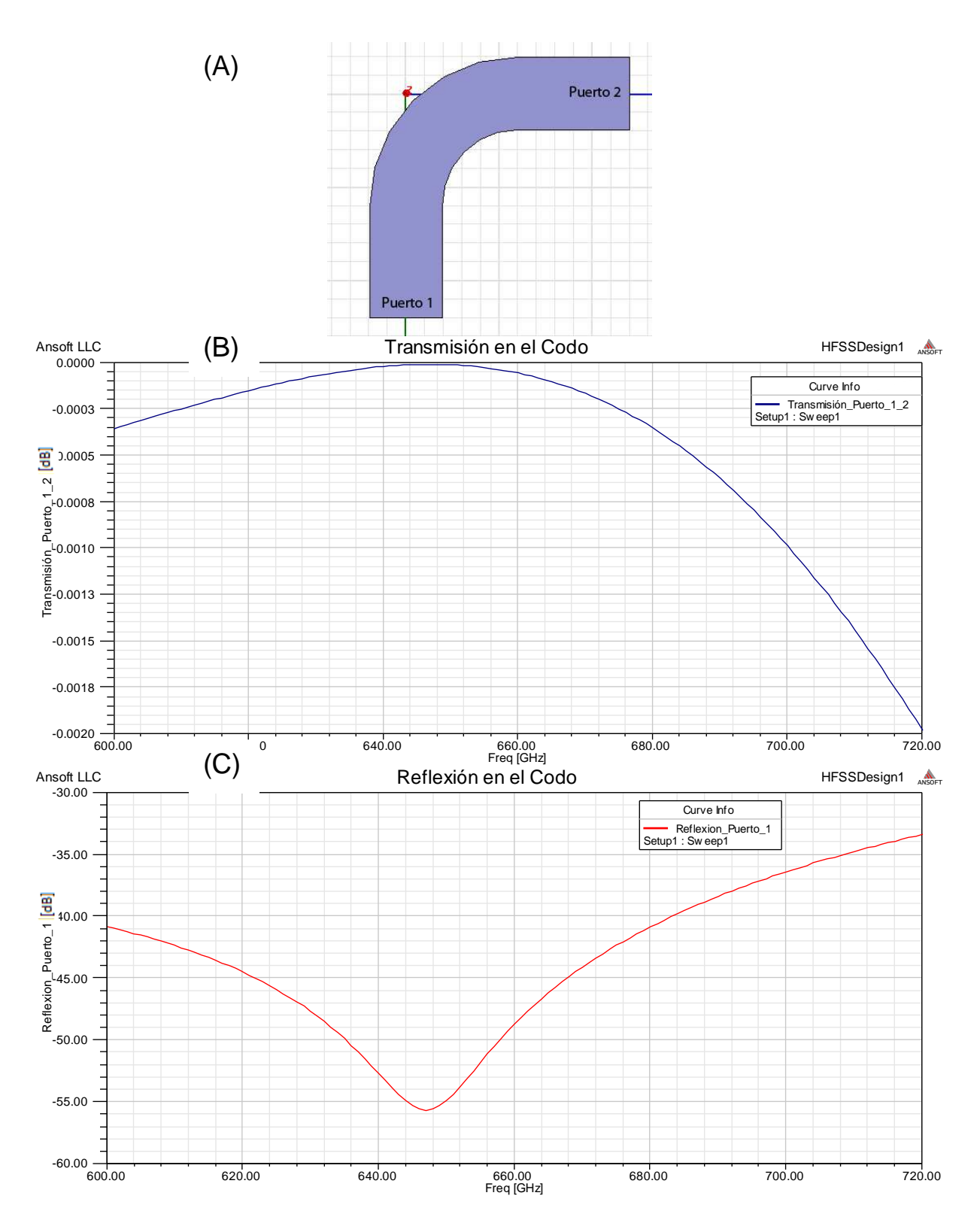

**Figura 35:** (A) Caracterización de los puertos en el codo. (B) Transmisión desde el puerto 1 al puerto 2 con radio de 300 µ*m*. Se puede observar que están muy cercanas a los 0 *dB* . (C) Reflexión en el puerto 1 para esta configuración. Este elemento también cumple con la restricción de los -20 *dB* .

El modelo óptimo de la bifurcación queda definido por los valores presentados en la **Tabla 18**, la simulación se presenta en la **Figura 36**.

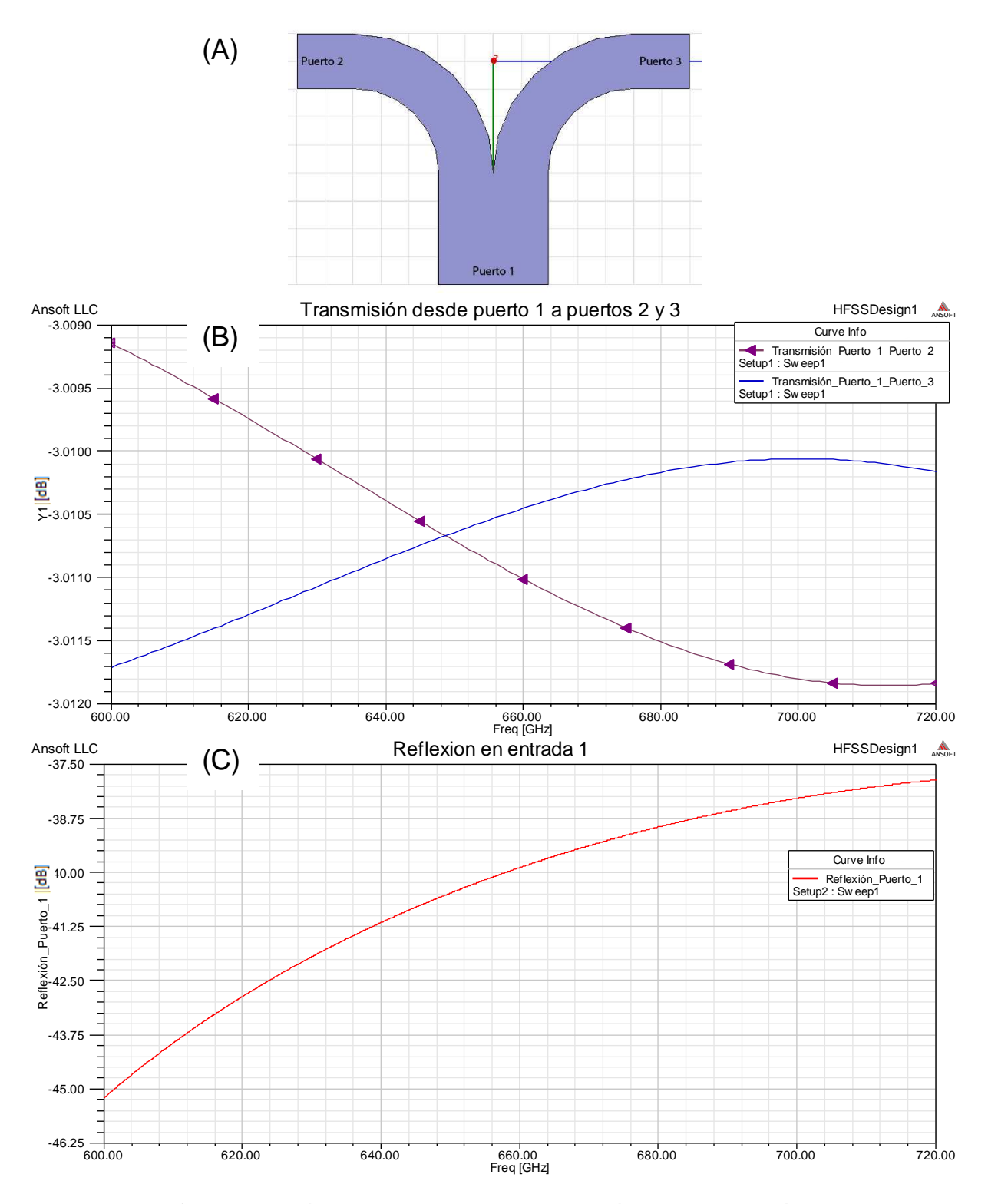

**Figura 36:** (A) Caracterización de los puertos en la bifurcación. (B) Transmisión desde el puerto 1 al puerto 2 y 3. Se puede observar que están entorno a los -3 *dB*. (C) Reflexión en el puerto 1 para esta configuración. Este elemento también cumple con la restricción de los -20 *dB* .

Los resultados de la simulación para la transición, que se ubicará entre la bifurcación y los acopladores, presentarán un comportamiento muy similar a la transición de la sección 4.1, pues sus dimensiones son muy similares. Sus valores fueron descritos en la **Tabla 19**.

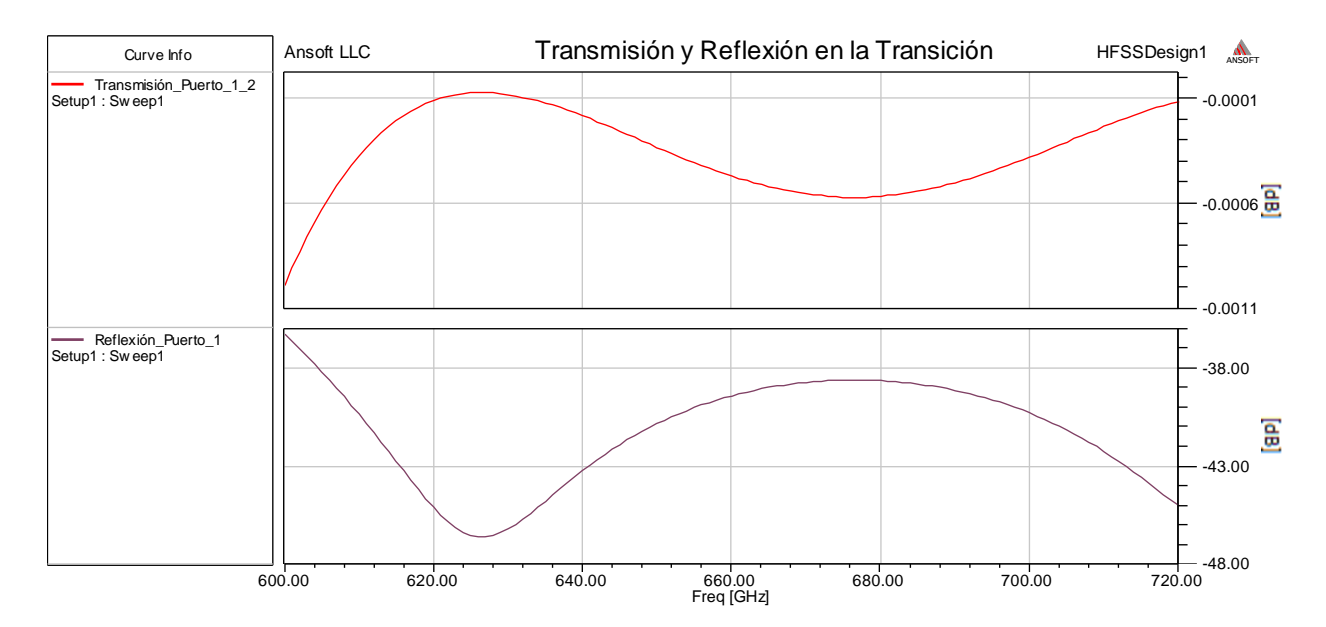

**Figura 37:** Transmisión y Reflexión en la adaptación. La primera gráfica corresponde a la transmisión desde el puerto 1 al 2. La segunda corresponde a las reflexiones que se encuentran muy por debajo de los -20 *dB*.

#### **4.5. Resultados de simulaciones para las Cargas**

En esta sección veremos los resultados de las cargas. El primer análisis será una verificación de los resultados (por medio de HFSS) que se obtienen con el diseño del ALMA MEMO 513 [15], presentado en la sección 3.5. Para ello se escogerá la configuración presentada en la **Figura 38 (A)**. En ella están definidos los parámetros relevantes de la carga. Además, como ya se mencionó, las dimensiones de la guía de onda en este modelo difieren de las que se ocupan en el diseño de este documento (ver **Tabla 20**).

En la **Figura 38 (B)**, se muestra los resultados obtenidos en el ALMA MEMO 513 [15]. En esta se podrá observar que cuando el parámetro *C*<sup>2</sup>*<sup>L</sup>* toma los valores 500*um* y 1000*um* , el modelo entrega los mejores resultados en términos de resonancia.

La **Figura 38 (C)** corresponde a la simulación del modelo en HFSS. Para ello se debió crear la carga epoxyMF112 que el programa no poseía en sus librerías. Los únicos parámetros relevantes que se debían obtener para este elemento correspondían a la parte real  $(\varepsilon)$  e imaginaria (<sup>ε</sup> '' ) de la permitividad, junto con las perdidas tangenciales del material (ver **Anexo C**).

$$
\varepsilon' = 4.843
$$

$$
\varepsilon'' = 0.3779
$$

$$
\tan \alpha = \frac{\varepsilon''}{\varepsilon'} = 0.078030147
$$

|              | Guía ALMA       | Guía Nuevo     |
|--------------|-----------------|----------------|
|              | <b>MEMO 513</b> | Diseño         |
| Profundidad  | $310$ um        | $400$ um       |
| Ancho        | $145$ um        | $100$ um       |
| Angulo Alfa  | $5.5^{\circ}$   | Por Determinar |
| entre guía y |                 |                |
| carga        |                 |                |

**Tabla 20:** Comparación de dimensiones de las Guías.

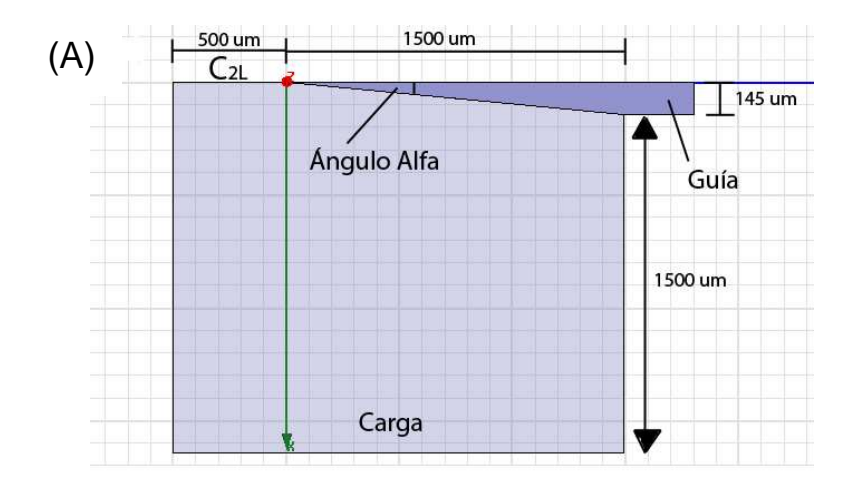

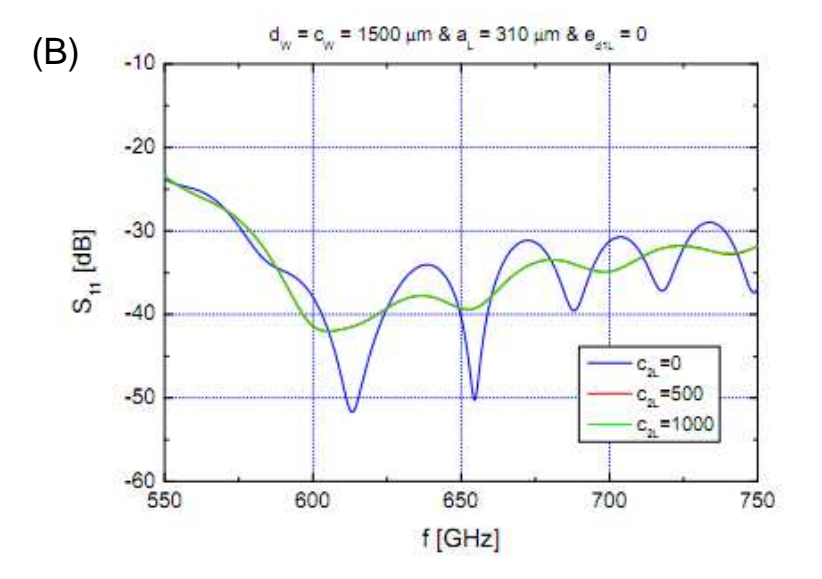

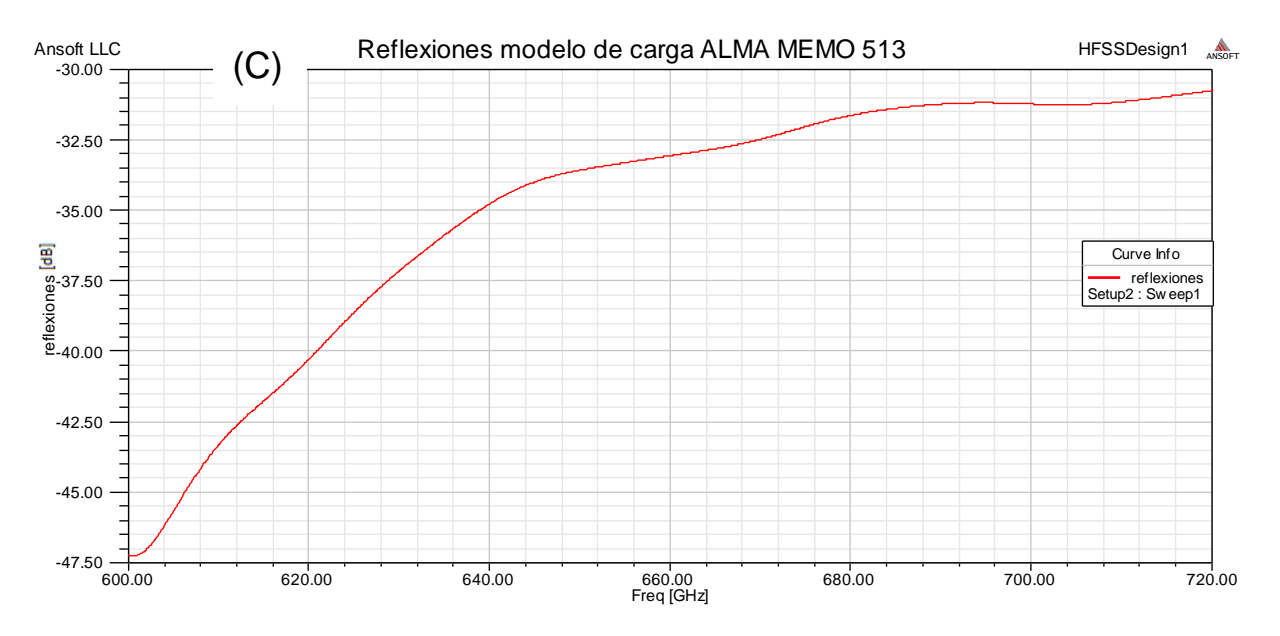

**Figura 38:** Verificación resultados ALMA MEMO 513 con HFSS. (A) Modelo original del memo. Se seleccionó un solo valor óptimo de  $\,_{2L}^{}$  para realizar la prueba, en este caso  $\,C_{2L}^{}$  = 500 $\mu m$ .

(B) Resultados de la carga obtenidos en el MEMO. Cuando  $C_{2L} = 0$  se obtienen muchas resonancias es por eso que se escoge uno de los otros valores de este parámetro. (C) Simulación del modelo en HFSS. Al comparar ambas figuras, a pesar de no ser idénticas, tienen un comportamiento bastante similar. A partir de esto se puede establecer que el programa simula de forma aceptable la carga.

Al comparar los resultados obtenidos en el memo con los de HFSS podemos notar una diferencia en la presentación de las resonancias y una cierta similitud en lo que respecta al orden aproximado de las magnitudes de las reflexiones. La prueba en HFSS se realizó con interpolación, ya que ésta permite detectar cualquier tipo de resonancia, en este caso la simulación está realizada con el mínimo posible de rango de error (0.00001) y el máximo número de puntos de análisis (a intervalos de 0.0005*GHz* ). A partir de esto se puede establecer que el programa simula de forma aceptable la carga.

A partir de lo anterior se creara una carga para la guía de onda del nuevo diseño, sus parámetros y forma quedan descritos en la **Figura 39 (A)**. La prueba consistirá en aumentar el ángulo que se forma entre la guía y la carga, desde su posición inicial (5.74°) hasta alcanzar los  $90^\circ$ .

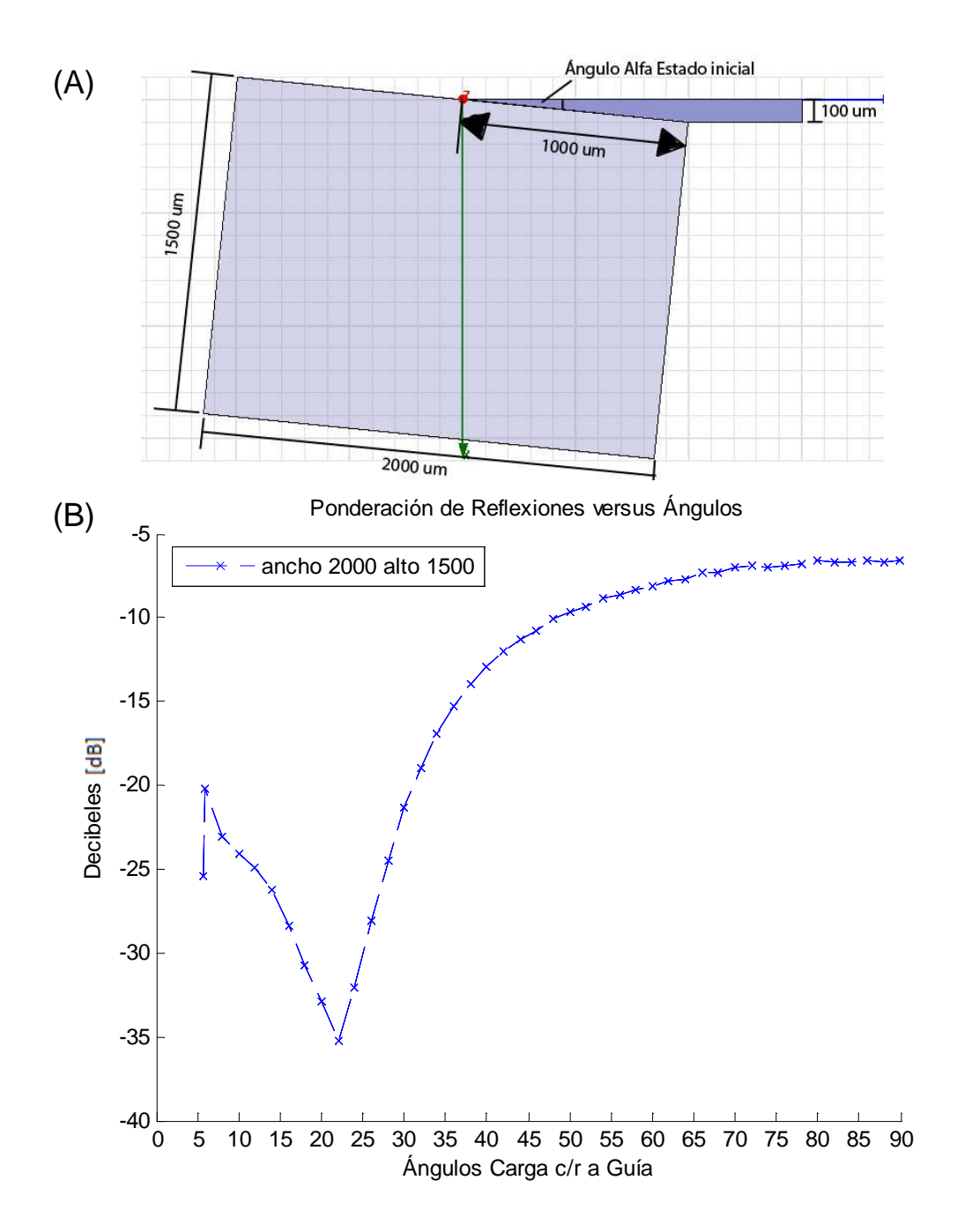

**Figura 39:** Simulación de nueva carga. (A) Modelo nuevo de carga con todos sus parámetros. (B) Promedio de las reflexiones en el rango de frecuencias de la Banda 9 para cada variación de ángulo.

Para el nuevo modelo de carga, la **Figura 39 (B)** nos entrega el comportamiento de las reflexiones (cada punto representa el promedio de las reflexiones en la Banda 9 para cada variación de ángulo). Podemos observar que en el ángulo de estado inicial se posee un promedio de reflexiones inferior a los -25 *dB*. Por otra parte cuando este ángulo es aumentado hasta alcanzar los 6º, ocurre un abrupto aumento quedando en el orden de los -20 *dB*. Luego el ángulo se aumenta hasta llegar al mínimo del promedio de reflexiones, que ocurre cuando alfa adquiere el valor de 22º. A partir de aquí cualquier aumento de ángulo implica un aumento en el nivel de las reflexiones.

La **Figura 40**, mostrara el aspecto del modelo cuando se encuentra en su posición óptima, basándonos en la información de la **Figura 39 (B)**. En esta simulación se entregara el comportamiento de la carga bajo un estudio de interpolación por medio de HFSS, que permitirá determinar si este posee algún tipo de resonancia.

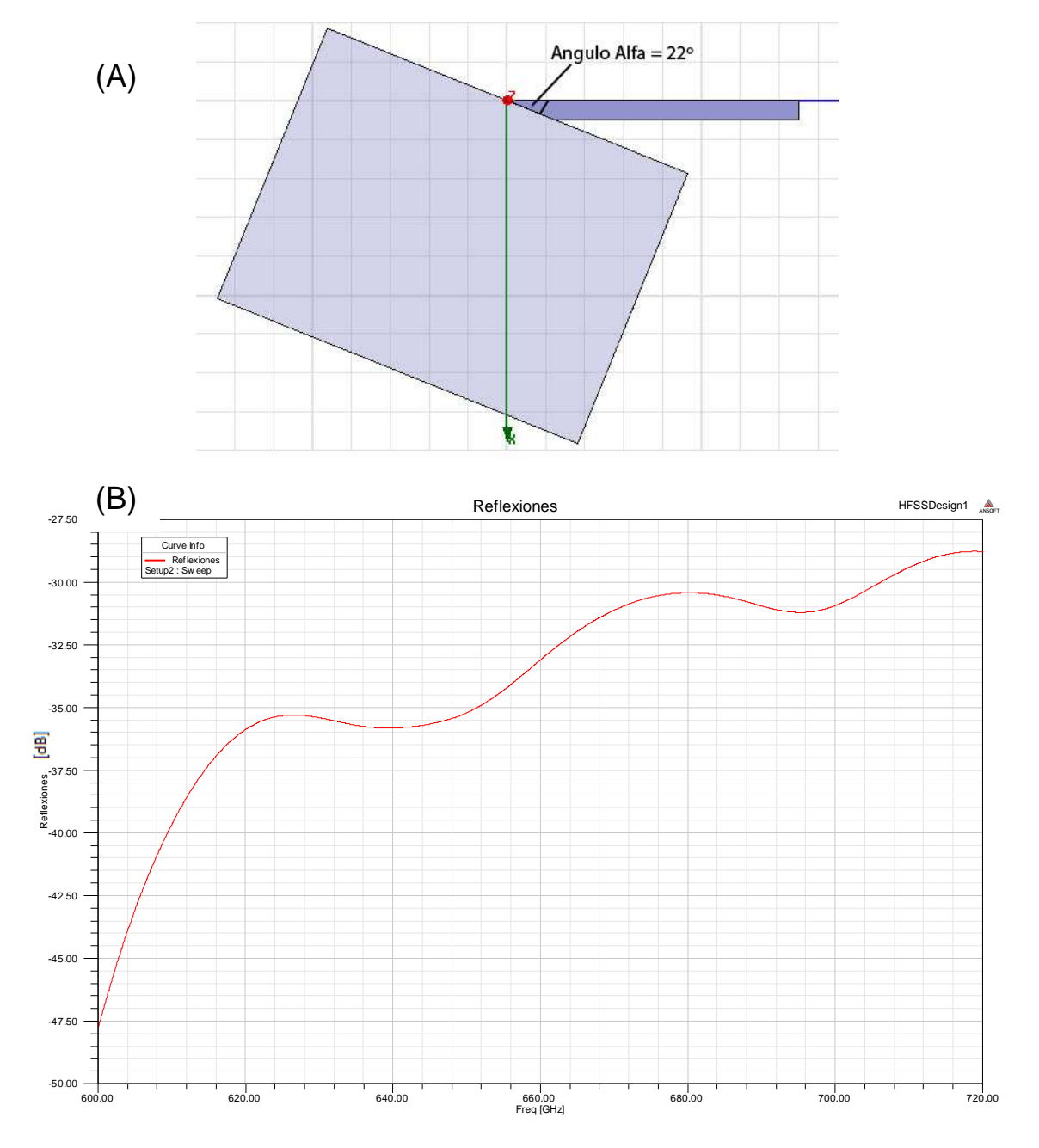

**Figura 40:** Simulación de nueva carga con su ángulo alfa en 22º. (A) Modelo nuevo de carga en su posición óptima. (B) Reflexiones para esta configuración de carga. Cabe destacar que la prueba se realizó con el método de interpolación para poder detectar algún tipo de resonancia.

Al comparar la simulación entregada en la **Figura 40 (B)** con lo que se obtuvo en la verificación de carga del ALMA MEMO 513 (**Figura 38 (C)**), se puede apreciar un comportamiento bastante similar. Es importante señalar que ambas pruebas se realizaron con la misma configuración en los parámetros de la interpolación, lo cual arrojo una curva sin ningún tipo de resonancia y que correspondían a una de las principales inquietudes para esta nueva configuración.

En la siguiente prueba se presentara el comportamiento de este modelo cuando su ángulo alfa es similar al ángulo que se tiene en el modelo original que se presentó en la sección 3.5. Para esta prueba se tomara un ángulo de 11º en el nuevo diseño y se someterá a una simulación con método de interpolación para verificar si existe algún tipo de resonancia.

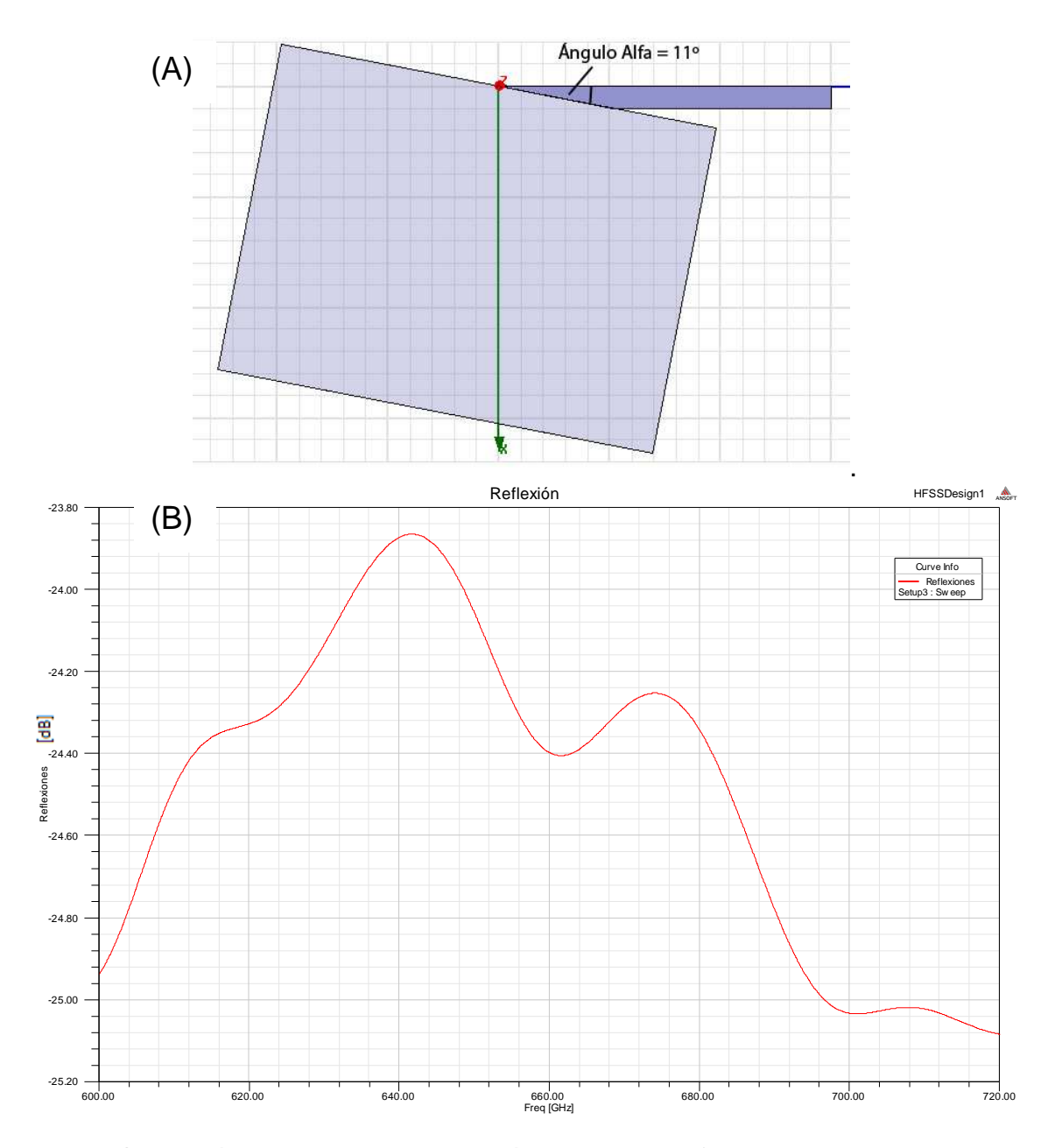

**Figura 41:** Simulación de nueva carga con su ángulo alfa en 11º. (A) Modelo nuevo de carga en un ángulo similar al de la carga original. (B) Reflexiones para esta nueva configuración de carga en el nuevo modelo. El método de interpolación es el mismo que para los modelos anteriores.

En este caso se puede apreciar de la **Figura 41 (B)** que el comportamiento fue mejor si pensamos en lo obtenido en la **Figura 40 (B)**. La simulación de la reflexión está mucho más arriba en decibeles en comparación con el caso óptimo.

Ahora se procederá a mover la carga con respecto a su eje y se realizarán simulaciones para ver su comportamiento con variaciones en el valor del ángulo alfa. Serán tres modelos con distinto posicionamiento (**Figura 42**), lo cual repercutirá en que cada uno de ellos tendrá un ángulo inicial diferente quedando sus valores resumidos en la **Tabla 21.** Además las dimensiones de la carga en todos los modelos será: ancho 2000 µ*m* y alto 1500 µ*m* y se considerara una guía con las dimensiones del nuevo diseño.

**Tabla 21:** Ángulos alfa iniciales para cada modelo.

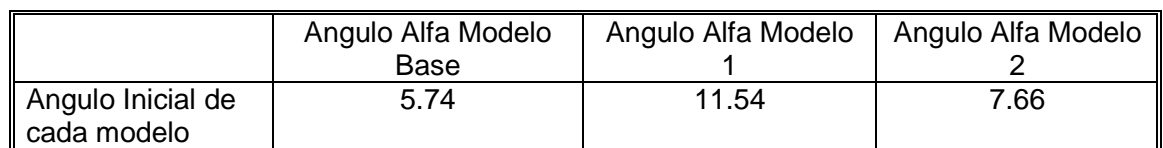

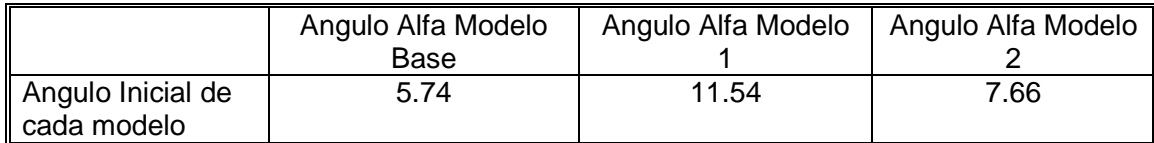

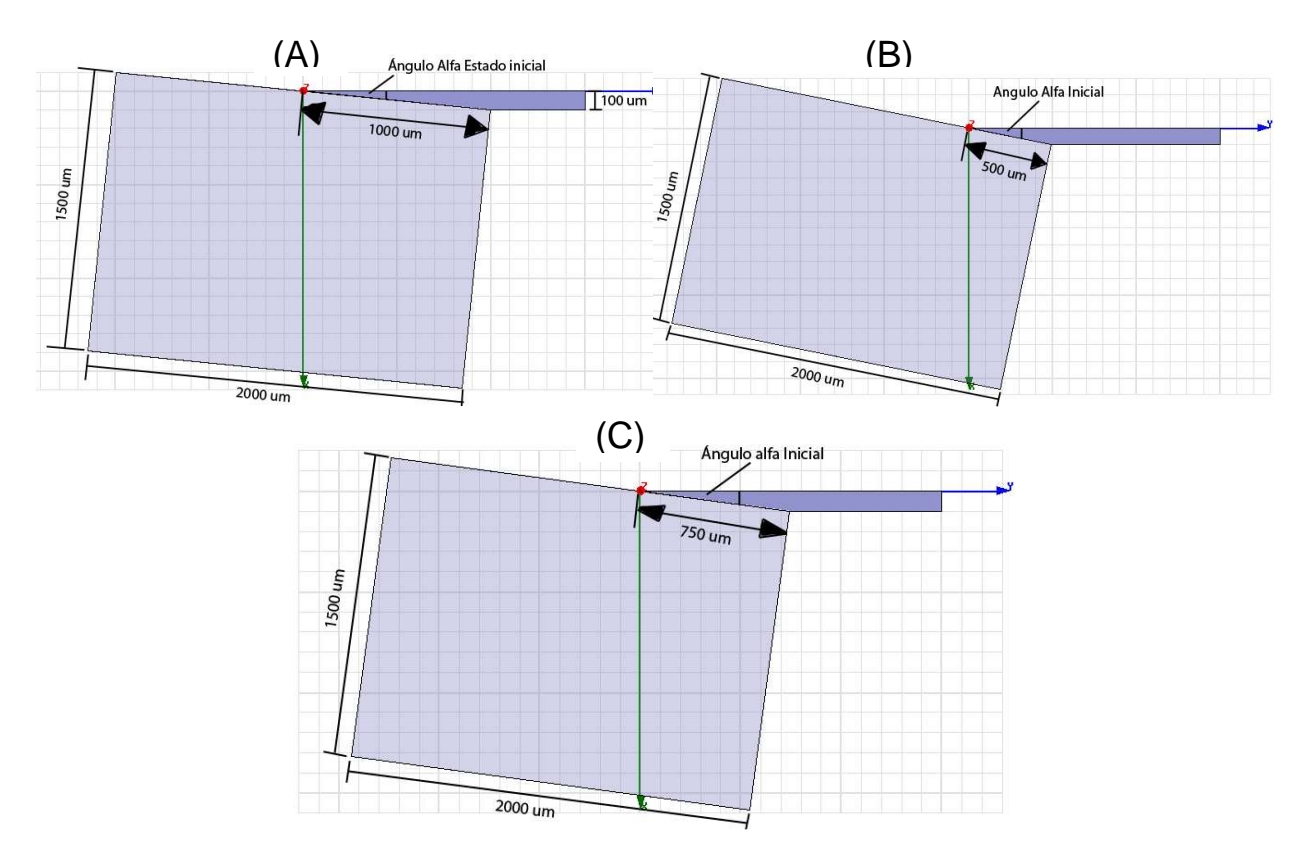

**Figura 42:** (A) Modelo Base. (B) Modelo 1. (C) Modelo 2.

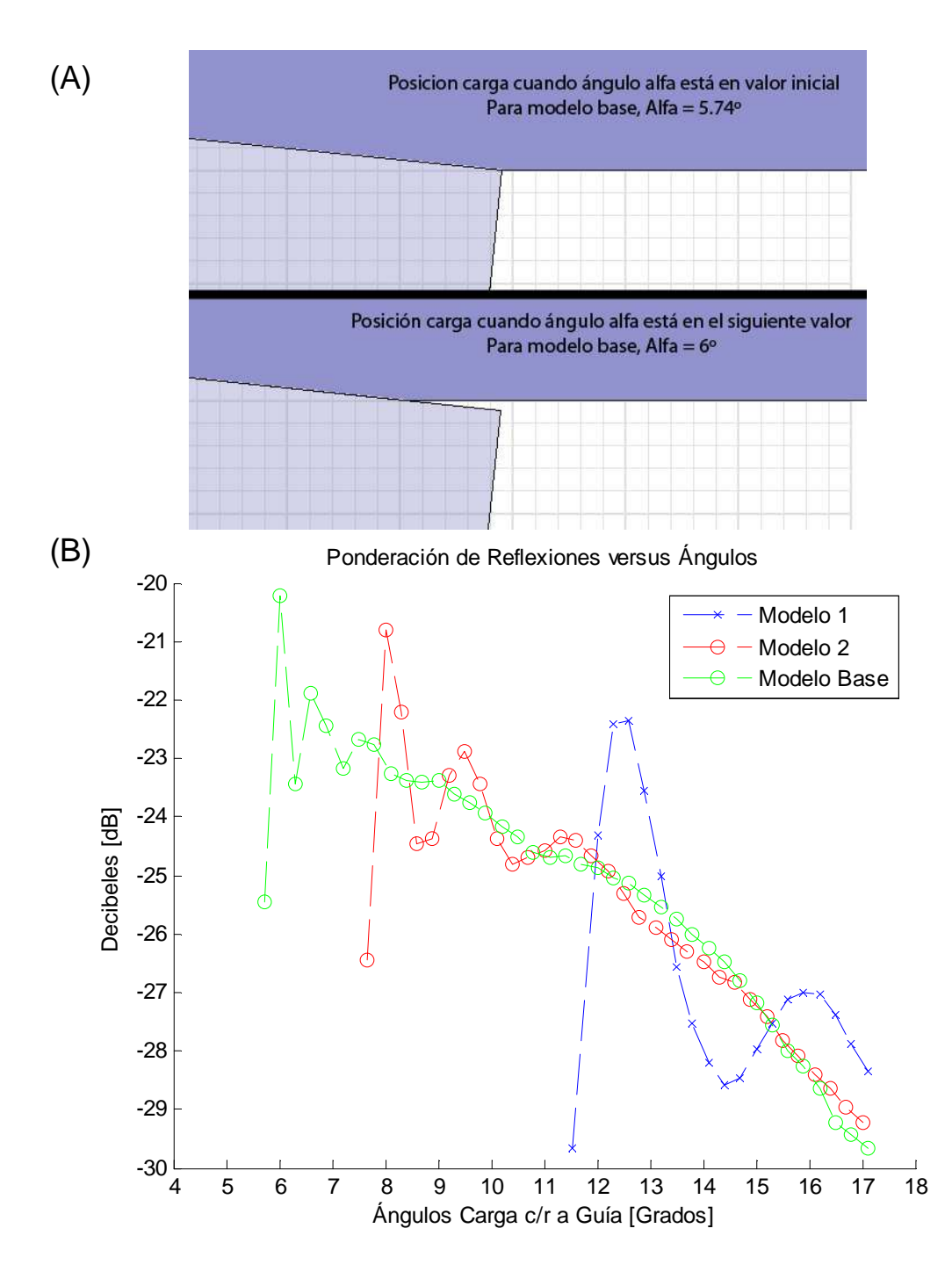

**Figura 43:** (A) Situación particular de la carga cuando esta cambia de la posición inicial a la siguiente, producto de un leve cambio de ángulo. Esta situación provoca que en las tres graficas de los modelos tengamos una ascenso abrupto del nivel de las reflexiones para luego comenzara decaer. (B) Reflexiones para los 3 Modelos con aumento de sus ángulos hasta alcanzar los 17º.

Los resultados no mejoran lo obtenido en la versión del ALMA MEMO 513 [15], a pesar de que todos tienen reflexiones bajo los -20 *dB* para esta revisión de ángulos.

Realizar pruebas con cargas de mayor tamaño exigía equipos más potentes, por lo que fue imposible realizar pruebas con lo que se disponía. La carga que se presento era lo más cercano que se podía realizar sin tener alguna dificultad.

#### **4.6. Resultados de Modelo Unido**

En esta sección veremos la simulación de los modelos optimizados cuyas dimensiones se presentaron en la sección 3.6. Además en la **Figura 44** se muestran los puertos que serán graficados y que servirán de referencia.

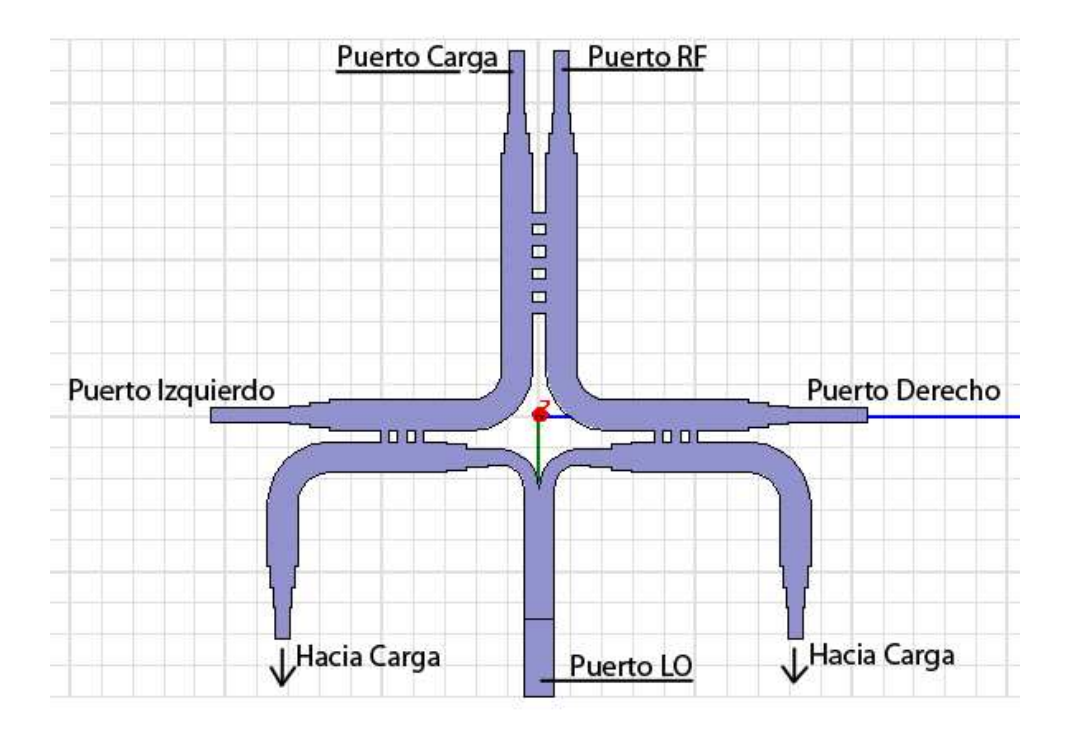

**Figura 44:** Caracterización de los puerto para el modelo completo. Los puertos derecho e izquierdo llevaran la señal mezclada hacia los SIS. Los puertos que conducen a las cargas, servirán para absorber las señales no deseadas que se generen en el híbrido y los acopladores.

#### **4.6.1. Primer Modelo**

En la **Figura 45 (A)**, se observara que las transmisiones en el modelo completo descienden unos 0,6 decibeles con respecto a lo que se obtiene del híbrido de cuadratura en forma individual, esto puede deberse al efecto de los acopladores si se tiene en cuenta que las guías de transmisión y los codos tienen perdidas despreciables.

Las reflexiones del modelo, que se observan en la **Figura 45 (B)**, estarán dentro del rango aceptable, por lo que podemos concluir que tiene una buena respuesta. Si lo comparamos con las reflexiones que se tenían en el híbrido en estado individual, notaremos una diferencia entre ambas curvas. Fuera de eso, se mantiene bajo los -21 *dB* en ambos casos.

Las reflexiones en el puerto *LO* , presentadas en la **Figura 45 (C)**, se encontraran bajo los -23 *dB* , lo cual es bastante bueno y se podría esperar que no afecte al comportamiento del modelo.

Otro cambio que ocurrió en el modelo completo tiene que ver con el desfase entre el puerto derecho e izquierdo, que corresponden a las salidas de este circuito. Al observar la **Figura 45 (D)**, tendremos que el desfase esta en torno a los 90º, pero con un rango de variación, aproximado, de 2º de diferencia. En la simulación del diseño del híbrido de cuadratura optimo, este margen en el desfase no era superior a 1º, por lo que la componente que podría influenciar en este comportamiento es el acoplador.

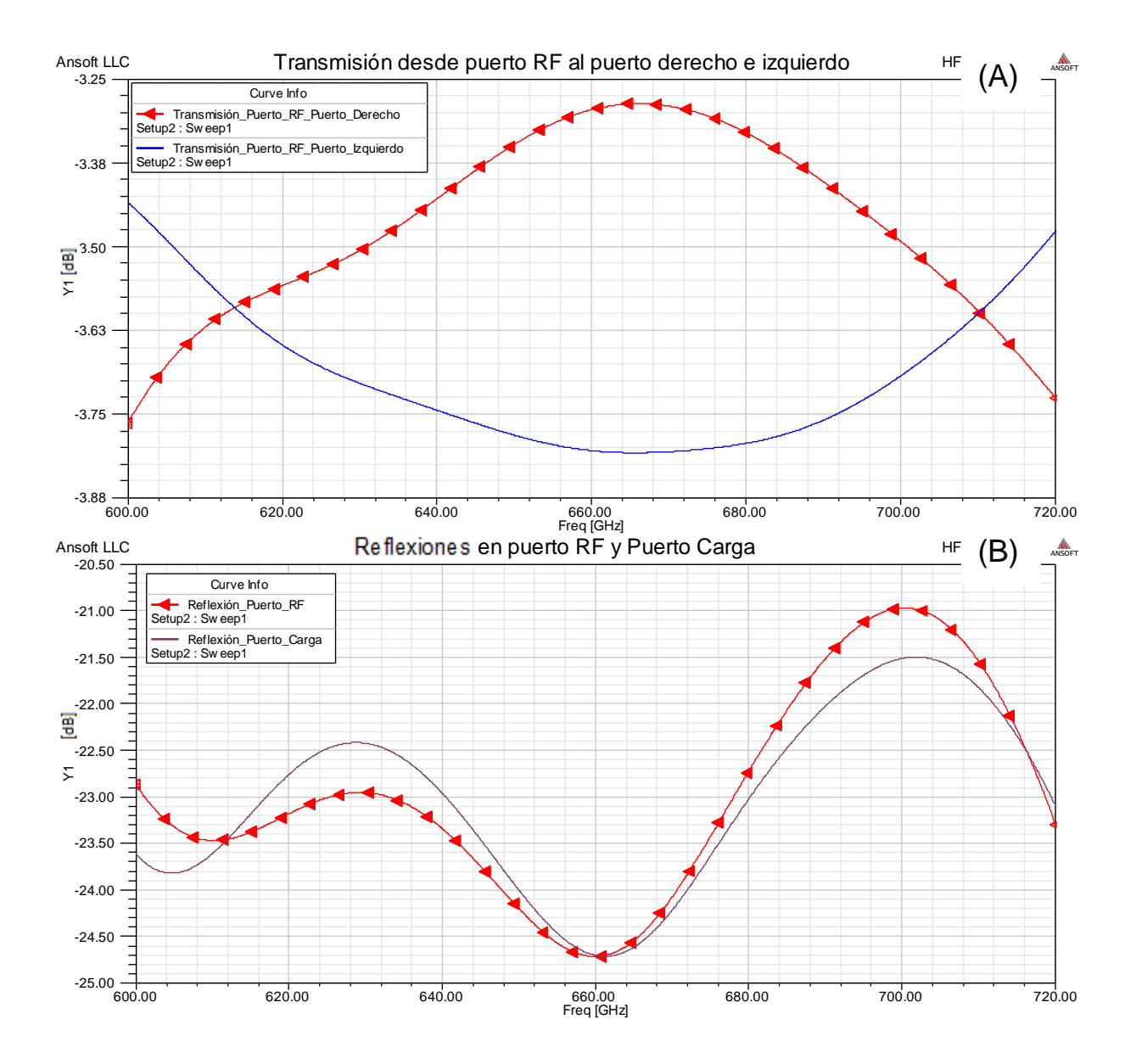

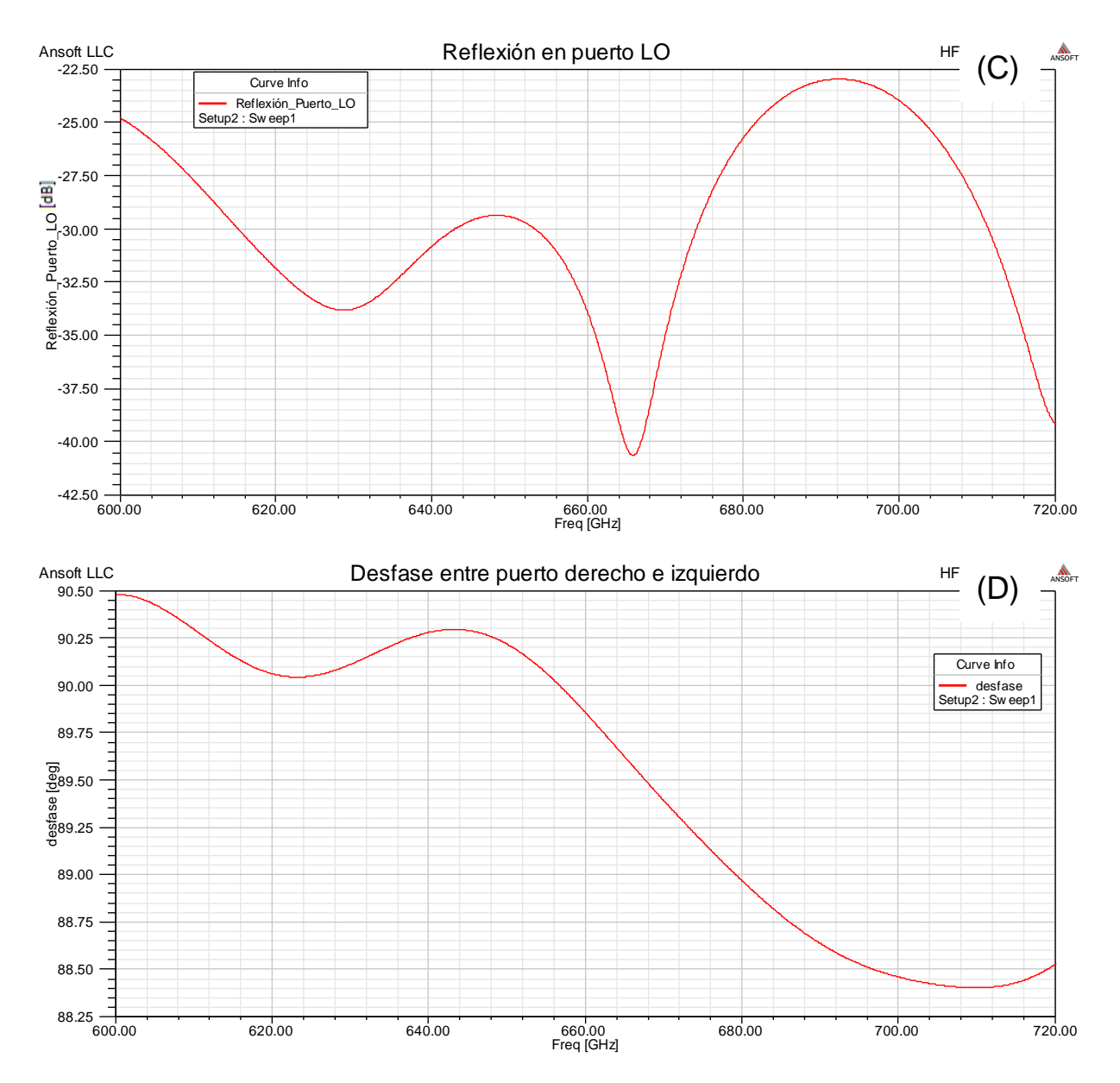

**Figura 45:** Simulación para el primer modelo. (A) Transmisiones para el primer modelo completo. Se tiene un descenso de 0,6 *dB* con respecto al modelo individual del híbrido, producto del efecto de los acopladores. (B) Reflexiones en la entrada de la señal RF y en el puerto que conduce a la carga. Ambas cumplen con la restricción de reflexión. (C) Reflexiones en la entrada de la señal *LO* . (D) Desfase entre el puerto derecho e izquierdo. En el caso del modelo unido se tiene un margen de 2º, aproximadamente, entre el máximo y mínimo de la curva.

#### **4.6.2. Segundo Modelo**

En la **Figura 46 (A)** se observa que las transmisiones en este modelo descienden unos 0,75 decibeles y eso es algo mayor que en el modelo anterior, teniendo en cuenta que las dimensiones de las ramas en los acopladores cambiaron y eso afecta de forma diferente al comportamiento del conjunto.

Las reflexiones del modelo también cambiaron en comparación, pero están dentro del rango aceptable, como se puede observar en la **Figura 46 (B)**.

Las reflexiones que se perciben en la entrada del *LO* y que se presentan en la **Figura 46 (C)**, también tendrán una variación importante a pesar de estar bajo los -20 *dB* . Sin embargo las reflexiones para las frecuencias bajas de la banda estarán muy al límite de la restricción.

El desfase entre los puertos de salida, que se muestra en la **Figura 46 (D)**, tendrá un margen mayor al obtenido en el primer modelo, siendo su valor aproximadamente de 4º. Si bien no es mejor que el anterior, aún se puede considerar como una opción viable en el caso de que el primer modelo presentará dificultades a la hora de ser llevada a la mesa de construcción.

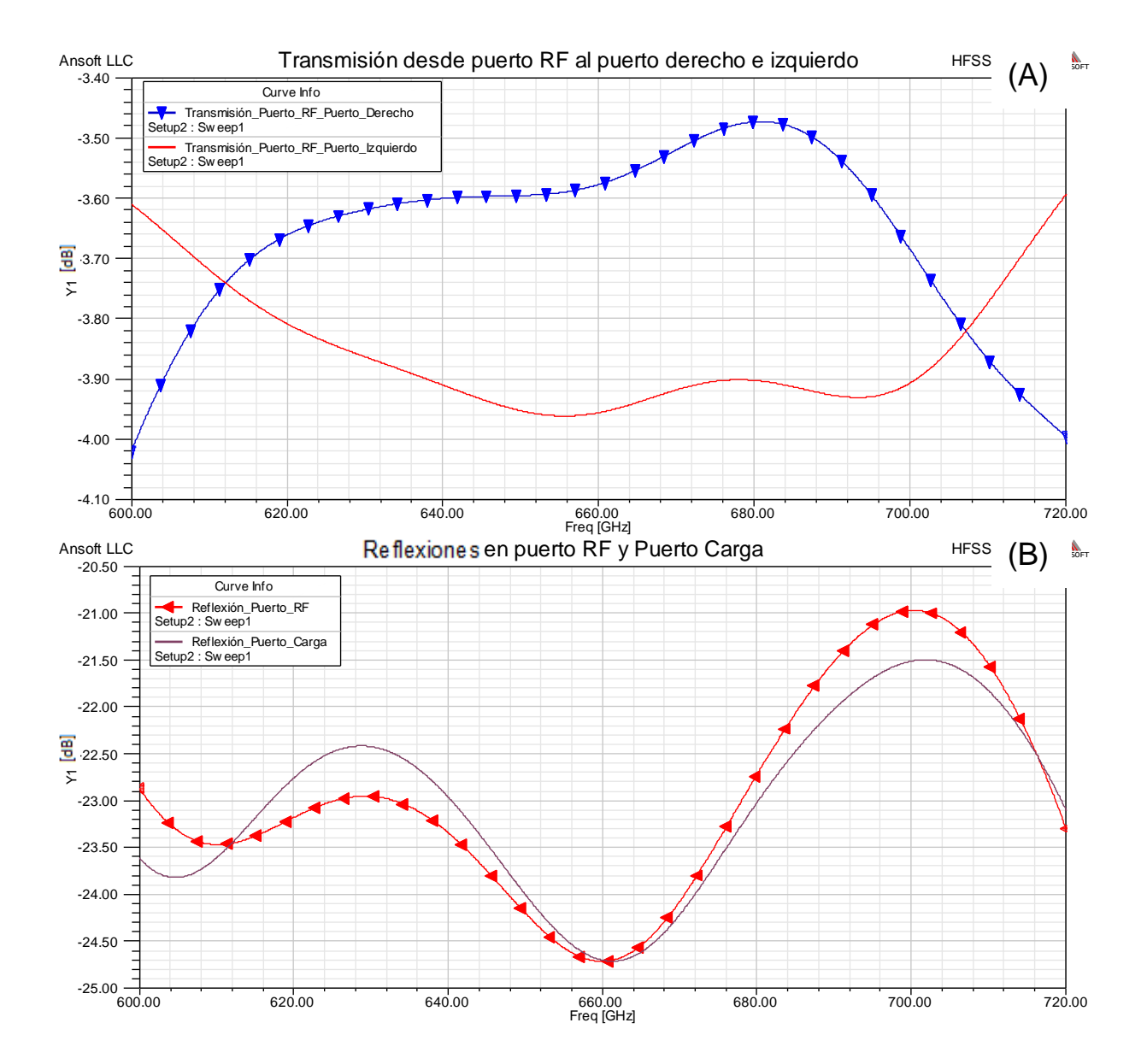

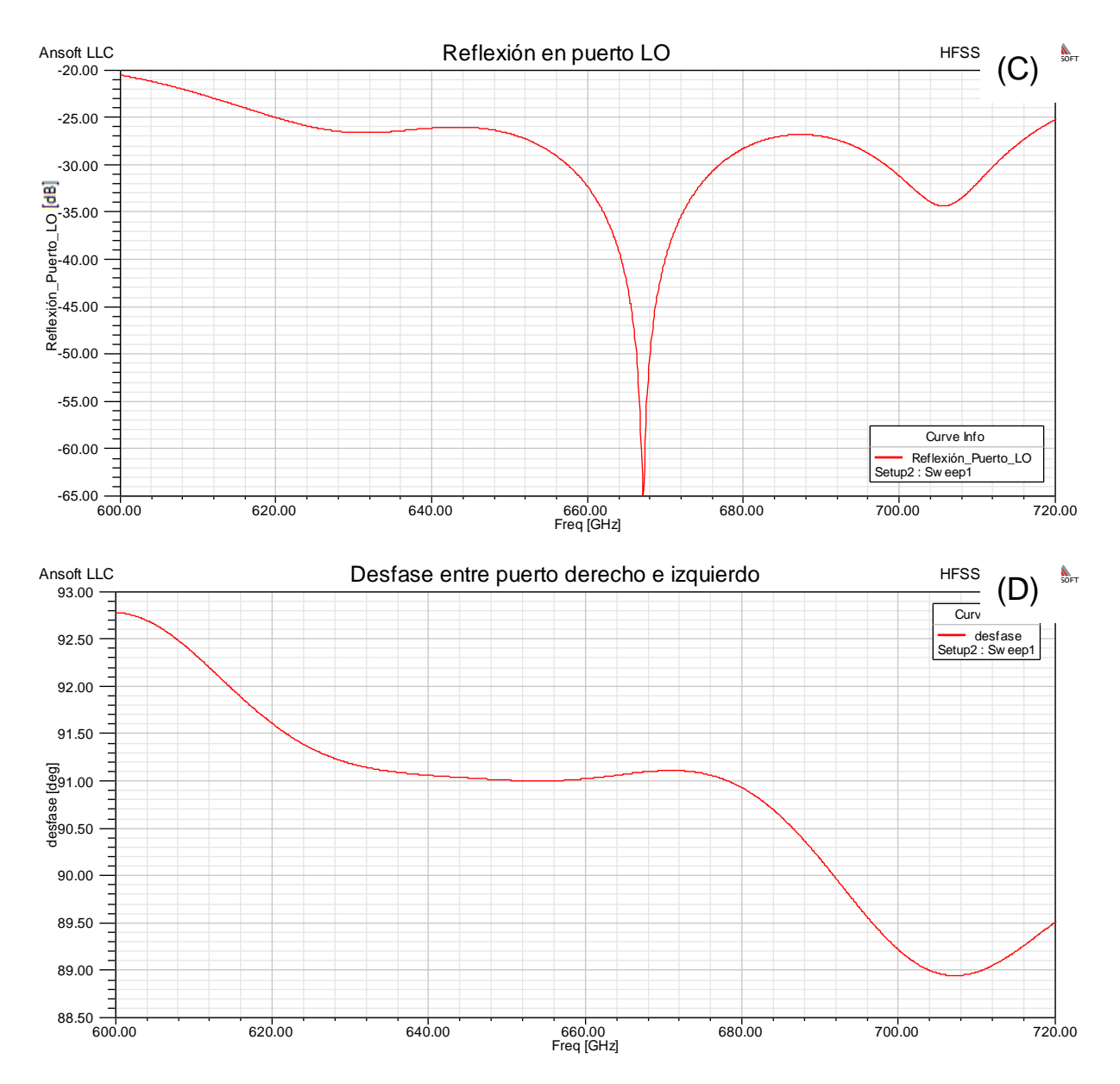

**Figura 46:** Simulación para el segundo modelo. (A) Transmisiones para el primer modelo completo. Se tiene un descenso de casi 0,75 *dB* con respecto al modelo individual del híbrido. (B) Reflexiones en la entrada de la señal RF y en el puerto que conduce a la carga. Ambas cumplen con la restricción de reflexión. (C) Reflexiones en la entrada de la señal *LO* con un cierto grado de resonancia entre 660 y 680*GHz* . (D) Desfase entre el puerto derecho e izquierdo. En este caso se tiene un margen de al menos unos 4º, aproximadamente, entre el máximo y mínimo de la curva.

#### **4.6.3. Comparación de los Modelos**

Al igual que en el caso del híbrido, compararemos ambos modelos mediante el criterio del rechazo de banda lateral. Por medio de este método se podrá percibir de forma más clara la diferencia entre ambos circuitos.

En la **Figura 47** se presenta su comparación, en ella se podrá observar que en ambos modelos el desbalance en amplitud es bastante bueno, del orden de los 0.4 *dB* . Sin embargo

para el caso del desbalance en fase obtendremos una diferencia bastante más marcada, producto de las diferencias que existen en los acopladores para ambos circuitos. Basándonos en este último parámetro, se podrá concluir que el primer modelo es el más adecuado a nivel de funcionamiento, pues su desbalance en fase es aproximadamente 2º (1º mayor a lo que se tiene cuando se simula el híbrido por si solo). En el caso del segundo modelo este parámetro es mucho mayor, alcanzando un desbalance de casi 4º.

La variación de cada dimensión del híbrido fue variada, buscando corregir este problema para el segundo modelo, sin embargo no se logró un mejor resultado que el presentado para esta configuración en donde se buscaba cumplir con la restricción constructiva original.

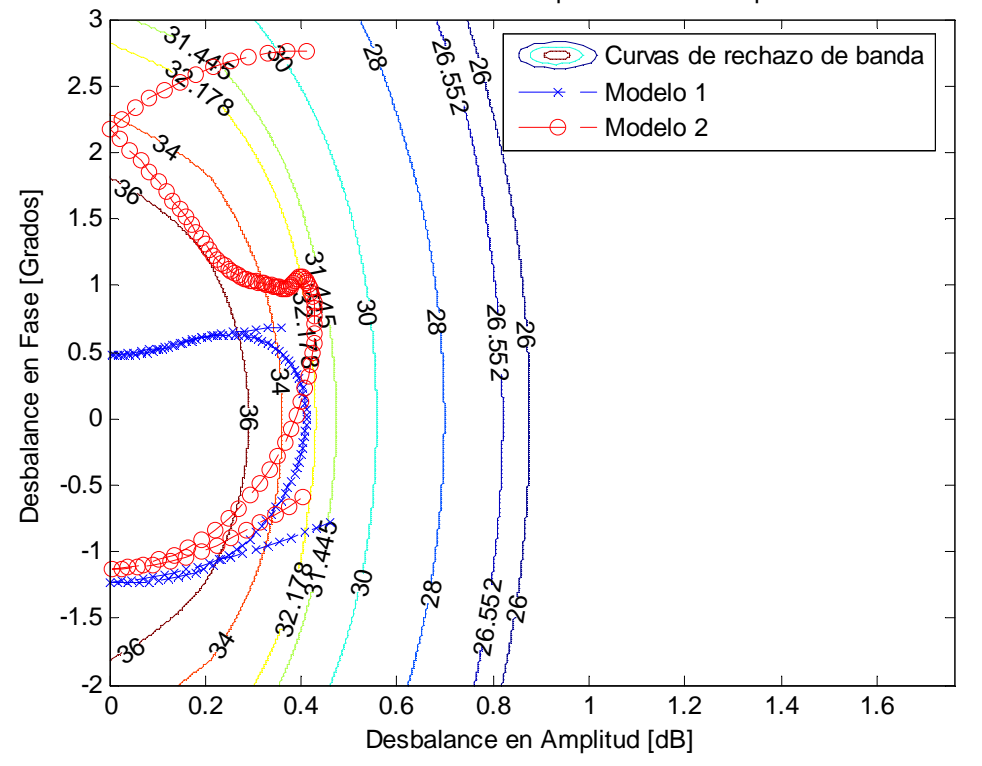

Rechazo de Banda Lateral para Modelo Completo

**Figura 47:** Comparación de ambos modelos por medio del criterio de rechazo de banda lateral. Ambos modelos presentan un bajo desbalance en amplitud, pero una gran diferencia en su desbalance en fase. El primer modelo posee el 100% de los puntos de su simulación, en la Banda 9, bajo los 31 *dB* , observando las curvas. Por su parte el segundo modelo tiene el 100% de los puntos bajo los 29 *dB* .
## **Capítulo 5: Conclusiones**

Este trabajo busca la actualización del diseño del circuito receptor en su etapa inicial como separador de banda lateral (2SB) pudiendo ser ampliamente continuado si se opta por la permanencia del proyecto en la Banda 9. Además se pretende que esta actualización se realice con una ruta de costo mínimo empleando los elementos del receptor original, cuando era de doble banda lateral (DSB).

Con respecto a los objetivos generales del trabajo, el diseño presentado corresponde a la primera etapa en la separación de bandas cumpliendo con todos las restricciones presentadas en la sección 1.3.2, las cuales fueron validadas a través de simulaciones con el software HFSS.

Otro objetivo del actual diseño tiene que ver con que la construcción de estos elementos se pueda realizar en las instalaciones del Laboratorio de Microondas de la Universidad de Chile, reduciendo así la dependencia que se tiene con empresas exteriores de diseño y construcción. Esto permitirá personalizar más los elementos para satisfacer cualquier requerimiento que se necesite.

El procedimiento de diseño se desarrolló en base a la información teórica y la estructura original del circuito que se disponía. A partir de esto se aplicaron modificaciones para hacer más accesible su nueva construcción. El desarrollo comienza con los diseños individuales de todos los elementos involucrados en el circuito, pasando por etapas de optimizaciones y simulaciones que verifiquen su funcionamiento, y termina con la unión de todos ellos dando forma al sistema final.

En la sección 3.1 se presentó el diseño de las transiciones que se emplearán en la mayoría del circuito (entradas y salidas de este) y en la sección 4.1 se presenta su respuesta en frecuencia. Sus principales características son que la transición entre los extremos (con anchos de 100µ*m* y 195µ*m* , cada extremo respectivo) fue de dos niveles o escalones, ya que se buscaba un modelo sencillo, y que la profundidad no cambiaba para toda la pieza. En este caso su dimensión era de 400µ*m* . Con esta configuración se observó un funcionamiento bastante correcto, con una transmisión muy cercana a los 0 *dB* y unas reflexiones muy por debajo de los -20 *dB* e incluso no se percibió ningún tipo de resonancia que pudiera perjudicar la señal.

En la sección 3.4 y 4.4, también se presentó el diseño y la respuesta en frecuencia de una transición que servirá para unir la bifurcación con los acopladores. Esta transición tiene las mismas características (número de niveles y profundidad) que la guía de la sección 3.1, siendo su única diferencia que este elemento debía unir el ancho de salida de la bifurcación (97.5 $\mu$ *m*) con el ancho del acoplador (195µ*m* ). Y al igual que en el caso anterior, tampoco fue necesario someterlo a ningún tipo de optimización luego de su diseño teórico.

El elemento fundamental del sistema corresponde al híbrido de cuadratura. Las características de este elemento, luego del diseño, corresponden a su profundidad que será de 400µ*m* , el ancho de sus ramas laterales (ramas A) que serán de 76µ*m*, el ancho de sus ramas centrales (ramas C) que serán de 79µ*m* y el ancho de sus guías que corresponden a 195µ*m* . Todos estos valores son los obtenidos luego de realizar optimizaciones buscando satisfacer todos los requerimientos. En la sección 4.2 se presentaron todas las simulaciones en frecuencia del elemento en estado óptimo sin detectarse ningún tipo de resonancia evidente. Sin embargo, cuando se procede a unir todo el circuito este elemento sufre modificaciones en el ancho de sus ramas, debido a la interacción de los otros elementos que modifican la señal deseada. En nuestro caso se modifican las ramas laterales aumentando su valor a 77µ*m* . Cambios muy grandes empeoraban la situación, por lo que este elemento se intentó modificar lo menos posible.

Los acopladores también representan un elemento importante. Al igual que el híbrido su profundidad y anchos de guías son los mismos ( 400µ*m* y 195µ*m* , respectivamente), sus ramas laterales (ramas A) serán de 50µ*m* y 67µ*m* , para cada modelo probado en la sección 4.6, y su rama central (rama C) será de 67µ*m* y 69µ*m*, respectivamente. Los resultados más óptimos se obtienen con la configuración más angosta de ramas para el acoplador (ramas A 50µ*m* y rama C 67µ*m* ), como se apreció en la sección 4.6.3 al momento de comparar ambos modelos bajo el criterio de rechazo de banda lateral. La principal diferencia entre los modelos se encuentra en su desbalance de fase, que es mucho mayor para el caso del acoplador con las ramas de mayor ancho y que sería el modelo más óptimo de construir.

La bifurcación permite enviar la señal *LO* hacía ambos acopladores, los cuales se encargarán de combinar con la señal RF. Las dimensiones del diseño óptimo de bifurcación están dadas por el ancho mayor, que corresponde a 195µ*m* , y el ancho menor que corresponde al ancho de las salidas de bifurcación que son de 97.5µm. Su profundidad sigue la regla de todos los demás elementos 400µ*m* . La entrada real del *LO* tiene un ancho de 195µ*m* y una profundidad de 381µ*m*, por este motivo es que el ancho mayor de la bifurcación toma el mismo valor que el ancho de la entrada del *LO* , asegurando que solo se tendrá un variación de profundidad (es más complejo construir cuando se varían ancho y profundidades a la vez). Otro detalle importante es que la diferencia de profundidad es de 19µ*m* lo cual es muy pequeño como para diseñar una transición, por ello no es necesario y sólo basta unir ambas guías de forma directa. Por si solo este elemento no presenta problemas de resonancia, pero al estar en el modelo completo se pueden observar algunos comportamientos resonantes principalmente en las reflexiones como se observó en la **Figura 49 (C)**.

Los codos permiten la conexión entre el híbrido de cuadratura y los acopladores. Este elemento tendrá el mismo ancho que los híbridos y acopladores (195µ*m* ), su profundidad será de 400µ*m* y el radio de su curva es de 300µ*m*. Todos estos valores son adquiridos luego de unas pocas optimizaciones e incluso la variación de este radio, en el modelo completo, no mejoraba las respuestas en frecuencia en ambos modelos luego de sus optimizaciones.

El diseño de cargas presentó una serie de problemas que tenían que ver con la capacidad de los equipos que se disponía para realizar las pruebas. Al parecer la simulación de estos elementos requiere muchos recursos por parte del programa y eso hacía que muchas pruebas no se pudieran finalizar al momento de simular por falta de memoria. Una carga de dimensiones grandes como la que posee el circuito original, cuyas dimensiones son ancho 4*mm* y alto 3*mm* , no pudieron ser simuladas. Por ello es que se optó por las dimensiones de carga que se presentaron en la sección 4.5, las cuales correspondían a un ancho de 2*mm* y un alto de 1.5mm, Las pruebas consistieron en variar el ángulo que se forma entre la guía y la carga buscando obtener el resultado más óptimo posible. La **Figura 46 (B)** entrega el mejor comportamiento de reflexiones, cuando el ángulo entre la guía y la carga es del orden de lo 22º. También se probó con un ángulo similar al del modelo original, sin embargo la respuesta no era mejor que lo obtenido con el ángulo óptimo, obviamente esto era esperable si se consideraba la **Figura 45 (B)**, en la cual se hace un barrido de ángulos para la carga y se observaba cual era la tendencia.

En la sección 4.6 se presentan las 2 opciones de modelos completos. Estos poseen todos sus elementos en sus dimensiones óptimas para la mejor respuesta en frecuencia en esa configuración. Ambos modelos son comparados en la sección 4.6.3, obteniéndose una clara diferencia en lo que respecta al desbalance en fase, en donde el primer modelo resulta ser la mejor opción, pero se encuentra en el límite constructivo opcional. El segundo modelo por su parte cumple todos los requisitos, pero su desbalance en fase es muy amplio. Por otra parte ambos entregan un bajo desbalance en ganancia y un alto rechazo de banda (>28 *dB*). Las transmisiones en ambos modelos no presentan resonancias muy marcadas, aunque hay un pequeño pico en las reflexiones que ocurren en entrada del *LO* en especial para el segundo modelo.

A raíz de todo lo presentado el mejor comportamiento se obtiene con la configuración obtenida en el primer modelo, el cual cumple todas las especificaciones técnicas, pero que se encuentra sobre el límite constructivo original. Intentar cumplir esta restricción entrega situaciones como la del segundo modelo.

A modo de continuación del trabajo realizado, sería interesante ver que tan posible es eliminar las ramas que conectan con las cargas sin que se perjudique el desempeño del dispositivo. Para ello se puede realizar la verificación con otro programa (como Microwave Studio) dando paso así a una nueva implementación, considerando que una de las dificultades de este correspondía a la mecanización de las cargas.

# **Capítulo 6: Referencias y Acrónimos**

### **6.1. Bibliografía**

- [1] Página Oficial proyecto ALMA [En línea]. Disponible: http://www.almaobservatory.org
- [2] David M. Pozar. Microwave Engineering. 2<sup>da</sup> Edición. 1998, John Wiley&Sons.
- [3] Jhon Reed. Microwave Theory and Techniques, IRE Transactions on. "The Multiple Branch Waveguide Coupler". Octubre 1958.
- [4] F. P. Mena, J. W. Kooi, A. M. Baryshev, C. F. J. Lodewijk, T. Zijlstra, R. Hesper, G. Gerlofsma, T. M. Klapwijk, and W. Wild. "Design and Performance of a 600-720*GHz* Sideband-Separating Receiver using  $A1O_x$  and  $A1N$  SIS Junctions". IEEE Microwave Theory and Techniques Society, pp. 166-177, 29 noviembre 2010.
- [5] Jacob Willem Kooi. "Advanced Receivers for Submillimeter and Far Infrared Astronomy". 22 de diciembre 2008 [Tesis].
- [6] Ansoft HFSS. Version 12.1.0 (Build: 2009-12-21 15:10:46). Copyright:1984-2009 Ansoft LLC.
- [7] Matlab Version 7.0.1.24704 (R14) Service Pack 1.
- [8] Microsoft Excel 2202 (10.2614.2625).
- [9] N. Marcuvitz. Waveguide Handbook. 1986. Peter Peregrinus Ltd. On behalf of The Institute of Electrical Engineers.
- [10] George L. Matthaei, Leo Young, E. M. T. Jones. Microwave Filters, Impedance-Matching Networks and Coupling Structures. McGraw-Hill 1964. Reditado ien 1980 por Artech House.
- [11] R. Coccioli, M. Mongiardo, G. Pelosi, and R. Ravanelli. Design of Matched Bends in Rectangular Waveguides by Finite Element Method. 7 de Diciembre 1998.
- [12] Henry J. Riblet, ASSOCIATE, I.R.E.A. "Mathematical Theory of Directional Couplers". Proceedings of the IRE, pp. 1307-1313, Noviembre 1947.
- [13] E. Wollack. "On the Compensation of E-Plane Bifrucations in Rectangular Waveguide". NRAO, Charlottesville, VA 20 de Octubre, 1997.
- [14] E. Wollack. TCHEB *<sup>x</sup>* : Homogenous Stepped Waveguide Transformers. 11 de Noviembre, 1995.
- [15] F. P. Mena, A. M. Baryshev. "ALMA MEMO 513 Design and Simulation of a Waveguide Load for ALMA-band 9". SRON, Landleven 12, 9747 AD Groningen, The Netherlands. 7 de Enero, 2005.
- [16] Sami G. Novel Circular TE01-Mode Bend for Ultra-High-Power Applications. Tantawi, Stanford Linear Accelerator Center, Stanford University, CA 94025, USA.A.
- [17] R. L. Espinola, R. U. Ahmad, F. Pizzuto, M. J. Steel and R. M. Osgood, Jr. "A study of high-index-contrast 90º waveguide bend structures" . Vol. 8, No. 9. 23 de abril 2001.
- [18] J. REED AND G. J. WHEELER. "A Method of Analysis of Symmetrical Four-Port Networks". Microwave Theory and Techniques, IRE Transactions on, pp. 246-252, Octubre 1956.
- [19] F. P. Mena, J. Kooi, A. M. Baryshev, C. F. J. Lodewijk, and W. Wild. "Design of a sideband-separating heterodyne mixer for band 9 of ALMA". Infrared and Millimeter Waves and 13th International Conference on Terahertz Electronics, 2005. IRMMW-THz 2005. The Joint 30th International Conference, pp 463-462 vol. 2, 19-23 de septiembre 2005.
- [20] Andrey Khudchenko, Ronald Hesper, Andrey Baryshev, Gerrit Gerlofma, Patricio Mena, Tony Zijlstra, Teun Klapwijk, Marco Spaans, Jacob W. Kooi. "Sideband Separating Mixer for 600-720 GHz". Netherlands Institute for Space Research, Landleven 12, 9747 AD Groningen, The Netherlands. Kapteyn Astronomical Institute, Landleven 12, 9747 AD Groningen, The Netherlands. Electrical Engineering Department, Universidad de Chile, Av. Tupper 2007, Santiago, Chile. Kavli Institute of Nanoscience, Delft University of

Technology, Lorentzweg 1, 2628 CJ Delft The Netherlands. California Institute of Technology, MS 320-47 Pasadena, CA 91125, USA.

- [21] J. Barkhof, B. D. Jackson, A. M. Baryshev, and R. Hesper. "ALMA Band 9 Cartridge Automated Test System". 20<sup>th</sup> international Symposium on space terahertz technology, Charlottesville, 20-22 de abril 2009.
- [22] Sitio web de Astronomía [En Línea]. Disponible: http://www.astromia.com/universo/eluniverso.htm
- [23] Sitio web de astronomía y ciencia [En Línea]. Disponible: http://www.astroyciencia.com/2008/10/13/radiotelescopios/
- [24] Sitio web Wikipedia [En Línea]. Disponible: http://es.wikipedia.org/wiki/Microondas
- [25] VSWR, or Voltage Standing Wave Ratio. Sitio web Home of RadCon Immunity Software [En Línea]. Disponible: http://emc.toprudder.com/vswr.pdf
- [26] Sitio web Autonopedia [En Línea]. Disponible: http://autonopedia.org/renewable\_energy/Water/Overshot\_Water\_Wheel.html
- [27] Sitio Oficial de la Real Academia De la Lengua [En Línea]. Disponible: http://buscon.rae.es/draeI/SrvltConsulta?TIPO\_BUS=3&LEMA=universo
- [28] Sitio Oficial *European Southern Observatory ESO* [En Línea]. Disponible: http://www.eso.org/public/
- [29] Sitio Oficial HubbleSite [En Línea]. Disponible: http://www.hubblesite.org
- [30] Sitio web Wikipedia [En Línea]. Disponible: http://es.wikipedia.org/wiki/Espectro\_electromagnético
- [31] Sitio oficial Centro de Procesamiento y Análisis Infrarrojo [En Línea]. Disponible: http://legacy.spitzer.caltech.edu/espanol/edu/ir/regions/irregions.html
- [32] G. A. Ediss National Radio Astronomy Observatory ALMA Memo 547 Estimate of the ALMA Cryostat Hold Time. 27 February 2006.
- [33] Sitio Oficial STFC technology [En Línea]. Disponible: http://www.stfc.ac.uk/Technology/16646.aspx
- [34] Cryostat design report. FEND-40.03.00.00-007-A-REP. Version: A. Status: Released. 2005-02-05
- [35] Sitio Oficial del Laboratorio de Ondas Milimétricas (ML) The Milimeter-wave laboratory. [En Línea]. Disponible: http://www.das.uchile.cl/lab\_mwl/facilities\_equipment.html

### **6.2. Acrónimos**

CNC: Computer Numerical Control VLT: Very Large Telescope VLA: Very Large Array HST: Hubble Space Telescope VLBA: Very Long Baseline Array VLBI: Very Long Baseline Interferometry ALMA: Atacama Large Millimeter/submillimeter Array NSF: Fundación Nacional para la Ciencia ESO: Organización europea para la Investigación Astronómica en el Hemisferio Austral NAOJ: Observatorio Astronómico Nacional de Japón NINS: National Institutes of Natural Sciences ACA: Atacama Compact Array NRC: Nacional Research of Canada NRAO: Nacional Radio Astronomy Observatory IRAM: Institut de Radio Astronomie Millimétrique Tbd: to be decided HIA: Herzberg Institute of Astrophysics (Victoria, Canada) OSO: Onsala Space Observatory/Chalmers University (Onsala, Sweden)

NOVA: Nederlandse Onderzoekschool voor Astronomie (Groningen, the Netherlands) IEC: International Electrotechnical Commission IEEE: Institute of Electrical and Electronics Engineers UHF: Ultra High Frequency SHF: Super High Frequency EHF: Extremely High Frequency RF: Radio Frecuencia IF: Frecuencia Intermedia LO: Oscilador Local UE: Reino Unido OTAN: Organizacion del tratado Atlantico Norte HF: High Frequency ELF: Extremely Low Frequency SWR: Standing Waves Ratio VSWR: voltage standing wave ratio

# **Capítulo 7: Anexos**

# **7.1. Anexo A: Diseño de Guías de Ondas Homogéneas**

Tablas para la iniciar el diseño de guías de onda:

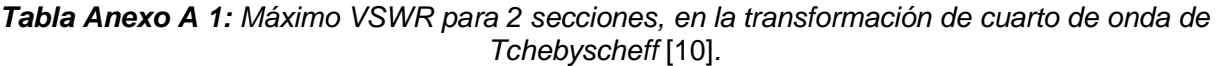

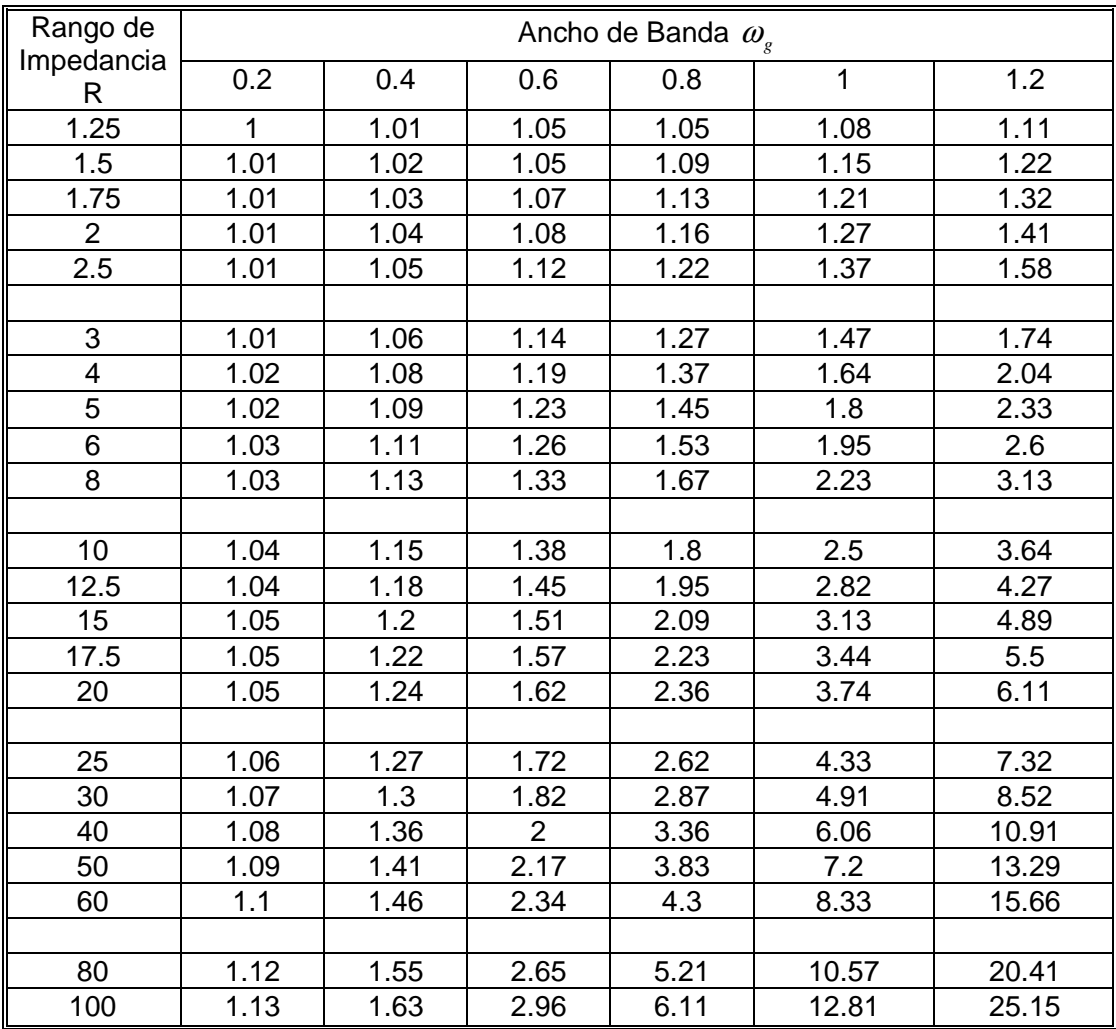

| Rango de<br>impedancia<br>R | Ancho de Banda $\omega_{\scriptscriptstyle e}$ |      |      |      |      |      |
|-----------------------------|------------------------------------------------|------|------|------|------|------|
|                             | 0                                              | 0.2  | 0.4  | 0.6  | 0.8  |      |
|                             |                                                |      | 1    |      |      |      |
| 1.25                        | 1.06                                           | 1.06 | 1.06 | 1.06 | 1.07 | 1.08 |
| 1.5                         | 1.12                                           | 1.19 | 1.11 | 1.12 | 1.13 | 1.14 |
| 1.75                        | 1.15                                           | 1.15 | 1.16 | 1.17 | 1.18 | 1.21 |
| 2                           | 1.19                                           | 1.19 | 1.20 | 1.21 | 1.23 | 1.26 |
| 2.5                         | 1.26                                           | 1.26 | 1.27 | 1.29 | 1.32 | 1.36 |
| 3                           | 1.32                                           | 1.32 | 1.34 | 1.36 | 1.40 | 1.45 |
| 4                           | 1.41                                           | 1.42 | 1.44 | 1.48 | 1.53 | 1.60 |
| 5                           | 1.50                                           | 1.50 | 1.53 | 1.57 | 1.64 | 1.73 |

**Tabla Anexo A 2:** Impedancia Z<sub>1</sub> para 2 secciones, en la transformación de cuarto de onda de Tchebyscheff [10].

## **7.2. Anexo B: Ecuaciones**

## **7.2.1. Ecuaciones para el cálculo de la corrección en el diseño de la guía de onda homogénea**

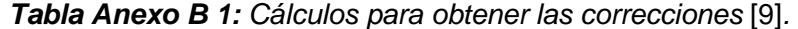

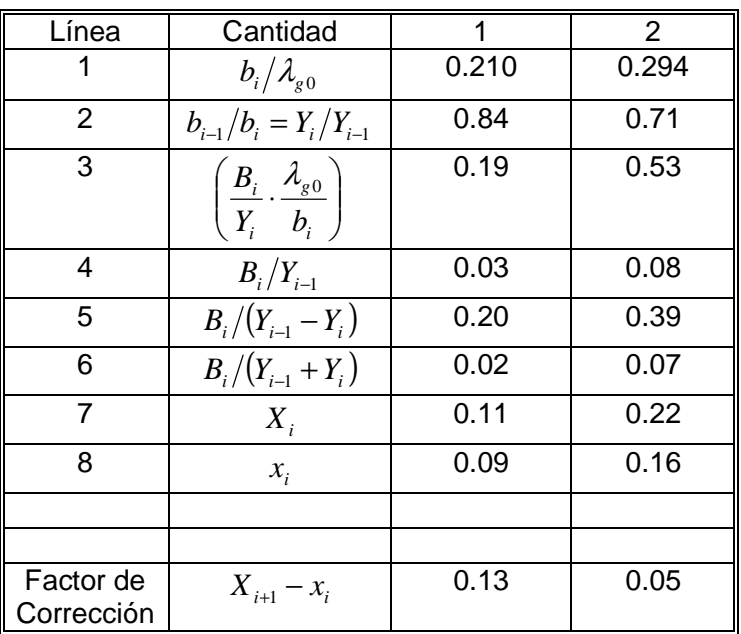

El parámetro  $B_i$  se obtiene con las expresiones que se presentan a continuación, debemos considerar que para cada variación de al altura o  $b_i^{\phantom{\dag}}$  implica un nuevo  $\, B_i^{\phantom{\dag}}\, .$ 

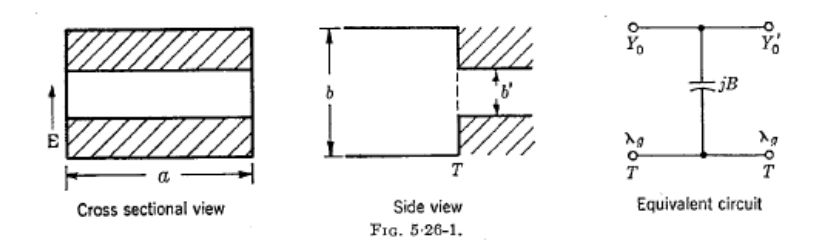

**Figura 1 Anexo B:** Guía de onda con diferencia de altura [9].

$$
\frac{Y_0}{Y_0} = \frac{b}{b} = \alpha = 1 - \delta
$$

$$
\frac{B}{Y_0} = \frac{2b}{\lambda_g} \left[ \ln \left( \left( \frac{1-\alpha^2}{4\alpha} \right) \left( \frac{1+\alpha}{1-\alpha} \right)^{\frac{1}{2} \left( \alpha + \frac{1}{\alpha} \right)} \right) + 2 \frac{A+A^2 + 2C}{A \cdot A^2 - C^2} + \left( \frac{b}{4\lambda_g} \right)^2 \left( \frac{1-\alpha}{1+\alpha} \right)^{4\alpha} \left( \frac{5\alpha^2 - 1}{1-\alpha^2} + \frac{4\alpha^2 C}{3\alpha^2} \right) \right]
$$

Dónde:

$$
A = \left(\frac{1+\alpha}{1-\alpha}\right)^{2\alpha} \left(\frac{1+\sqrt{1-\left(\frac{b}{\lambda_{g}}\right)^{2}}}{1-\sqrt{1-\left(\frac{b}{\lambda_{g}}\right)^{2}}}\right) - \frac{1+3\alpha^{2}}{1-\alpha^{2}}
$$

$$
A' = \left(\frac{1+\alpha}{1-\alpha}\right)^{2/\alpha} \left(\frac{1+\sqrt{1-\left(\frac{b}{\lambda_{g}}\right)^{2}}}{1-\sqrt{1-\left(\frac{b}{\lambda_{g}}\right)^{2}}}\right) - \frac{3+\alpha^{2}}{1-\alpha^{2}}
$$

$$
C = \left(\frac{4\alpha}{1-\alpha^{2}}\right)^{2}
$$

## **7.3. Anexo C: Diseño de carga**

De la siguiente grafica se extraen los datos del material, la cual entrega la parte real e imaginaria de la permitividad.

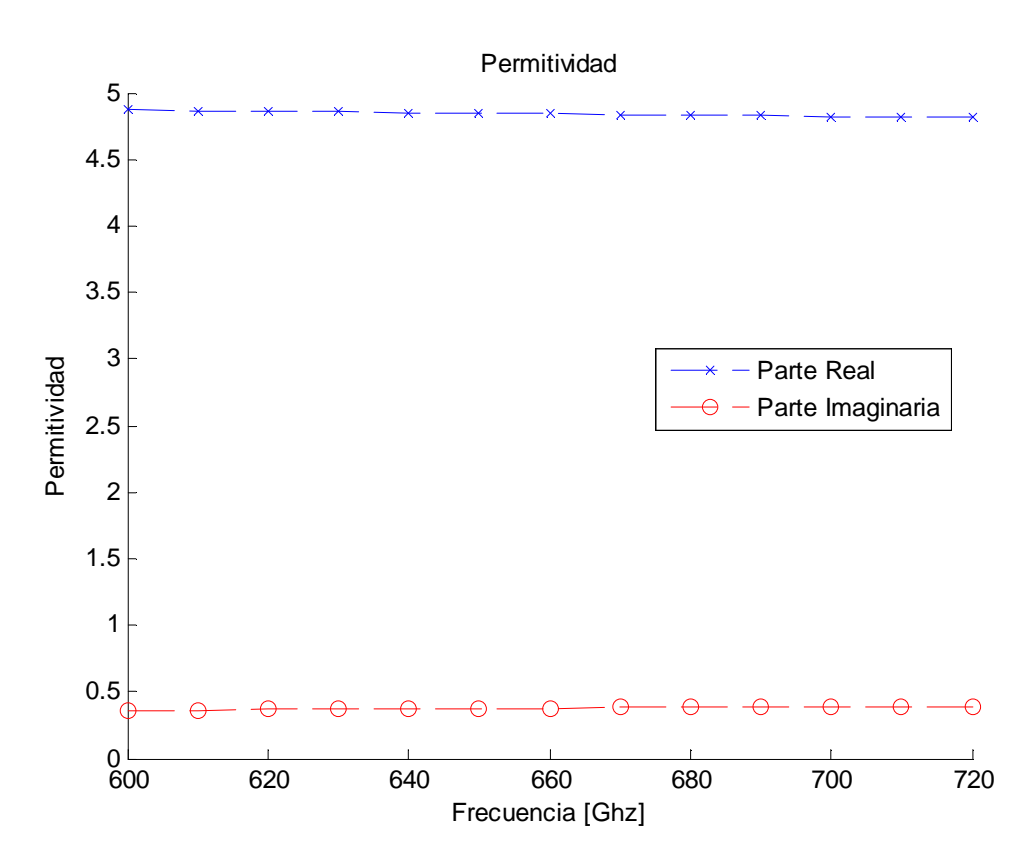

**Figura 1 Anexo C:** Permitividad de la carga epoxy MF112.

Se opta por tomar los valores para la frecuencia central de 660*GHz* , obteniéndose:

$$
\varepsilon = \varepsilon' - j\varepsilon''
$$

$$
\varepsilon' = 4.843
$$

$$
\varepsilon'' = 0.3779
$$

$$
\tan \alpha = \frac{\varepsilon''}{\varepsilon'} = 0.078
$$

Estos valores se ingresan el programa HFSS para poder realizar la simulación con la carga seleccionada.

## **7.4. Anexo D: Códigos Matlab**

#### **7.4.1. Código para graficar el Rechazo de Banda Lateral**

```
clc;
clear;
i=1;j=1;G=1:0.05:1.5fi=-0.4:0.01:0.5for j=1:length(G) for i=1:length(fi)
    RR(i,j) = -10 * log 10(1 -2*sqrt(G(j))*cos(fi(i)*pi/180)+G(j))/(1+2*sqrt(G(j))*cos(fi(i)*pi/180)+G(j)));
     end
end
22%Curvas de Nivel
v=[26 26.552 28 30 31.445 32.178 34 36];
[C,h]=\text{contour}(10*\text{log}10(G),fi,RR,v);clabel(C,h);
%Datos HFSS
hold on
D=xlsread('datos4003.xls');
D1=xlsread('datos4002.xls');
D2=xlsread('Prueba_datos_nuevos.xls');
F=D (:, 2);
F1=D1 (:,2);
F2=D2(:,2);
plot(abs(F), (D(:,1)-90), '--bx');
plot(abs(F1),(D1(:,1)-90),'--ro');
%plot(abs(F2),(D2(:,1)-90), '--go');
xlabel('G [dB]')
ylabel('Desfase [Grados]')
title('Rechazo de Banda')
hold off
%Matriz RR con datos HFSS.
Gdbrojo=0.4652
firojo=0.05233
Gdbazul=0.8171
fiazul=0.1956
Gdbverde=0.427
fiverde=0.1497
Gmagrojo=10^(Gdbrojo/10)
Gmagazul=10^(Gdbazul/10)
Gmagverde=10^(Gdbverde/10)
RRunitario=reject(Gmagrojo,firojo);
```

```
RRunitario2=reject(Gmagazul,fiazul);
RRunitario3=reject(Gmagverde,fiverde);
function [RRunitario]=reject(gain1,phase1)
i=1;j=1;% gain1=gain;
% phase1=phase;
for j=1:length(gain1)
     for i=1:length(phase1)
     RRunitario(i,j)=-10*log10((1-
2*sqrt(gain1(j))*cos((phase1(i))*pi/180)+gain1(j))....
     /(1+2*sqrt(gain1(j))*cos((phase1(i))*pi/180)+gain1(j)));
     end
end
```
#### **7.4.2. Código para graficar el ponderación de reflexiones versus cargas de distintas dimensiones**

```
c1c;
clear;
D=xlsread('DibujoGuiaCarga1000_1000PruebaMono.xls');
D2=xlsread('DibujoGuiaCarga1500_1500PruebaMono.xls');
D3=xlsread('DibujoGuiaCarga2000_1500_pruebaComparacion.xls');
pond_ang=Ponderador(D);
pond_ang2=Ponderador(D2);
pond_ang3=Ponderador(D3);
hold on
plot(pond\_ang(:,2),pond\_ang(:,1), '--bx')plot(pond\_ang2(:,2),pond\_ang2(:,1), '--ro')plot(pond\_ang3(:,2),pond\_ang3(:,1), '--go')xlabel('Ángulos Carga c/r a Guía [Grados]')
ylabel('Decibeles [dB]')
title('Ponderación de Reflexiones versus Ángulos')
set(gca,'XTick',3:1:20)
h = legend('Modelo 1000x1000','Modelo 1500x1500','Modelo 2000x1500',1);
%h = legend('ancho 1500 alto 1500',1);
hold off
```
#### **7.4.3. Código para graficar la permitividad de la carga**

```
clc;
clear;
j=1;f=600:10:720
for i=1:length(f)e(j)=4.2+(14220^2)/(15300^2-f(j)^2) -i*f(j)*207900)end
hold on
plot(f,real(e), '--bx')
```

```
plot(f,abs(imag(e)),'--ro')
ylabel('Permitividad')
xlabel('Frecuencia [Ghz]')
title('Permitividad')
%set(gca,'YTick',-20:5:-40)
h = legend('Parte Real','Parte Imaginaria',2);
hold off
```
#### **7.4.3. Código para graficar variación del comportamiento de la carga versus cambios de ángulo**

```
clc;
clear;
D=xlsread('DibujoGuiaCarga1500_2000PruebaMono.xls');
Frecuencias=D(:,1);
Angulos=D(1,:);numero=length(Frecuencias);
numero2=length(Angulos);
numero3=0;
for i=1:numero2-1
     for j=0:numero-2
         numero3=numero3+D(j+2,i+1);
     end
     Ponderado(i)=(numero3)/(numero-1);
    angulos(i)=90-(84.26-Angulos(1,i+1)); numero3=0;
end
hold on
plot(angulos,Ponderado,'--bx')
xlabel('Ángulos Carga c/r a Guía')
ylabel('Decibeles')
title('Ponderación de Reflexiones versus Ángulos')
set(gca,'XTick',0:5:90)
h = legend('ancho 2000 alto 1500',2);
hold off
```